### МИНИСТЕРСТВО ОБРАЗОВАНИЯ И НАУКИ РОССИЙСКОЙ ФЕДЕРАЦИИ федеральное государственное бюджетное образовательное учреждение высшего образования «Тольяттинский государственный университет» Институт машиностроения Кафедра «Оборудование и технологии машиностроительного производства» Направление 151001.65 «Конструкторско-технологическое обеспечение автоматизированных машиностроительных производств» Специальность «Технология машиностроения»

# **ВЫПУСКНАЯ КВАЛИФИКАЦИОННАЯ РАБОТА (ДИПЛОМНЫЙ ПРОЕКТ)**

на тему:

### **Технологический процесс изготовления крестовины**

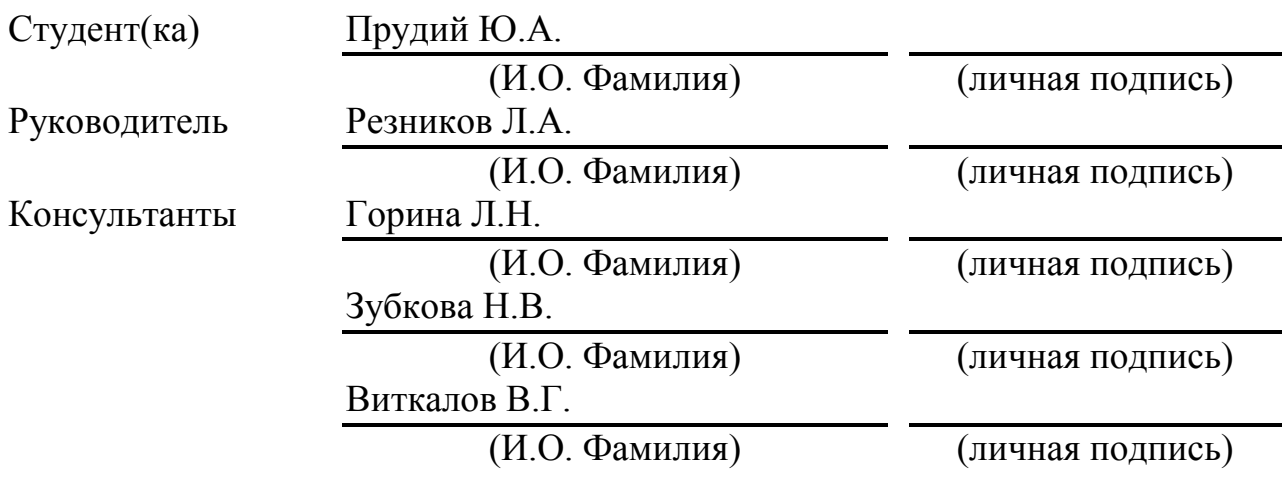

## **Допустить к защите**

И.о. заведующего кафедрой

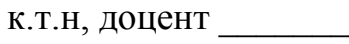

А.В.Бобровский

(личная подпись)

«  $\rightarrow$  2016 г.

Тольятти 2016

### ЗАДАНИЕ

# МИНИСТЕРСТВО ОБРАЗОВАНИЯ И НАУКИ РОССИЙСКОЙ ФЕДЕРАЦИИ

федеральное государственное бюджетное образовательное учреждение

высшего образования

«Тольяттинский государственный университет»

### Институт машиностроения

Кафедра «Оборудование и технологии машиностроительного производства»

### УТВЕРЖДАЮ

И.о. Зав. зав. кафедрой

\_\_\_\_\_\_\_\_\_\_\_\_\_\_А.В.Бобровский

 $\frac{1}{2016}$  m

## **ЗАДАНИЕ**

### **на выполнение выпускной квалификационной работы**

### **(уровень специалиста)**

### **направление подготовки 151001.65 «Конструкторско-технологическое обеспечение ав-**

### **томатизированных машиностроительных производств**

### **Специальность «Технология машиностроения»**

Студент Прудий Юлия Александровна, гр. ТМз-1001

1. Тема Технологический процесс изготовления крестовины

- 2. Срок сдачи студентом законченной выпускной квалификационной работы « » 2016 г.
- 3. Исходные данные к выпускной квалификационной работе *Материалы преддипломной*

*практики, чертежи деталей и сборочных единиц*

4. Содержание выпускной квалификационной работы (объем 90-120 с.) *Титульный лист. Задание. Реферат (аннотация). Содержание. Введение 1) Технологическая часть*

*2)Конструкционная часть*

*3)Организационная часть*

*4) Экономическая эффективность проекта*

*5) Безопасность и экологичность технического объекта………………………………………*

*Заключение. Литература. Приложения: технологическая документация, спецификации на сборочные единицы*

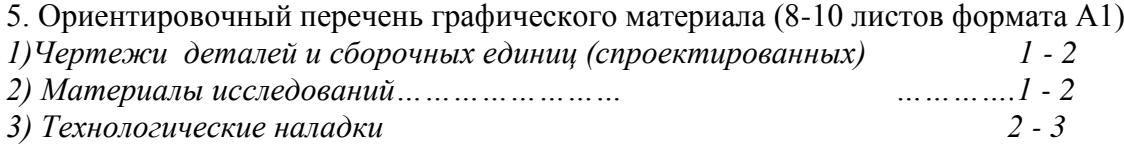

# АННОТАЦИЯ

УДК 621.0.01

Прудий Юлия Александровна

Технологический процесс изготовления крестовины

Дипломный проект. Тольятти. Тольяттинский государственный университет, 2016.

В дипломном проекте представлен анализ технических условий и технологический процесс по обработке детали 25-49-46/46-01-крестовина.

Разработан рабочий маршрутно-операционный технологический процесс обработки детали. Также приведен анализ служебного назначения детали. Выполнены расчеты припусков, режимов резания, норм времени. Сконструированы станочные приспособления для сверлильной и шлифовальной операций. Для обработки торцевых цапф сконструированы протяжки. Разработано контрольное приспособление для контроля технических требований чертежа

В соответствии с заданием выполнены разработки по охране труда на участке, предложены мероприятия по обеспечению инженерной защиты технических объектов.

Рассмотрены вопросы экономики и организации производства. Выполнены соответствующие расчеты для участка, составлена смета расходов, плановая калькуляция себестоимости, а также технико-экономических показателей участка.

Дипломный проект состоит из пояснительной записки и комплекта чертежей, поясняющих материал, рассмотренный в записке.

3

# СОДЕРЖАНИЕ

# ВВЕДЕНИЕ

- 1. ТЕХНОЛОГИЧЕСКАЯ ЧАСТЬ
- 1.1 Назначение и конструкции детали
- 1.2 Анализ технологичности конструкции детали
- 1.3 Определение типа производства
- 1.4 Анализ существующего технологического процесса
- 1.5 Методы получения заготовки
- 1.6 Расчет припусков
- 1.7 Расчет режимов резания
- 1.8 Расчет норм времени
- 2. КОНСТРУКЦИОННАЯ ЧАСТЬ
- 2.1 Расчет станочного приспособления
- 2.2 Расчет сверлильного приспособления
- 2.3 Расчет шлифовального приспособления
- 2.4 Расчет режущего инструмента
- 2.5 Расчет плоской протяжки
- 2.6 Расчет фасонной протяжки
- 2.7 Разработка контрольного приспособления

# 3. ОРГАНИЗАЦИОННАЯ ЧАСТЬ

- 3.1 Расчет потребности в оборудовании по участку
- 3.2 Расчет численности рабочих участка
- 3.3 Расчет площади участка
- 3.4 Расчет основного фонда заработной платы

# 4. ЭКОНОМИЧЕСКАЯ ЭФФЕКТИВНОСТЬ ПРОЕКТА

- 4.1 Экономическое обоснование эффективности внедрения участка
- 4.2 Методика расчета экономической эффективности

4.3 Расчет экономической эффективности от внедрения мех участка обработки детали

4.4. Выбор базы для сравнения и обеспечения условий сопоставимости вариантов

5. БЕЗОПАСНОСТЬ И ЭКОЛОГИЧНОСТЬ ТЕХНИЧЕСКО-ГО ОБЪЕКТА

- 5.1 Паспорт технического объекта
- 5.2 Техника безопасность при работе на станках
- 5.3 Обработка резанием с применением СОЖ
- 5.4 Производственная санитария
- 5.5 Пожарная безопасность
- 5.6 Организация работы по охране труда на предприятии
- 5.7 Производственное освещение

5.8 Расчет уровня звукового давления в расчетной точке

**ЗАКЛЮЧЕНИЕ** 

СПИСОК ЛИТЕРАТУРЫ

ПРИЛОЖЕНИЯ

## **ВВЕДЕНИЕ**

Машиностроение является ведущей отраслью народного хозяйства, которая производит орудия труда. В связи с этим машиностроение должно находиться на высшем уровне по развитию на базе новейших достижений науки и техники.

В настоящее время улучшается структура парка металлообрабатывающего оборудования за счет увеличения выпуска высокопроизводительных специальных и агрегатных станков, прогрессивного кузнечно-прессового оборудования, автоматических линий.

Снижается удельная металлоемкость машин и оборудования за счет совершенствования конструкции машин, широкого применения металла повышенной прочности, фасонных профилей, проката высокой точности, конструктивных пластмасс, замены технологических прессов, основанных на резании металлов методами формообразования деталей.

В последнее время успешно решаются вопросы, связанные с разработкой автоматизированного проектирования технологической подготовки производства и развитие гибких автоматизированных систем.

Максимально широкое использование станков с числовым программным управлением (ЧПУ) обеспечило, при их универсальности, высокую степень автоматизации обработки деталей, повышение производительности труда и качества изготавливаемых деталей, а так же позволило исключить изготовление большого количества оснастки.

Развитие и совершенствование станков с ЧПУ привело к появлению таких станков, которые объединили в себе технологические возможности многих станков обычного использования

5

# 1 ТЕХНОЛОГИЧЕСКАЯ ЧАСТЬ

### 1.1 Назначение и конструкция детали

Крестовина **предназначена** для передачи крутящего момента.

Крестовины должны быть прочными, жесткими технологичными, удобными для сборки и технологического обслуживания узла, куда они входят. Входят в карданные передачи 46-49-111сб и 46-49-112сб, на всех специальных тракторах установлены такие крестовины.

Нагруженность и сложность формы крестовины предопределяют экономически целесообразный способ изготовления заготовки – поковка, штампованная из материала сталь 20ХН3А

Применение легированной стали 20ХНЗА технически и экономически целесообразно и оправдано, так как оно дает экономический эффект за счет повышения надежности и долговечности крестовины.

Имеет четыре тщательно обработанные цапфы ø33,635h6, на которые устанавливается игольчатые подшипники без внутренней обоймы. Внутренней обоймой для подшипника является сами цапфы. Две цапфы крестовины входят в проушины фланца, а две другие в проушины муфты. Вал имеет два карданных шарнира. Карданный вал, соединяющий выходной вал коробки переменных передач и конических передач имеет крестовины 25-49-46-01(с четырьмя отверстиями КГ 1/8) для улучшения технологического обслуживания узла 46- 49-112сб. В узел 46-49-111сб, где техническое обслуживание доступнее устанавливается крестовина 25-49-46(с 1-им отверстием КГ 1/8)

Канавки на торцах цапф необходимы для поступления смазки к игольчатым подшипникам, через отверстия ø8 мм. Отверстие КГ 3/8 является технологическим, для обеспечения получения отверстий ø8 мм (для выхода сверла) при сборке оно глушится.

В процессе эксплуатации крестовина испытывает динамические знакопеременные нагрузки.

6

Цапфы крестовины работают на изгиб, и срез. Решение повышение предела усталости, предела выносливости и повышение релаксационной стойкости за счет исключения в поверхностных слоях структурных и фазовых изменений. Микротрещин и растягивающих остаточных напряжений: а) поднять предел упругости - высокое сопротивление малым пластическим деформациям; б) создать на поверхности напряжения обратного знака с целью получения низких напряжений в опасных точках.

Таким образом, материал детали должен иметь:

**Хром**  $(0,6...0,9\%)$  – повышает твердость, предел прочности, износостойкость, коррозионную стойкость, прокаливаемость, пластичность, жаропрочность и жаростойкость, электросопротивляемость, а также препятствует рост зерна.

Никель (0,15-0,30%) - повышает прочность, прокаливаемость, склонность к отпускной хрупкости, снижает Vкр. к тому же, никель обеспечивает большой запас вязкости.

Кремний (0.17 - 0.37%) - положительно влияет на структуру, механические и технологические свойства стали: снижает критическую скорость охлаждения, увеличивает прокаливаемость, уменьшает скорость распада мартенсита, сильно упрочняет феррит, повышает прочность, твердость и, прежде всего упругие свойства стали  $(\square_{B}, \square_{0,2}; \square_{-1})$ , увеличивает сопротивление коррозии, снижает вязкость.

Крестовину изготавливают из стали 20ХНЗА с последующим термообработкой. Улучшение и цементации поверхности цапфы до твердости HV 60-65.

| Углерод     | $X$ ром $Cr$ | Марганец   Кремний   Никель |          |          | P        |       | $\mathbf{C}\mathbf{u}$ |
|-------------|--------------|-----------------------------|----------|----------|----------|-------|------------------------|
| $\mathbf C$ |              | Mn                          | Si       | Ni       | Не более |       |                        |
| $0.17 -$    | $0.60 -$     | $0.3 - 0.6$                 | $0.17 -$ | $0.15 -$ | 0.025    | 0.025 | 0.30                   |
| 0.24        | 0,90         |                             | 0.37     | 0.30     |          |       |                        |

Таблица 1.1 - Химический состав, % ГОСТ 4543-71

Механические свойства

Предел прочности при растяжении

<sub>в</sub> $=$ 835МПа

Относительное удлинение после разрыва

$$
\sigma_5 = 13\%
$$

Относительное сужение

$$
\psi = 42\frac{0}{0}
$$

Предел текучести условный

$$
\sigma_{0,2} = 685 \, \text{MTa}
$$

Ударная вязкость

$$
KCU = 59\frac{\text{d}2K}{\text{c}M^2}
$$

Категория прочности

 $KII = 685$ 

## 1.2 Анализ технологичности конструкции детали

Деталь – крестовина 25-49-46 изготавливается из штампованной поковки, легированная сталь 20ХНЗА. Конфигурация наружного контура не вызывает значительных трудностей при получении заготовки.

Обрабатываемые цапфы Ø33,635h6 должны быть выполнены в пределах указанных отклонений и с заданной точностью, т. к. цапфы служат внутренней обоймой одеваемых на них игольчатых подшипников.

Необходимая точность и чистота поверхности достигается путём чернового и чистового обтачивания и предварительного и окончательного шлифования. Поверхности размера 200h7 также необходимо выполнить в пределах указанных отклонений. Точность выполнения этого размера необходима для необходимо качественной сборки и надежной работы карданных валов, куда входит крестовина.

Нетехнологичным является отверстие Ø8 длиной 75мм. Учитывая, что отверстие необходимо только для подачи смазки к подшипникам, т.к. не является ответственным, принимаем ступенчатое сверление на вертикальносверлильном станке, последовательно Ø10мм глубиной 25мм, Ø9мм, а затем Ø8 мм также глубиной, по 25мм, что предотвратит увод и поломку свёрл.

Отверстие КГ 3/8 необходимо для обеспечения сверления отверстий О8мм. оно является технологическим, при сборке глушится резьбовой пробкой.

Технические требования на неперпендикулярность, выдерживаем, начиная с 005операции (фрезерно-центровальной) путём одновременной обработки двух противоположных цапф, а также за счет поворотного приспособления применяемого на станке.

Остальные поверхности с тоски зрения обеспечения точности и шероховатости не предоставляют технологические трудности.

#### $1.3$ Определение типа производства

Тип производства по ГОСТ 3.1108-74 характеризующие коэффициентом закрепления операций  $K$ з. $o$ , который показывает отношение всех различных технологических операций выполняемых в течение месяца к числу рабочих Mec<sub>T</sub>.

В нашем случае имеем

$$
K3.0 = \frac{\Sigma O}{\Sigma P} = \frac{10}{7} = 1,43
$$

 $K<sub>3.0</sub> \le 10$ Согласно **TOCT** 14.004-74  $1 \leq$ ДЛЯ производство крупносерийное.

1.4 Анализ существующего технологического процесса

В связи с резким уменьшением выпуска тракторов снизилась годовая программа выпуска крестовины 25-49-46/46-01. По понятным причинам простаивают дорогостоящие, крупногабаритные, специальные станки, рассчитанные на массовое производство изготовления крестовин. Задачей дипломного проекта стоит замена существующего оборудования на универсальные, быстропереналаживаемые станки, с учетом существующей на данный момент программой выпуска.

Предлагаю заменить специальный продольно-фрезерный станок и агрегатно-сверлильный, станком МП-71 (фрезерно-центровальный). Обработку отверстий КГ 1/8 и КГ 3/8 производить на станке 2Р135Ф2, Заменив им два сверлильных станка, черновую и чистовую обточку цапф производить на станке 16А20ФЗ, вместо двух гидрокопировальных. Существующее универсальное оборудование протяжной и шлифовальной операцией оставить на участке. Недогруженное оборудование загружать другими деталями.

### 1.5 Методы получения заготовки и вид

Метод получения заготовки принимаем ту, которая существует в производстве.

Заготовка – поковка, штампованная легированная сталь 20ХНЗА ГОСТ4543-71 II класса точности вполне обеспечивают получение необходимых размеров готовой детали. Нагруженность и сложность формы крестовины предопределят штамповку, как экономически целесообразный способ изготовления.

Поступающие на обработку заготовки должны соответствовать утвержденным техническим условиям. Поверхность штамповки должны быть очищены от окалины.

Отмеченные на чертеже заготовки базы для механической обработки должны служить исходными базами при изготовлении и проверке технологической оснасти. Они должны быть чистыми, гладкими, без заусенцев.

10

Основные технические требования отражены в чертеже заготовки и договоре с поставщиком.

#### 1.6 Расчет припусков

Расчет ведем на Ø33,635 h6 (-0,016). Исходный индекс 11 таблица №2 стр. 10[19]. Заготовка представляет собой штампованную поковку II класса точности, массой 5,8 кг.

Технологический маршрут обработки цапф Ø33,635 h6 соответствует из операций обтачивание черновое, чистовое; шлифование предварительное, окончательное (после термообработки).

Для штампованных заготовок массой 2,5...25кг RZ=150мкм, T=250мкм табл.4,3 стр.63[1]

Для механической обработки значения Rz и Т таблица № 4,5стр.64[19].

Суммарное значение пространственных отклонений

$$
\rho_3 = \sqrt{\rho_{cu} + \rho_{kop} + \rho_v} \text{ rge } \rho_{Kop} = \Delta_{\kappa} \times \ell \text{ npu } \ell = \frac{l}{2} \text{ ra6n.4,7 crp.67[1]}
$$
  
\n
$$
\rho_{CM} = 1,0 \text{mm}; \Delta_{\kappa} = 1, \text{O} \text{ ra6n.4,8. crp.71[1]}
$$
  
\n
$$
\rho_{Kop} = 1 \times 100 = 100 \text{ mK} = 0,1 \text{mm}
$$
  
\n
$$
\rho_4 = \sqrt{\left(\frac{\delta_3}{2}\right)^2 + 0,25} \text{ crp.68[1]}
$$
  
\n
$$
\delta_3 = 2,0 \text{mm} \text{ ra6mma 8,crp.18[19].}
$$
  
\n
$$
\rho_4 = \sqrt{1^2 + 0,25^2} = 1,03 \text{mm}
$$
  
\n
$$
\rho_3 = \sqrt{1,0^2 + 0,1^2 + 1,03^2} = 1,44 \text{mm}
$$

Остаточное пространственное отклонение:

 $k \times \rho_3$ 

k - зависит от обработки стр.73[1]

После обтачивания:

Чернового *Р*<sub>1</sub> = 0,06×1440=86*мкм* 

Чистового 
$$
\rho_2 = 0.04 \times 1440 = 58
$$
мкм

После шлифования предварительного:  $\rho_{_3}$  =  $0,\!02\!\times\!1440$  =  $29$ *мкм* 

Расчитаем минимального значения припусков произведем по формуллам табл. 4,2. стр.62[1]

1) Обтачивание в центрах 
$$
2Z_{i\text{min}} = 2\mathbf{R}_{Z_{i-1}} + T_{i-1} + \rho_{i-1}
$$
  
\nЧернового  $2Z_{i\text{min1}} = 2\mathbf{C}50 + 250 + 1440 \mathbf{C} = 2 \times 1840 \text{ m} \kappa \text{m}$   
\nЧистового  $2Z_{i\text{min2}} = 2\mathbf{C}0 + 50 + 86 \mathbf{C} = 2 \times 186 \text{ m} \kappa \text{m}$ 

2) Бесцентровое шлифование поле термообработки  $2Z_{i\text{min}} = 2\bigotimes_{Z_{i-1}} + \rho_{i-1}$ Предварительное 2 $Z_{i_{\text{min3}}}=2$  (0 + 30 + 73  $\frac{1}{2}$  2 × 133 мкм Окончательное  $2Z_{i_{\text{min-4}}} = 2\bigoplus 29 \bigoplus 2 \times 32$ *мкм* 

Расчетный размер  $d_p$  находим путем последовательного прибавления расчетного минимального припуска каждого технологического прохода стр.89[1]

$$
d_{p3} = 33,619 + 0,064 = 33,68 \text{ mm}
$$
\n
$$
d_{p2} = 33,68 + 0,266 = 33,95 \text{ mm}
$$
\n
$$
d_{p1} = 33,95 + 0,372 = 34,32 \text{ mm}
$$
\n
$$
d_{p3d27} = 34,32 + 3,680 = 38,0 \text{ mm}
$$

Наибольшие предельные размеры вычислим прибавлением допуска к окруженному наименьшему предельному размеру стр.90[1];

$$
d_{\text{max}}4 = 33,619 + 0,016 = 33,635 \text{ nm}
$$
\n
$$
d_{\text{max}}3 = 33,68 + 0,030 = 33,71 \text{ nm}
$$
\n
$$
d_{\text{max}}2 = 33,95 + 0250 = 34,20 \text{ nm}
$$
\n
$$
d_{\text{max}}1 = 34,3 + 0.600 = 34,9 \text{ nm}
$$
\n
$$
d_{\text{max}} = 38,0 + 2,000 = 40,0 \text{ nm}
$$

Предельные значения припусков  $Z_{\text{max}}^{np}$  - определим как разность наименьших предельных размеров предшествующего и выполняемого переходов стр.90 $[1]$ ;

$$
2Z_{\text{max}}^{np} 4 = 33,71 - 33,635 = 0,065 \text{ nm} = 65 \text{ m} \text{nm}
$$
  
\n
$$
2Z_{\text{max}}^{np} 3 = 34,2 - 33,71 = 0,49 \text{ nm} = 490 \text{ m} \text{nm}
$$
  
\n
$$
2Z_{\text{max}}^{np} 2 = 34,9 - 34,2 = 0,7 \text{ nm} = 700 \text{ m} \text{nm}
$$
  
\n
$$
2Z_{\text{max}}^{np} 1 = 40,0 - 34,9 = 5,10 \text{ nm} = 5100 \text{ m} \text{nm}
$$
  
\n
$$
2Z_{\text{min}}^{np} 4 = 33,68 - 33,619 = 0,061 \text{ nm} = 61 \text{ m} \text{nm}
$$
  
\n
$$
2Z_{\text{min}}^{np} 3 = 33,95 - 33,68 = 0,27 \text{ nm} = 270 \text{ m} \text{nm}
$$
  
\n
$$
2Z_{\text{min}}^{np} 2 = 34,3 - 33,95 = 0,35 \text{ nm} = 350 \text{ m} \text{nm}
$$
  
\n
$$
2Z_{\text{min}}^{np} 1 = 38,0 - 34,3 = 3,7 \text{ nm} = 3700 \text{ m} \text{nm}
$$

Общий номинальный припуск  $Z_{0HOM} = Z_{0 \text{ min}} + H_{3} - H_{d}$  стр.87 [1]

$$
Z_{0 \text{ min}} = 61 + 270 + 350 + 3700 = 4381 \text{ m} \text{m}
$$
  

$$
H_{3} = 700 \text{ m} \text{m} \quad H_{d} = 16 \text{ -Hux} \quad \text{m} \quad \text{m} \quad \text{m} \quad \text{m} \quad \text{m} \quad \text{m}
$$
  

$$
Z_{0 \text{HOM}} = 4381 + 700 - 16 = 5065 \text{ m} \text{m}
$$

Проверка правильности расчетов стр.87[1]

$$
2Z_{\text{max}}^{np} - 2Z_{\text{min}}^{np} = \delta_1 - \delta_2
$$
  
75-61 = 30-16  

$$
490 - 270 = 250 - 30
$$
  
700-350 = 600-250  

$$
5100 - 3700 = 2000 - 600
$$

Все полученные данные сводим в таблицу 1,3

На остальные обрабатываемые поверхности крестовины припуски и допуски выбираем по таблицам 3, стр. 13 и 8, так-же стр. 17 [2]

Данные сводим в таблицу 1,2

| Поверх-        | Размер         | Припуски        | Допуск         |        |
|----------------|----------------|-----------------|----------------|--------|
| ность          |                | Табличный       | Расчетный      |        |
| $\mathbf{1}$   | $\overline{2}$ | 3               | $\overline{4}$ | 5      |
| $\mathbf{1}$   | 7              |                 |                | $+1,1$ |
|                |                |                 |                | $-0,5$ |
| $\overline{2}$ | $38 \pm 0.31$  | $2 \times 1, 5$ |                | $+1,1$ |
|                |                |                 |                | $-0,5$ |
| $\mathbf{1}$   | $\overline{2}$ | 3               | $\overline{4}$ | 5      |
| 3              | 48             |                 |                | $+1,3$ |
|                |                |                 |                | $-0,7$ |

Таблица 1.2 - Данные по припускам

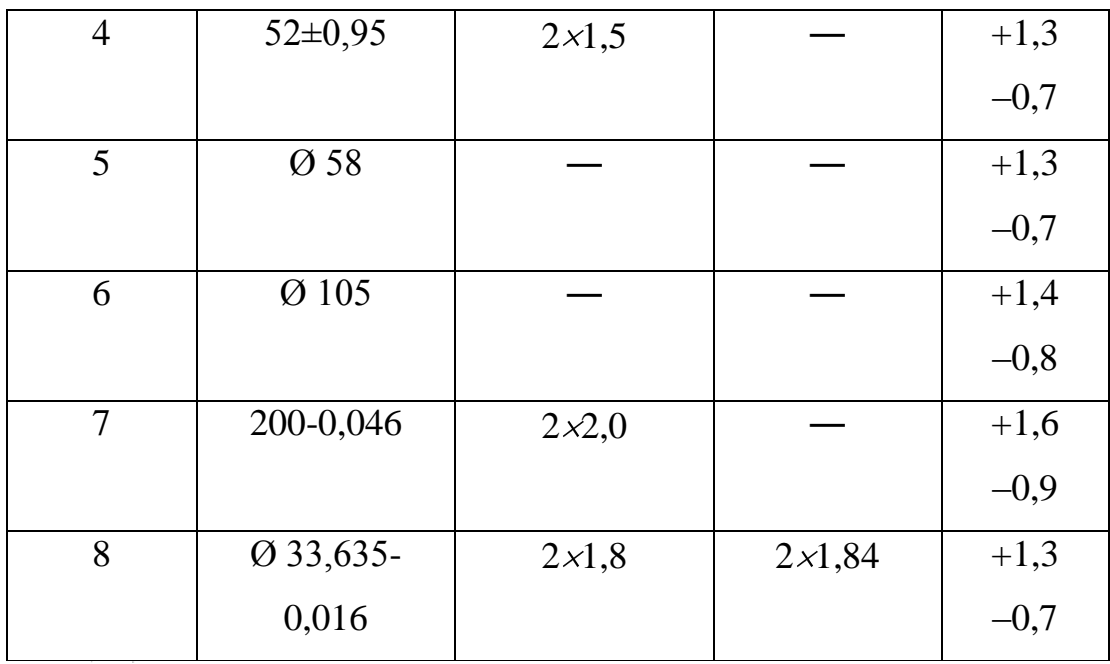

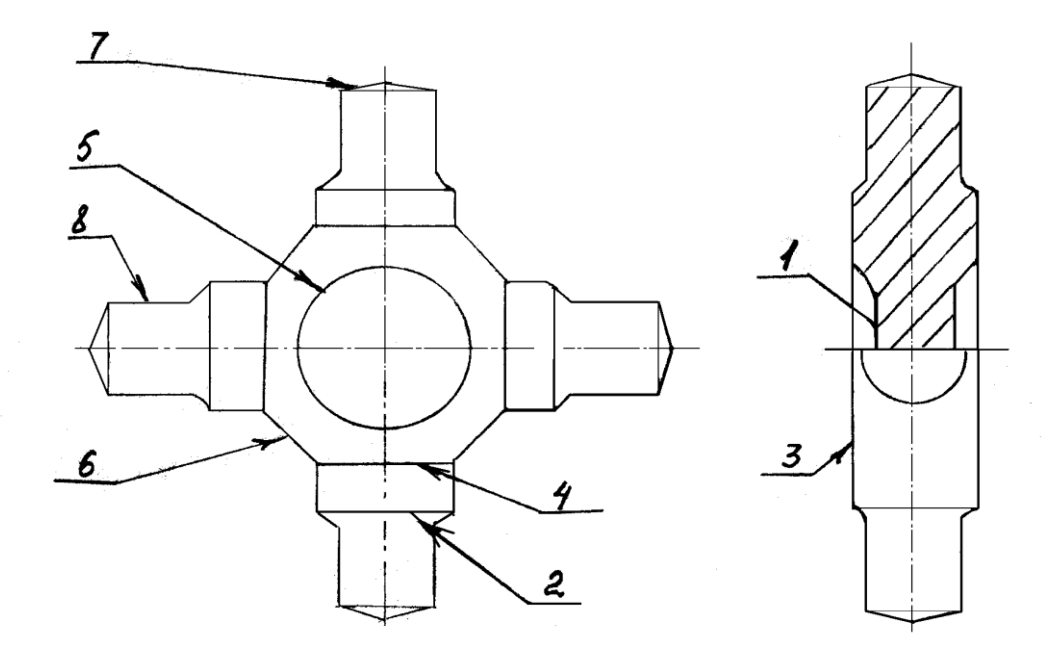

Рисунок 1.1 - Поверхности для назначения припусков и допусков

# Таблица 1.3 – Значения припусков

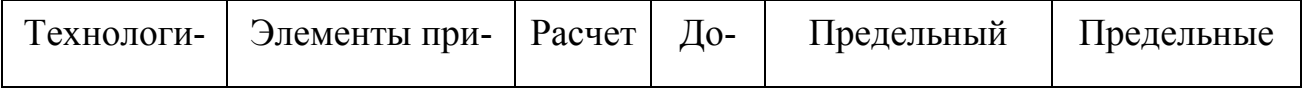

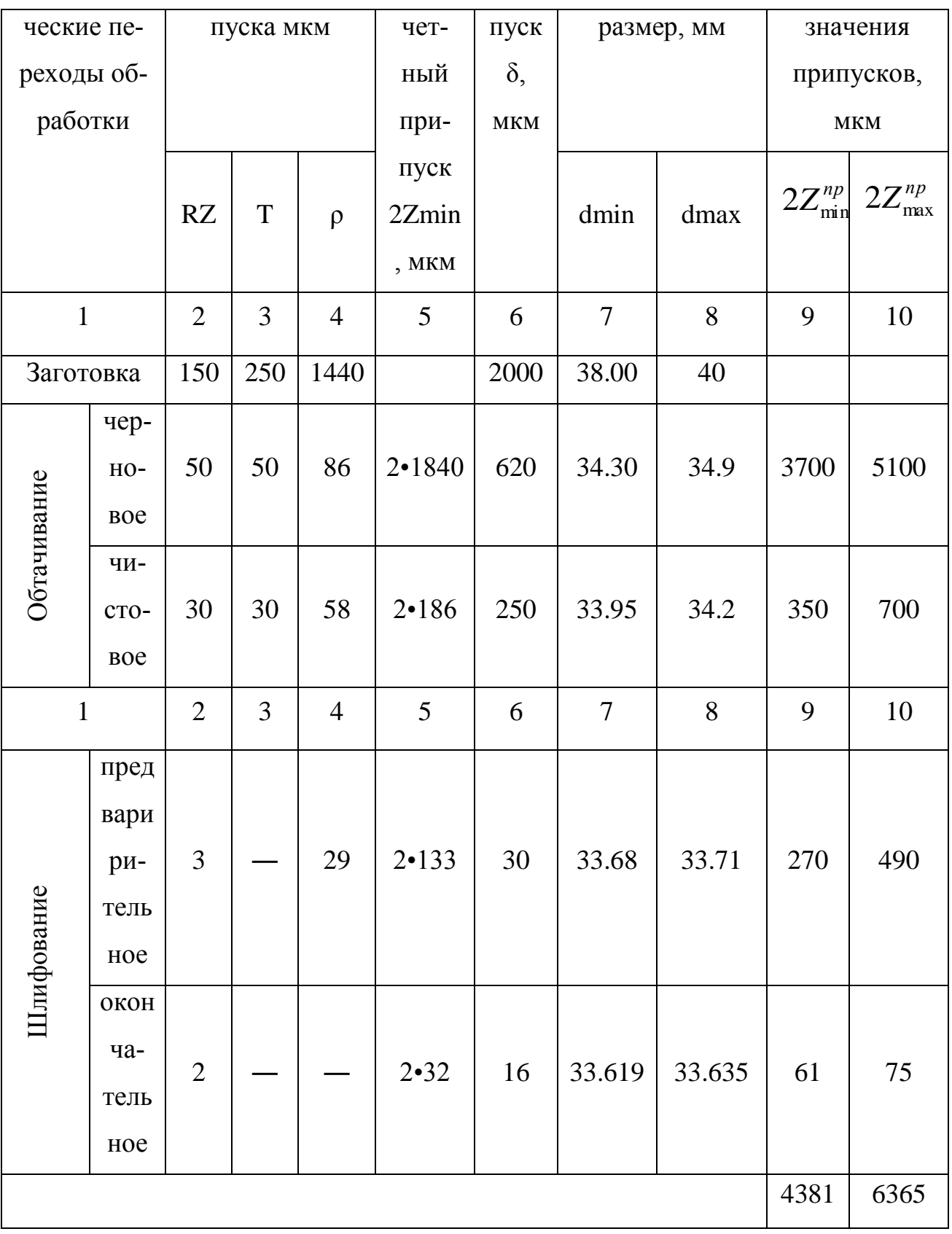

#### $1.7\,$ Расчет режимов резания

#### 1.7.1 Операция 005фрезорно-центровальная

1.7.1.1 фрезерная  $D = (1,25...1,5) \times B$  crp282[2] D-диаметр фрезы; мм В-ширина фрезерования, мм  $B=40$ <sub>MM</sub>  $D=1,5X40=60$ MM

По паспортным данным станка и табл. 96 стр. 188[2] принимаем D=100мм; Z=8-число зубьев; t=2,4мм-глубина резания.

Подача на зуб, мм.  $S_z = 0.12...0.18$ мм (табл. 33, стр. 283[2])

Минутная подача  $S_M = S_Z \times Z \times n$  стр.282[2]

Choose the parameters 
$$
V = \frac{C_v \times D^g}{T^m \times t^x \times S_z^y \times B^4 \times Z^p} \times K_v
$$
 erg.282[2]

\n
$$
K_v = K_{mv} \times K_{nv} \times K_{uv}
$$
\n
$$
C = 332; g = 0.2; x = 0.1; y = 0.4; u = 0.2; p = 0; m = 0.2 \text{ (rad.39, crp.286)[2]}
$$
\n
$$
T = 180 \text{ mH} \text{ rad.40, crp.290)[2]}
$$
\n
$$
K_{mv} = Kr = \left(\frac{750}{\sigma b}\right)^{nv} \text{ rad} \text{ at } 1, \text{ crp261[2]}
$$
\n
$$
K_r - 1, 0; m = 1, 0; K_{mv} = 0.8 \text{ rad} \text{ at } 2, \text{ crp 262 [2]}
$$
\n
$$
K_{nv} = 0, 8 \text{ rad} \text{ at } 5 \text{ crp 263[2]}
$$
\n
$$
K_w = 0, 65 \text{ rad} \text{ at } 5 \text{ crp 263[2]}
$$
\n
$$
K_v = 0, 42
$$
\n
$$
V = \frac{332 \times 100^{0.2}}{180^{0.2} \times 2, 4^{0.1} \times 0, 12^{0.4} \times 40^{0.2} \times 8^0} \times 110, 7 \text{ m/m}
$$

Сила резания

\n
$$
P_z = \frac{10 \times Cp \times t^x \times S_z^y \times B^u Z}{D^s \times n^{\omega}} \times K_{mp} \text{ crp.282[2]}
$$
\n
$$
n = \frac{1000 \times v}{\pi \times D} = \frac{1000 \times 110.7}{3.14 \times 100} = 352 \text{ of } /_{Muh}
$$
\nПринимает по опаснорту станка

\n
$$
n = 249 \text{ of } /_{Muh}
$$
\n
$$
C_p = 825; x = 1,0; y = 0,75; u = 1,1; g = 1.3; w = 0,2 \text{ at } 41, \text{ crp291[2]}
$$
\n
$$
K_{mp} = \left(\frac{\sigma}{750}\right)^n \text{ n=0,3 \text{ at } 9, \text{ crp 264[2]}
$$
\n
$$
K_{mp} = 1,07
$$
\n
$$
P_z = \frac{10 \times 825 \times 2,4^{1,0} \times 0,12^{0,75} \times 40^{1,18}}{100^{1,3} \times 352^{0,2}} = 2090 \text{ H}
$$
\n
$$
v_{\text{decm}} = \frac{\pi \times D \times n}{1000} = \frac{3.14 \times 100 \times 249}{1000} = 78.8 \text{ M}
$$

Крутящий момент на шпинделе

$$
M_{\kappa p} = \frac{P_z \times D}{2 \times 100} = \frac{2090 \times 100}{2 \times 100} = 1045 \, Hm \, \text{crp} \, 290[2]
$$

Мощность резания (эффективная)

$$
N_e = \frac{P_z \times v}{1020 \times 60}
$$
  

$$
N_e = \frac{2090 \times 78.8}{1020 \times 60} = 3,1 \times Bm
$$

центровальная  $1.7.1.2.$ 

Глубина резания  $t = 0.5D$  стр 276[2]

$$
t = 0.5 \times 6 = 3 \mu M
$$

 $\Pi$ одача  $S = 0, 2 - 0, 3$  *мм/* $\sigma$  таб 25, стр 277[2] принимаем  $S = 0, 2 M M / 06$ Скорость резания  $V = \frac{V}{T^m \times S^y} \times K_y$ *g*  $\frac{v}{m}$  $\times$  *K*  $T^m \times S$  $V = \frac{C_v \times D^g}{T^m \times S^y} \times K_v$  crp 276[2]  $K_v = K_{mv} \times K_{uv} \times K_{ev}$  стр 276[2] *nv*  $\binom{mp - 1}{r}$  $K_{mn} = K$ 750 таб. 1, стр 261[2]  $n_v = 0.9; K_r = 1.0$  таб.2, стр 262 [2] 0,82 930 750  $1^{0,9}$  $K_{mp}$  $K_{uv}$  = 1,0 таб.6 стр 263 [2]  $K_{l\nu} = 1.0$  <sub>таб.31, стр 280 [2]</sub>  $K_v = 0,82$  $T = 45$ *мин* табл.30, стр.279[2]  $C_v = 9.8$ ;  $g = 0.5$ ;  $m = 0.2$  таб.31, стр 280 [2]  $V = \frac{9.8 \times 6^{0.4}}{45^{0.2} \times 0.2^{0.5}} \times 0.82 = 15.9 M$  $45^{0,2}\!\times\!0,2$  $9,8 \times 6$  $0,2 \times 0.2^{0,5}$ 0,4 Крутящий момент

$$
M_{\kappa p} = 10 \times C_{\kappa} \times D^8 \times S^{\gamma} \times K_{p} \text{ crp } 277 \text{ [2]}
$$

Осевая сила

$$
P_o = 10C_p D^g S^y K_p \text{ crp } 277 \text{ [2]}
$$
  

$$
C_w = 0.0345; g = 2.0; y = 0.8; \text{ rad.}32, \text{ crp }281 \text{ [2]}
$$
  

$$
C_p = 68; g = 1.0; y = 0.7; \text{ rad.}32, \text{ crp }281 \text{ [2]}
$$

$$
K_p = K_{mp} \left(\frac{\sigma_6}{750}\right)^n; n = 0,75 \text{ rad.9, crp 264 [2]}
$$
  
\n
$$
K_p = 1,1
$$
  
\n
$$
M_{kp} = 10 \times 0,0345 \times 15^{2,0} \times 0,2^{0,8} \times 1,1 = 17,08
$$
  
\n
$$
P_o = 10 \times 68 \times 15^{1,0} \times 0,2^{0,7} \times 1,1 = 4590
$$

Мощность резания  $Ne = \frac{M_{\kappa p} \times n}{9750}$  стр.278[2]

$$
n = \frac{1000 \times v}{\pi \times D} = \frac{1000 \times 15.9}{3.14 \times 6} = 843,50\%
$$

принимаем по паспорту  $n = 580$  Об *мин* 

$$
Ne = \frac{34,2 \times 580}{9750} = 2,1 \times Bm
$$

$$
v_{oeïcm} = \frac{\pi \times D}{1000} = \frac{3.14 \times 6 \times 580}{1000} = 10,9 \frac{M}{MWH}
$$

## 1.7.2 Операция 010 токарная

Глубина резания  $t = 1,8$ мм

Подача  $S = 0,3 - 0,4$ таб $1,$  стр266

Принимаем 0,75-поправочный коэфициент табл.11, стр266 примечание [2]

CKopocts pesahus 
$$
V = \frac{C_v}{T^m \times t^x \times S^v} \times K_v \text{cmp } 265[2]
$$

\n $K_v = K_{vv} \times K_{nv} \times K_{uv} \text{crp } 268[2]$ 

\n $K_{mv} = K_v \left(\frac{750}{\sigma_0}\right)^{n_v}; \text{rad } 1, \text{crp } 261[2]$ 

\n $K_r = 1, 0; n = 1, 0 \text{ rad } 2, \text{crp } 262[2]$ 

$$
K_{mv} = 0.8
$$
  
\n
$$
K_{nv} = 0.8 \text{ ra6.5, crp 263 [2]}
$$
  
\n
$$
K_{uv} = 1.0 \text{ ra6.6, crp 263 [2]}
$$
  
\n
$$
K_{v} = 0.64
$$
  
\n
$$
C_{v} = 320; x = 0.15; y = 0.2; m = 0.2 \text{ ra6.17, crp 269 [2]}
$$
  
\n
$$
V = \frac{320}{150^{0.2} \times 0.2^{0.15} \times 0.2^{0.2}} \times 0.64 = 112 M / \text{min}
$$
  
\nCuna pesanha  
\n
$$
P = 10 \times C_{p} \times S^{y} \times v^{n} \times K_{p}
$$
  
\n
$$
K_{p} = K_{mp} \times K_{qp} \times K_{\lambda p} \times K_{rp} \times K_{p} \text{ }^{3} \text{ crp271[2]}
$$

$$
K_{\mu p} = 1,08
$$
  
\n
$$
K_{\varphi p} = 1,0; K_{\gamma p} = 1,0; K_{\lambda p} = 1,0K_{\gamma p} = 1,0 \text{ rad. } 23, \text{ crp } 275 \text{ [2]}
$$
  
\n
$$
K_{p} = 1,08
$$
  
\n
$$
C_{p} = 300; x = 1,0; y = 0,75; n = -0,15 \text{ rad. } 22, \text{ crp } 273 \text{ [2]}
$$
  
\n
$$
P = 10 \times 300 \times 0,2^{1,0} \times 0,2^{0,75} \times 90,9^{-0,15} \times 1,08 = 698 H
$$

Мощность резания

$$
N = \frac{P \times v}{1020 \times 60} \text{ crp 271 [2]}
$$
  
\n
$$
N = \frac{698 \times 90.9}{1020 \times 60} = 1.04 \text{ kBm}
$$
  
\n
$$
n = \frac{1000 \times 112}{3.14 \times 46} = 775 \frac{\text{°C}}{\text{m}} = 775 \frac{\text{°C}}{\text{m}} = 775 \frac{\text{
$$

принимаем по паспорту  $n = 630 O \frac{6}{m}$ 

$$
K_{_{Mp}}=1,08
$$

$$
K_{op} = 1,0; K_{ip} = 1,0; K_{ip} = 1,0K_{rp} = 1,0 \text{ rad. } 23, \text{ crp } 275 \text{ [2]}
$$
  
\n
$$
K_p = 1,08
$$
  
\n
$$
C_p = 300; x = 1,0; y = 0,75; n = -0,15 \text{ rad. } 22, \text{ crp } 273 \text{ [2]}
$$
  
\n
$$
P = 10 \times 300 \times 1,8^{1,0} \times 0,25^{0,75} \times 75,4^{-0,15} \times 1,08 = 874,8H
$$

Мощность резания

$$
N = \frac{P \times v}{1020 \times 60} \text{ crp } 271 [2]
$$
  
\n
$$
N = \frac{874,8 \times 90}{1020 \times 60} = 1,3 \kappa Bm
$$
  
\n
$$
n = \frac{1000 \times v}{\pi \times D} = \frac{1000 \times 90}{3,14 \times 48} = 520 \frac{6}{\text{m}} = 520 \frac{6}{\text{m}} = 520 \frac{6
$$

принимаем  $n = 500 \frac{6}{6} \frac{m}{m}$  по паспорту

$$
V_{\text{decm}g} = \frac{\pi \times D \times n}{1000} = \frac{3.14 \times 48 \times 500}{1000} = 75,4 \frac{M}{\text{mu}}
$$

# 1.7.3 Операция 015 токарная

Глубина резания  $t = 0, 2 \mu M$ 

$$
\Pi_{\text{O},\text{Q}} S = 0.2 \, \text{M} \, \text{M} \, \text{G} \quad \text{rad.14, crp 268 [2]}
$$
\n
$$
V = \frac{C_v}{T^m \times t^x \times S^v} \times K_v \, \text{cm} \, \text{cm} \, 265 \, [2]
$$
\n
$$
K_v = K_{uv} \times K_{nv} \times K_{uv} \, \text{cm} \, 265 \, [2]
$$
\n
$$
V_{\text{O} \, \text{C} \, \text{cm} \, \text{m}} = \frac{\pi \times D \times n}{1000} = \frac{3.14 \times 46 \times 630}{1000} = 90.9 \, \text{M} \, \text{m} \, \text{m}
$$

# 1.7.4 Операция 020 сверлильная

# **І** переход

1) Определение длины рабочего хода

$$
L_{p.x} = l_{pes} + y = 25 + 2 = 27 \text{ mm}; y = 2 \text{ mm}, \text{crp } 303 \text{ [3]}
$$

2) Подaua 
$$
S = 0, 2 M M / \frac{6}{6} \text{ kapra c-2, crp.110[3]}
$$

3) Стойкость инструмента 
$$
\lambda = \frac{\lambda_{pes}}{\lambda_{px}} = \frac{25}{27} = 0.92
$$
  $T_p \approx T_n = 20 \text{ m}$ 

#### $4)$ Скорость резания

$$
v = v_{ma6} \times K_1 \times K_2 \times K_3
$$
;  $v_{ma6} = 23M$   
 $K_1 = 0.65$ ;  $K_2 = 1.25$ ;  $K_3 = 1.0$ 

карта с-3, стр.115[3]

$$
v = 23 \times 0.65 \times 1.25 \times 1.0 = 18.6 M_{Muth}
$$

$$
n = \frac{1000 \times v}{\pi \times D} = \frac{1000 \times 18,6}{3.14 \times 14} = 423 \frac{\text{06}}{\text{min}}
$$

принимаем по паспорту  $n = 350 O \frac{\epsilon}{\epsilon}$ 

$$
v_{\text{deïcm}} = \frac{\pi \times D \times n}{1000} = \frac{3.14 \times 14 \times 350}{1000} = 15,3 \frac{M}{M UH}
$$

5) Мощность резания  $N_{\text{pes}} = N_{\text{ma6}} \times K_N \times \frac{n}{1000}$  стр126[3]

$$
N_{ma6} = 2,4\kappa Bm \text{ kapra c-6, crp.126-128[3]}
$$
  
\n
$$
K_N = 1,1; \text{cmp128}
$$

$$
\sum_{\text{pe} = 2,4 \times 1,1 \times \frac{350}{1000}} = 0,92\kappa Bm
$$
  
\n
$$
N_{\text{pe}} \langle N_{\text{don}} \rangle
$$

II переход

1) Определение длины рабочего хода

$$
L_{p.x} = l_{pes} + y = 20 + 2 = 22 \text{mm}; y = 2 \text{mm}, \text{crp 303 [3]}
$$

2) Подачa 
$$
S = 0, 2 M M / \frac{6}{\pi}
$$
 kapra c-2, crp.110[3]

3) Стойкость инструмента 
$$
\lambda = \frac{\lambda_{pes}}{\lambda_{p.x}} = \frac{20}{22} = 0.9
$$
 <sub>Тогда</sub>  $T_p \approx T_n = 20 \text{ muh}$ 

4) Скорость резания

$$
v = v_{ma6} \times K_1 \times K_2 \times K_3
$$
;  $v_{ma6} = 23 M_{MWH}$   
 $K_1 = 0.65$ ;  $K_2 = 1.25$ ;  $K_3 = 1.0$ 

карта с-3, стр.115[3]

$$
v = 23 \times 0.65 \times 1.25 \times 1.0 = 18.6 M / \mu
$$

$$
n = \frac{1000 \times v}{\pi \times D} = \frac{1000 \times 18,6}{3.14 \times 14,8} = 400 \frac{\text{06}}{\text{min}}
$$

принимаем по паспорту  $n = 350 O \frac{\epsilon}{\epsilon}$ 

$$
v_{\text{deu} = \frac{\pi \times D \times n}{1000}} = \frac{3.14 \times 14,8 \times 350}{1000} = 16,2 \frac{M}{M u}
$$

5) Мощность резания  $N_{\text{pes}} = N_{\text{ma6}} \times K_N \times \frac{n}{1000}$  стр126[3]

$$
N_{ma6} = 2,4\kappa Bm \text{ kapra c-6, crp.126-128[3]}
$$
  
\n
$$
K_N = 1,1; \kappa apmaC - 6, \kappa mp126 - 128
$$
  
\n
$$
N_{pes} = 2,4 \times 1,1 \times \frac{350}{1000} = 0,92\kappa Bm
$$
  
\n
$$
N_{pes} \langle N_{oon}
$$

**III-переход** 

1) 
$$
\Pi
$$
одача  $S = P = 1,411$   $\frac{M}{V}$ 

2) Ckopoctb pesahia 
$$
V = V_{ma6} \times K_v
$$
;  $V_{ma6} = 11 M / MUH$   
\n $K_v = 0.9 \text{ kapra P-2, crp.115[3]}$   
\n $v = 11 \times 0.9 = 9.9 M / MUH$   
\n $n = \frac{1000 \times v}{\pi \times D} = \frac{1000 \times 9.9}{3.14 \times 17} = 185 O \frac{6}{MUH}$   
\nIPUHMMAEM TO TACD $v = 3.14 \times 17 \times 180$ 

$$
v_{\text{deu} = \frac{\pi \times D \times n}{1000}} = \frac{3.14 \times 17 \times 180}{1000} = 9.6 \frac{M}{M U}
$$

## 1.7.5 Операция 025 сверлильная

**I** переход

1) Определение длины рабочего хода

$$
L_{p.x} = l_{hyp} + y = 13 + 2 = 15 \text{mm}; y = 2 \text{mm}, \text{crp } 303 \text{ [3]}
$$

2) Подача на оборот шпинделя  $S = 0,$ 2 <sup>ММ/</sup>0б , карта С-2, стр.110[3]

3) Стойкость инструмента  $\lambda = \frac{P_{pes}}{2} = \frac{15}{15} = 0,86$ 15 13 *р*.*х рез* тогда

 $T_p \approx T_M = 20$ *мин* карта с-3, стр.114[3]

4) Скорость резания

$$
v = v_{ma6} \times K_1 \times K_2 \times K_3; v_{ma6} = 24 M / m
$$
  
\n $K_1 = 0.65; K_2 = 1.25; K_3 = 1.0$ 

\n
$$
v = 24 \times 0,65 \times 1,25 \times 1,0 = 19,5 \, \text{m}
$$
\n

\n\n $v = 24 \times 0,65 \times 1,25 \times 1,0 = 19,5 \, \text{m}$ \n

\n\n $n = \frac{1000 \times v}{\pi \times D} = \frac{1000 \times 19,5}{3.14 \times 5} = 620 \, \text{m/s}$ \n

\n\n $v_{\text{min}}$ \n

\n\n $v_{\text{minimum}}$ \n

\n\n $v_{\text{no}} = \frac{\pi \times D \times n}{1000} = \frac{3.14 \times 5 \times 500}{1000} = 15,7 \, \text{m/s}$ \n

\n\n $v_{\text{non}} = 0,13 \, \text{nm/s}$ \n

\n\n $N_{\text{max}} = 0,13 \, \text{nm/s}$ \n

\n\n $V_{\text{max}} = 0,13 \, \text{nm/s}$ \n

\n\n $K_N = 1,1; \, \text{K} = 0,13 \times 1,1 \times \frac{500}{1000} = 0,1 \, \text{nm/s}$ \n

\n\n $N_{\text{post}} = 0,13 \times 1,1 \times \frac{500}{1000} = 0,1 \, \text{nm/s}$ \n

## **II** переход

1) Определение длины рабочего хода

 $L_{p.x} = l_{p e 3} + y = 32 + 4 = 36,5$ *мм*;  $y = 4$ *мм*, стр 303 [3] 2) Подача  $S = 0.08$  *ММ* $\sqrt{0.06}$  карта с-2, стр.110[3]

3) Стойкость инструмента  $\lambda = \frac{P_{pes}}{2} = \frac{32}{36} = 0,86$ 36 32 *р*.*х рез*  $T_{\text{DTJA}}$   $T_{p} \approx T_{m} = 20mu$ 

карта с-3, стр.114[3]

4) Скорость резания

$$
v = v_{ma\bar{o}} \times K_1 \times K_2 \times K_3; v_{ma\bar{o}} = 27 M / m
$$
  
\n $K_1 = 0.65; K_2 = 1.25; K_3 = 1.0$ 

\n
$$
v = 27 \times 0,65 \times 1,25 \times 1,0 = 21,9 \, \text{M}
$$
\n

\n\n $n = \frac{1000 \times v}{\pi \times D} = \frac{1000 \times 21,9}{3.14 \times 8} = 424 \, \text{o}6 / \text{m}$ \n

\n\n $v_{\text{MHHMMARM on TAGO}} = 350 \, \text{O}6 / \text{m}$ \n

\n\n $v_{\text{pi}} = \frac{\pi \times D \times n}{1000} = \frac{3.14 \times 8 \times 350}{1000} = 17,5 \, \text{M}$ \n

\n\n $\text{6}$  \n  $\text{MOLHOCTB PegaHHM} \, \text{N}_{\text{pe}z} = N_{\text{ma}6} \times K_N \times \frac{n}{1000} \, \text{crp126[3]}$ \n

\n\n $N_{\text{ma}6} = 2,8 \kappa B m \, \text{Kapra c-6, crp.126-128[3]}$ \n

\n\n $K_N = 1,1; \kappa \text{apma C} - 6, \text{cmp126} - 128 \, \text{m}$ \n

\n\n $N_{\text{pe}z} = 0,28 \times 1,1 \times \frac{350}{1000} = 0,1 \kappa B m$ \n

\n\n $N_{\text{pe}z} \, \text{N}_{\text{ion}}$ \n

Обработка возможна.

## **III**-переход

1) Определение длины рабочего хода

$$
L_{p.x} = l_{pes} + y = 15 + 3 = 18 \text{mm}; y = 3 \text{mm}, \text{crp } 303 \text{ [3]}
$$

2) Подача  $S = 0,15$  *ММ* $\sqrt{0.6}$  карта с-2, стр.110[3]

3) Стойкость инструмента  $\lambda = \frac{P_{pes}}{2} = \frac{15}{18} = 0.83$ 18 15 *р*.*х рез*  $T_{\text{DTJA}}$   $T_{p} \approx T_{m} = 20mu$ 

карта с-3, стр.114[3]

4) Скорость резания

$$
v = v_{ma6} \times K_1 \times K_2 \times K_3; v_{ma6} = 27 M / \mu
$$
  
\n
$$
K_1 = 0,65; K_2 = 1,25; K_3 = 1,0
$$
  
\n
$$
v = 27 \times 0,65 \times 1,25 \times 1,0 = 21,9 M / \mu
$$
  
\n
$$
n = \frac{1000 \times v}{\pi \times D} = \frac{1000 \times 21,9}{3.14 \times 8,6} = 424.06 / \mu
$$
  
\n
$$
n = \frac{\pi \times D \times n}{1000} = \frac{3.14 \times 8,6 \times 350}{1000} = 16,5 M / \mu
$$
  
\n
$$
v_{oeiicm} = \frac{\pi \times D \times n}{1000} = \frac{3.14 \times 8,6 \times 350}{1000} = 16,5 M / \mu
$$
  
\n7) Mouth octs pesatms  $N_{pes} = N_{ma6} \times K_N \times \frac{n}{1000}$  crp126[3]  
\n
$$
N_{ma6} = 2,8 \kappa Bm \text{ kapra c-6, crp.126-128[3]}
$$
  
\n
$$
K_N = 1,1; \kappa a p m a C - 6, cm p 126 - 128
$$
  
\n
$$
N_{pes} = 0,28 \times 1,1 \times \frac{350}{1000} = 0,1 \kappa Bm
$$
  
\n
$$
N_{pes} \langle N_{oon}
$$

**IV** переход

1) Подача  $S = P = 0,941$  *мм* $\bigg/_{O\bar{O}}$  карта с-2, стр.110[3] 2) Скорость резания  $v = v_{ma\tilde{o}} \times K_{v}$  стр.162[3]

$$
v_{ma\delta} = 9M_{MUH}; K_v = 0.9
$$
, kapra P-2, crp.162[3]  

$$
v = 9 \times 0.9 = 8.1 M_{MUH}
$$

$$
n = \frac{1000 \times v}{\pi \times D} = \frac{1000 \times 8.1}{3.14 \times 10} = 232 06 /_{MUH}
$$
  
принимаем по паспорту  $n = 180 06 /_{MUH}$ ;

$$
v_{\text{deu} = \frac{\pi \times D \times n}{1000} = \frac{3.14 \times 10 \times 180}{1000} = 6.5 \frac{M}{M U}
$$

# 1.7.6 Операция 030 сверлильная

### **І** переход

1) Определение длины рабочего хода

$$
L_{p.x} = l_{pes} + y = 25 + 2 = 27 \text{ mm}; y = 2 \text{ mm}, \text{crp } 303 \text{ [3]}
$$

2) Подача на оборот шпинделя  $S = 0.25 \frac{M}{\pi} \sqrt{\frac{6}{\pi}}$ карта с-2, стр.110[3]

Стойкость инструмента  $\lambda = \frac{\lambda_{pes}}{\lambda_{p.x}} = \frac{25}{27} = 0.92$  тогда  $T_p \approx T_M = 20 \text{ m}.$ 

карта с-3, стр.114[3]

3) Скорость резания

$$
v = v_{ma6} \times K_1 \times K_2 \times K_3
$$
;  $v_{ma6} = 23 M / M uH$   
\n $K_1 = 0.65; K_2 = 1.25; K_3 = 1.0$ 

карта с-3, стр.115-116[3]

$$
v = 23 \times 0.65 \times 1.25 \times 1.0 = 18.6 M / \mu
$$

$$
n = \frac{1000 \times v}{\pi \times D} = \frac{1000 \times 18,6}{3.14 \times 15} = 394 \frac{\text{06}}{\text{min}}
$$

принимаем по паспорту  $n = 350 O \frac{\delta}{\delta}$ мин;

$$
v_{\text{deïcm}} = \frac{\pi \times D \times n}{1000} = \frac{3,14 \times 15 \times 350}{1000} = 16,5 \frac{M}{MUL}
$$

4) Мощность резания  $N_{\text{pes}} = N_{\text{ma6}} \times K_N \times \frac{n}{1000}$  стр126[3]

$$
N_{ma6} = 2,4\kappa Bm \text{ kappa c-6, crp.126-128[3]}
$$
  

$$
K_N = 1,1; \text{cmp128}
$$

$$
\frac{1}{2} \sum_{\text{pe} = 2,4 \times 1,1 \times \frac{350}{1000}} = 0,92\kappa Bm
$$
  

$$
N_{\text{pe} \times N_{\text{don}}}
$$

**II** переход

1) Определение длины рабочего хода

$$
L_{p.x} = l_{pes} + y = 25 + 2 = 27 \text{ mm}; y = 2 \text{ mm}, \text{crp } 303 \text{ [3]}
$$

2) Подaya 
$$
S = 0, 2 M M / \frac{\delta}{\delta}
$$
 kapra c-2, crp.110[3]

3) Стойкость инструмента 
$$
\lambda = \frac{\lambda_{pes}}{\lambda_{p.x}} = \frac{25}{27} = 0.92
$$

тогда  $T_p \approx T_M = 20 \text{ m}$ ин карта с-3, стр.114[3]

4) Скорость резания 
$$
v{=}\nu_{ma6}{\times}K_1{\times}K_2{\times}K_3
$$
стр.115[3]

$$
v_{ma6}
$$
 = 25  $M$ /<sub>MUH</sub>;  $K_1$  = 0,65;  $K_2$  = 1,25;  $K_3$  = 1,0

карта с-3, стр.115[3]

$$
v = 25 \times 0.65 \times 1.25 \times 1.0 = 20.3 M_{Muth}
$$

$$
n = \frac{1000 \times v}{\pi \times D} = \frac{1000 \times 20,3}{3.14 \times 10} = 646 \frac{\text{of}}{\text{min}}
$$

принимаем по паспорту станка  $n = 500$   $\frac{6}{m}$ 

$$
v_{\text{deïcm}} = \frac{\pi \times D \times n}{1000} = \frac{3.14 \times 10 \times 500}{1000} = 15 \frac{M}{M UH}
$$

5) Мощность резания  $N_{pes} = N_{ma6} \times K_N \times \frac{n}{1000}$  стр126[3]

$$
N_{ma6} = 0,8\kappa Bm \text{ kappa c-6, crp.126[3]}
$$

$$
K_N = 1.1 \, ; \, \text{crp.128[3]}
$$

$$
N_{\text{pes}} = 0.8 \times 1.1 \times \frac{350}{1000} = 0.30 \,\kappa B m \, ; \, N_{\text{pes}} \langle N_{\text{don}}
$$

# **III-переход**

1) Определение длины рабочего хода

$$
L_{p.x} = l_{pes} + y = 25 + 2 = 27 \text{ nm}; y = 2 \text{ nm}, \text{crp 303 [3]}
$$

2) Подaya 
$$
S = 0,12 M/M / 0.6
$$
 kapra c-2, crp.110[3]

3) Стойкость инструмента 
$$
\lambda = \frac{\lambda_{pes}}{\lambda_{p.x}} = \frac{25}{27} = 0.92
$$

тогда 
$$
T_p \approx T_n = 20 \text{.}
$$
 қарта с-3, стр.114[3]

4) Скорость резания  $v = v_{ma6} \times K_1 \times K_2 \times K_3$  стр.115[3]

$$
v_{ma6} = 25 M_{MUH}
$$
;  $K_1 = 0.65$ ;  $K_2 = 1.25$ ;  $K_3 = 1.0$ 

карта с-3, стр.115[3]

$$
v = 25 \times 0.65 \times 1.25 \times 1.0 = 20.3 M
$$
  
\n $MuH$ 

$$
n = \frac{1000 \times v}{\pi \times D} = \frac{1000 \times 20,3}{3.14 \times 9} = 718 \frac{\text{06}}{\text{min}}
$$

принимаем по паспорту станка  $n = 500$   $\frac{6}{m}$ 

$$
v_{\text{deu cm}} = \frac{\pi \times D \times n}{1000} = \frac{3.14 \times 9 \times 500}{1000} = 14.1 \frac{M}{M u H}
$$

5) Мощность резания  $N_{pes} = N_{ma6} \times K_N \times \frac{n}{1000}$  стр126[3]

$$
N_{ma6} = 0.5 \kappa B m
$$
 kapra c-6, crp.126[3]

$$
K_N = 1,1; comp128
$$
  

$$
N_{pes} = 0,5 \times 1,1 \times \frac{500}{1000} = 0,28 \kappa Bm
$$
; 
$$
N_{pes} \langle N_{oon}
$$

IV-переход

1) Определение длины рабочего хода

$$
L_{p.x} = l_{pes} + y = 18 + 4 = 22 \text{ nm}; y = 4 \text{ nm}, \text{crp 303 [3]}
$$

2) Подaua 
$$
S = 0.08 M/M \frac{6}{\pi}
$$
 kapra c-2, crp.110[3]

3) Стойкость инструмента  $\lambda = \frac{\lambda_{pes}}{\lambda_{n.x}} = \frac{18}{22} = 0.81$  тогда  $T_p \approx T_u = 20$ мин

карта с-3, стр.114[3]

4) Скорость резания 
$$
v = v_{ma6} \times K_1 \times K_2 \times K_3
$$
;

$$
v_{ma6} = 27 M / \mu H
$$
  
\n $K_1 = 0.65; K_2 = 1.25; K_3 = 1.0 \text{ kapra c-3, crp.115[3]}$   
\n $v = 27 \times 0.65 \times 1.25 \times 1.0 = 21.9 M / \mu H$   
\n $n = \frac{1000 \times v}{\pi \times D} = \frac{1000 \times 21.9}{3.14 \times 9} = 524.06 / \mu H$ 

принимаем по паспорту  $n = 500 O \frac{\delta}{\delta}$ 

$$
v_{\text{deucm}} = \frac{\pi \times D \times n}{1000} = \frac{3,14 \times 8 \times 500}{1000} = 13,8 \frac{M}{M UH}
$$

6) Мощность резания

$$
N_{\text{pes}} = N_{\text{ma6}} \times K_N \times \frac{n}{1000} \text{ crp126[3]}
$$

$$
N_{ma6} = 0,8\kappa Bm \text{ kappa c-6, crp.126-128[3]}
$$
  
\n
$$
K_N = 1,1; \kappa apmaC - 6, cmp126 - 128
$$
  
\n
$$
N_{pe3} = 0,8 \times 1,1 \times \frac{350}{1000} = 0,3\kappa Bm
$$
  
\n
$$
N_{pe3} \langle N_{oon}
$$

1.7.7 Определение 035 протяжная

1) Определение длины рабочего хода

$$
L_{p.x} = l_n + l_u + l_{oon}
$$
, crp 134[3]  

$$
L_{p.x} = 640 + 34 + 50 = 724 \text{ mm}
$$

2) Скорость резания

$$
v = 7 M / \mu
$$
 kapra II-2 crp132[3]

т.к. имеется секции с фасонным профилем, то  $v_{ma\delta} = 4.2 M / M uH$ 

принимаем  $v = 4 M / M$ 

3) Силарезания на 1мм длины режущей кромки  $F = 22,2 \kappa \epsilon / M$ 

$$
\text{kapra} \Pi - 5 \text{ crp.} 137[3]
$$

- $S_z = 0.05$  (смотрим расчет протяжек)
- 4) Стойкость инструмента  $T = 50$ мин карта П-5, стр. 137[3]

1) число операций-2 (черновая и чистовая)

2) определение припуска-0,6мм стр.186[3]

3) Скорость шлифовального круга  $v_{\kappa p} = \frac{\pi \times D \times n_{\kappa p}}{1000 \times 60}$  стр184[3]

$$
D_{\kappa p} = 600 \text{ nm}; n_{\kappa p} = 710 \frac{\omega}{\omega_{\kappa p}}
$$
 no crahky

$$
v_{\text{deïcm}} = \frac{3,14 \times 600 \times 710}{1000 \times 60} = 22,3 \frac{M}{cek}
$$

4) Минутная поперечная подача

$$
S_m = 1,2 \times 0,8 \times 1,3 = 1,2 \frac{M}{M U H}
$$

5) Число оборотов ведущего круга

$$
n_{e.x} = \frac{1000 \times v}{\pi \times D_{e.x}} = \frac{1000 \times 20}{3.14 \times 350} = 18^{o6} / \mu
$$
  

$$
D_{e.x} = 350 \mu M
$$

6)Уточнение скорости 
$$
v = \frac{\pi \times D_{e.x} \times n_{e.x}}{1000} = \frac{3,14 \times 350 \times 18}{1000} = 19 M_{MUH}
$$

7) Характеристики шлфовального круга 14А16ПСМ2-7К5 стр189[3]

# 8) Время выхаживания

$$
T_{\text{B}} = 0.01 \text{ mH}; a_{\text{B}} = 0.005 \text{ mW} \text{ (top 189[3])}
$$

1.7.9Операция 050 шлифовальная (чистовая)

Скорость шлифовального круга см.П.8.

1) минутная поперечная подача

$$
S_{m} = S_{m.ma\delta} \times K_{1} \times K_{2} \text{ crp 188[3]}
$$
  
\n
$$
S_{m} = 0.8 M M_{MUH}^{3}; v = 20 - 25 M_{MUH}^{3} \text{ crp 188[3]}
$$
  
\n
$$
K_{1} = 0.8 \text{ crp 174[3]}
$$
  
\n
$$
K_{2} = 1.3 \text{ crp 189[3]}
$$
  
\n
$$
S_{m} = 0.8 \times 0.8 \times 1.3 = 0.8 M_{MUH}^{3}
$$

2) время выхаживания  $T_{\scriptscriptstyle \rm 6\,b\rm 1\,} = 0.03$ *мин*; $a_{\scriptscriptstyle \rm 6\,b\rm 1\,} = 0.002$  мм $\scriptstyle \rm 189[3]$ 

### **1.7.10 Операция 060 шлифовальная**

Шлифовальный круг 24А25ПСМ26К6

$$
v = 35 M / c
$$
;  $D\kappa = 250 \text{ nm}; \beta = 40 \text{ nm}$ 

1) частота вращения шлифовального кругапо принятой скорости

$$
v = 35 M/c
$$
  

$$
n_{k} = \frac{1000 \times 60 \times v}{\pi \times D_{k}} \text{ crp } 194[3]
$$
  

$$
n_{k} = \frac{1000 \times 60 \times 35}{3,14 \times 250} = 2675 O \frac{6}{M u}
$$

принимаем по паспорту станка  $n_{\scriptscriptstyle K} = 2680 \;{}^{o}{}\rm{}^{O}{}\rm{}^{O}{}_{M}$ 

2) Движение продольной подачи  $\left| \mathcal{N}_{\mathcal{S}_{\textit{npoo}}}\right| = 12 \frac{M}{\mathcal{N}_{\textit{MH}}}$  $\sum_{\text{Nipo}\delta}$  = 12 M  $v_{S_{nno}} = 12 M /$ <sub>*мин* карта 19, стр194[3]</sub>

3) подачу на глубину на проход

 $S_{tx} = 0.003 \frac{MV}{x00}$  $K_{\rm s} = 1.6$  $S_{tx} = 0,003 \times 1,6 = 0,0045$   $\frac{\text{Kapra 1, crp190-191[3]}}{0}$ 

принимаем по паспорту станка  $S_{tx} = 0.005 \mu m$ ;

5) длина продольного хода стола

 $L = L_3 + (10 \div 15)$  crp365[4]  $L = 34 + 15 = 49$  MM

Количество одновременно обрабатываемых деталей  $g=1$ 

Расчет норм времени 1.8

Операция 005 фрезерно-центровальная 1.8.I.

1) Фрезерная: основное время

$$
T_0 = \frac{L_p \times x}{S_M} \text{cmp.613} \Bigg[ -
$$
  

$$
T_0 = \frac{60}{239} = 0,26 \text{min}
$$
  

$$
L_{p.x} = 60 \text{min} \text{ma5.6}, \text{cmp 622} \Bigg[ -
$$

2) Центровальная: основное время

$$
T_0 = \frac{L_p \times x}{N \times S} \text{cmp.611} \begin{bmatrix} \frac{1}{2} \\ \frac{12}{580 \times 0.2} \end{bmatrix} = 0,11 \text{mm}
$$

3) Основное время на операцию  $T_0 = \bigoplus_{\alpha,\phi} + T_{\alpha,\phi} \times 2 = 2 \bigoplus 26 + 0.11 \bigoplus 0.74$ мин 4)<br>Вспомогательное вемя  $T_{\textit{B}} = t_{\textit{vcm}} + t_{\textit{nep}} + t_{\textit{usm}}$
$$
t_{ycm} = 0,15 \text{ mJm} \text{ kapr} \text{a } 16, \text{ mJm} \text{, } \text{crp} \text{54[6]}
$$
\n
$$
t_{nep} = 0,65 \text{ mJm} \text{ kapr} \text{a } 16, \text{ mJm} \text{, } \text{crp} \text{54[6]}
$$
\n
$$
t_{u_{3M}}
$$
 - nepekpbro ochobh M, he ywiblaarca\n
$$
T_{n3} = 16,5 \text{ mJm} \text{ or } T_{on} \text{ kapr} \text{a } 85, \text{ crp} \text{184[6]}
$$
\n
$$
T_{o6} = 3,5 \text{ %} \text{ or } T_{on} \text{ kapr} \text{a } 85, \text{ crp} \text{184[6]}
$$
\n
$$
T_{on} = 4 \text{ %} \text{ or } T_{on} \text{ kapr} \text{a } 88, \text{ crp} \text{203[6]}
$$
\n
$$
T_{in} = 1,32 \text{ %} \text{ kapr} \text{a } 1, \text{ crp} \text{31[6]}
$$
\n
$$
T_{\text{w}} \times T_{\text{te}} = \text{Q},15 + 0,65 \text{ %} 2 \times 1,32 = 2,17 \text{ mJ}
$$
\n
$$
T_{\text{uum}} = \text{C}_{o} + T_{\text{ex}} \times K_{\text{te}} \text{ %} \left(1 + \frac{a_{a6c} + a_{om} \text{m}}{100}\right) \text{ crp} \text{.14[6]}
$$
\n
$$
T_{\text{uum}} = \text{Q},74 + 2,17 \text{ %} \left(1 + \frac{7,5}{100}\right) = 3,13 \text{ mJ}
$$

# 1.8.2. Операция 010 токарная

1) основное время 
$$
T_0 = \frac{L_p \times x}{n \times S}
$$
; crp.610[5]

$$
T_0 = \frac{54}{500 \times 0.25} = 0.43 \text{ m} \times 4 = 1.72
$$

# 2) вспомогательное вемя

$$
t_{ycm} = 0,34 \text{ muth} \text{ kapra 6, crp38[6]}
$$
  

$$
t_{nep} = 0,12 \text{ mth} \text{ kapra 18, mcr2, crp66[6]}
$$
  

$$
T_e \times K_{te} = 0,34 + 0,12 \times 4 \times 1,32 = 2,4 \text{ mth}
$$
  

$$
T_{o6} = 4\% \text{ or } T_{on} \text{ kapra 19, crp70[6]}
$$

$$
T_{om} = 4\% \text{ or } T_{on \text{ kapra 19, crp70[6]}
$$
  

$$
T_{ns} = 26 \text{ muH or } T_{on \text{ kapra 19, crp70[6]}
$$
  

$$
T_{um} = \bigotimes 72 + 2.4 \times \bigg(1 + \frac{8}{100}\bigg) = 4.45 \text{ muH}
$$

# 1.8.3 операция 015 токарная

1. основное время

$$
T_0 = \frac{L_p \times x}{n \times S} \text{cmp.610}
$$
  
\n
$$
T_0 = \frac{54}{630 \times 0.2} = 0.42 \text{mu} \times 4 = 1.68 \text{mu}
$$
  
\n2. 
$$
\text{BCTOMOTATEJIbHOB BEMS}
$$
  
\n
$$
t_{vcm} = 0.34 \text{mu H} \text{ kapra 6, crp38[6]}
$$
  
\n
$$
t_{nep} = 0.12 \text{mu H} \text{ kapra 18, mcr2, crp66[6]}
$$
  
\n
$$
T_e \times K_{te} = 0.34 + 0.12 \times 4 \times 1.32 = 2.4 \text{mu}
$$
  
\n
$$
T_{o6} = 4\% \text{ or } T_{on} \text{ kapra 19, crp70[6]}
$$
  
\n
$$
T_{on} = 4\% \text{ or } T_{on} \text{ kapra 19, crp70[6]}
$$
  
\n
$$
T_{ns} = 26 \text{mu H} \text{ or } T_{on} \text{ kapra 19, crp70[6]}
$$
  
\n
$$
T_{um} = 6.68 + 2.4 \times \left(1 + \frac{8}{100}\right) = 4.41 \text{mu}
$$

1.8.4. Операция 020 СВЕРЛИЛЬНАЯ

1. ocновное время 
$$
T_o = \frac{L_p \times x}{n \times S}
$$
; crp.610[5]

$$
T_o = \frac{27}{350 \times 0.2} = 0,38 \text{ mm}
$$
  
1<sub>1</sub> 
$$
T_o = \frac{22}{350 \times 0.25} = 0,25 \text{ mm}
$$
  
2<sub>1</sub>  $2 \text{ m} = 2$   
2<sub>2</sub>  $25 \text{ mm}$ 

$$
T_o = \frac{2 \times 15}{180 \times 1,411} = 0,12 \text{ mm}
$$
  
\n
$$
T_o = 0,38 + 0,25 + 0,12 = 0,75
$$
  
\n3<sub>nep</sub>

### Операция 025 СВЕРЛИЛЬНАЯ  $1.8.5.$

1. ocновное время 
$$
T_0 = \frac{L_p \times x}{n \times S}
$$
; crp.610[5]

*пер То мин* 1 0,25 500 0,12 27 ; *пер То мин* 2 1,3 350 0,08 36,5 *пер То мин* 3 0,34 350 0,15 18 ; *пер То мин* 4 0,15 180 0,941 2 12

$$
T_o = (0,25+1,3+0,34+0,15) \times 4 = 4,16
$$

- 2. вспомогательное вемя
- $t_{\text{ycm}} = 0,16$ *мин* карта 16,лист1 стр54[6] *t пер*1 0,07*мин* карта 27, лист1, стр95[6] *t пер*2 0,07*мин* карта 27, лист1, стр95[6] *t пер*3 0,07*мин* карта 27, лист1, стр95[6] *t пер*4 0,08*мин* карта 27, лист1, стр95[6]  $t_{\text{nep}} = 0.07 + 0.07 + 0.07 + 0.08 = 0.3 \text{ m}$
- $t_{\rm 1}$  включения и выключения вращения шпинделя
- *t* 1 0,05*мин* карта 27, лист2, стр96[6]
- $t_{2}^{\phantom{\dag}}$  изменить число оборотов шпинделя и подач

$$
t_2 = 0.08
$$
 *MUH* kapта 27, *m*CT2, *CTP*96[6]

$$
T_{\rm e} \times K_{\rm te} = (0.16 + 0.3 + 0.005 + 0.008) \times 1.32 = 1.6 \text{ m}
$$

$$
T_{o6} = 3.5\%
$$
 or  $T_{on}$  kapra 28, crp100[6]

$$
T_{\text{om}} = 4\%
$$
 or  $T_{\text{on}}$  kapra 28, crp100[6]

$$
T_{n3} = 17 \text{ mm} \text{ or } T_{on} \text{ kapra } 28, \text{ crp100[6]}
$$

$$
T_{um} = \bigoplus.16 + 1.6 \bigg[ 1 + \frac{7.5}{100} \bigg] = 6.2 \text{ m}
$$

# 1.8.6.Операция 030 СВЕРЛИЛЬНАЯ

1 основное время  $I_0 = \frac{I}{n \times S}$  $L_n \times x$  $T_0 = \frac{L_p}{L}$  $_0 = \frac{1}{\sqrt{25}}$ ; crp.610[5]

$$
T_o = \frac{27}{350 \times 0.25} = 0.3 \text{ mJ}
$$

*пер* 1

$$
T_o = \frac{27}{500 \times 0.12} = 0.45 \text{ mm}
$$
  
3 $nep$ 

 $T_o = \frac{2 \times 12}{500 \times 0.08} = 0,55$  мин

 $500 \times 0,08$ 

 $2 \times 12$ 

$$
T_o = \frac{36,5}{500 \times 0,2} = 0,36 \text{ mH}
$$
  
2*nep*

*пер* 4

$$
T_o = (0,3 + 0,36 + 0,45 + 0,55) \times 4 = 6,64 \text{ mm}
$$

2 Вспомотательное вемя  
\n
$$
T_e = 1,6 \text{simu}, \text{c} \text{m} \cdot 5
$$
  
\n $T_{o6} = 3,5 \text{% or } T_{on} \text{ карта } 28, \text{ crp100[6]}$   
\n $T_{on} = 4 \text{% or } T_{on} \text{ kapra } 28, \text{ crp100[6]}$   
\n $T_{ns} = 17 \text{ m} \text{u} \cdot 5 \text{ m} \cdot 5 \text{ m}$   
\n $T_{um} = \text{6,64} + 1,6 \times \left(1 + \frac{7,5}{100}\right) = 8,85 \text{ m} \text{u}$ 

### 1.8.7.Операция 035 протяжная

1 основное время

$$
T_o = \frac{L_p \times x}{1000 \times v} \times K
$$
 kapra II-1, crp.131[3]

$$
T_o = \frac{724}{1000 \times 4} \times 2 = 0,4 \text{ m/s} \times 2 = 0,8 \text{ m/s}
$$

2 вспомогательное вемя

$$
t_{\text{ycm}} = 0.15 \text{ m}
$$
 kapта 16, $\text{m} \text{C} \cdot 1 \text{ C} \cdot 1 \text{ C}$ 

1 *t* закрепить деталь

$$
t_1 = 0.32 \text{ m}
$$
 kapта 80,  $\text{m} \text{C} \cdot 1 \text{ c} \cdot \text{C} \cdot 1 \cdot 73 \cdot 6$ 

- 2 *t* поворот на следующаю позицию
- *t* 2 0,04*мин* карта 80, лист1 стр173[6
- $t_3$  на следующий проход

$$
t_3 = 0.13 \text{ m}
$$
 kapта 80,  $\text{m} \text{C} \cdot 1 \text{ C} \cdot \text{C} \cdot 173 \cdot 6$ 

$$
T_{o6} = 4\%
$$
 or  $T_{on}$  kapта 8, пист2, crp173[6]

$$
T_{\text{om}} = 4\%
$$
 or  $T_{\text{on}}$  kapra 28, crp100[6]

$$
T_{n3} = 15 \text{ mH}_{\text{OT}} T_{on} \text{ kapra } 28, \text{crp100[6]}
$$

$$
T_e \times K_{te} = (0,32 + 0,04 + 0,15) \times 1,32 \times 2 = 1,35 \text{ mm}
$$
  

$$
T_{um} = \bigotimes 8 + 1,35 \bigotimes \left(1 + \frac{8}{100}\right) = 2,32 \text{ mm}
$$

100

1.8.8.Операция 050 шлифовальная

1 основное время 

$$
T_o = t_{op} + \frac{2\Phi - a_{out}}{S_M} + t_{out} \text{ crp.365[4]}
$$

$$
T_o = 0.02 + \frac{2 \cdot 45 - 0.05}{1.2} + 0.01 = 0.78 \text{ mJ} \times 2 = 1.56 \text{ mJ}
$$

2 вспомогательное вемя

$$
t_{\text{ycm}} = 0.08 \text{ mH}
$$
 kapra 53, crp139[6]

$$
t_{\text{ofpa6}} = 3,5\% \text{ or } T_o = 0,05 \text{ m}
$$
  
\n
$$
T_{\text{of}} = 8\% \text{ or } T_{\text{on}} \text{ kapra 54, crp141[6]}
$$
  
\n
$$
T_{\text{on}} = 4\% \text{ or } T_{\text{on}} \text{ kapra 54, crp141[6]}
$$
  
\n
$$
T_{\text{ns}} = 31 \text{ m}
$$
  
\n
$$
T_{\text{ns}} = 31 \text{ m}
$$
  
\n
$$
T_{\text{on}} \text{ kapra 54, crp141[6]}
$$
  
\n
$$
T_{\text{as}} \times K_{\text{to}} = (0,08 + 0,05 + 0,33) \times 1,32 \times 2 = 1,27 \text{ m}
$$
  
\n
$$
t_{\text{asm}} = 0,33 \text{ m}
$$
  
\n
$$
T_{\text{asm}} = 0,33 \text{ m}
$$
  
\n
$$
T_{\text{asm}} = 6,56 + 1,27 \times \left(1 + \frac{12}{100}\right) = 3,2 \text{ m}
$$

# 1.8.9.Операция 055 шлифовальная

1 основное время

$$
T_o = t_{op} + \frac{2\Phi - a_{out}}{S_M} + t_{out} \text{ crp.188[4]}
$$
  

$$
T_o = 0.02 + \frac{2\Phi + 5 - 0.02}{0.8} + 0.03 = 0.37 \text{ mm} \times 2 = 0.74 \text{ mm}
$$

2 вспомогательное вемя

$$
t_{\text{ycm}} = 0,08 \text{ mH} \text{ kapra 53, crp139[6]}
$$
\n
$$
t_{\text{o6pa6}} = 3,5 \text{ % or } T_o = 0,74 \times \frac{3,5}{100} = 0,03 \text{ mH}
$$
\n
$$
T_{\text{o6}} = 8 \text{ % or } T_{\text{on}} \text{ kapra 55, crp142[6]}
$$
\n
$$
T_{\text{on}} = 4 \text{ % or } T_{\text{on}} \text{ kapra 55, crp142[6]}
$$
\n
$$
T_{\text{ns}} = 33 \text{ mH} \text{ or } T_{\text{on}} \text{ kapra 55, crp142[6]}
$$
\n
$$
T_s \times K_{\text{ns}} = (0,08 + 0,03 + 0,33) \times 1,32 \times 2 = 1,16 \text{ mH}
$$
\n
$$
t_{\text{u3m}} = 0,33 \text{ mH} \text{ kapra 86, mH} \text{ Tcrp191[6]}
$$

$$
T_{um} = \bigotimes 74 + 1,16 \bigotimes \bigg( 1 + \frac{12}{100} \bigg) = 2,13 \text{ mm}
$$

1.8.10. Операция 060 шлифовальная.

1 основное время

$$
T_o = \frac{H \times L \times h}{1000 \times v \times S_{\text{npoo}} \times S_{\text{non}} \times S_{tx} \times g} \text{ crp.364[4]}
$$

$$
T_o = \frac{49 \times 0.3}{1000 \times 12 \times 0.5 \times 0.005} = 0.49 \text{ min} \times 4 = 1.96 \text{ min}
$$

# 2 вспомогательное вемя  $t_{vcm} = 0.16$ мин карта 16, лист1, стр54[6]  $t_{\text{nep}} = 0.19 \text{ m}$ ин карта 48, стр135[6]  $T_{\scriptscriptstyle g} \times K_{\scriptscriptstyle t\!g} = (0.16 + 0.19) \times 1.32 \times 4 = 1.85$  мин  $T_{o6} = 6\%$  or  $T_{on}$  kapra 48, crp137[6]  $T_{\text{om}} = 4\%$  or  $T_{\text{on}}$  карта 48, стр137[6]  $T_{n_3} = 23,5$ мин от  $T_{on}$  карта 48, стр137[6]  $T_{um} = \bigotimes 96 + 1,85 \bigg[ 1 + \frac{10}{100} \bigg] = 4,2mu$

# 2 КОНСТРУКТОРСКАЯ ЧАСТЬ

#### $2.1$ Расчет станочного приспособления

2.1.1 Расчет станочного приспособления для обработки на вертикальносверлильном станке

Операция 025, состоит из четырех переходов. Наибольшая сила резания возникает при сверлении отверстия ø 8мм

Расчет

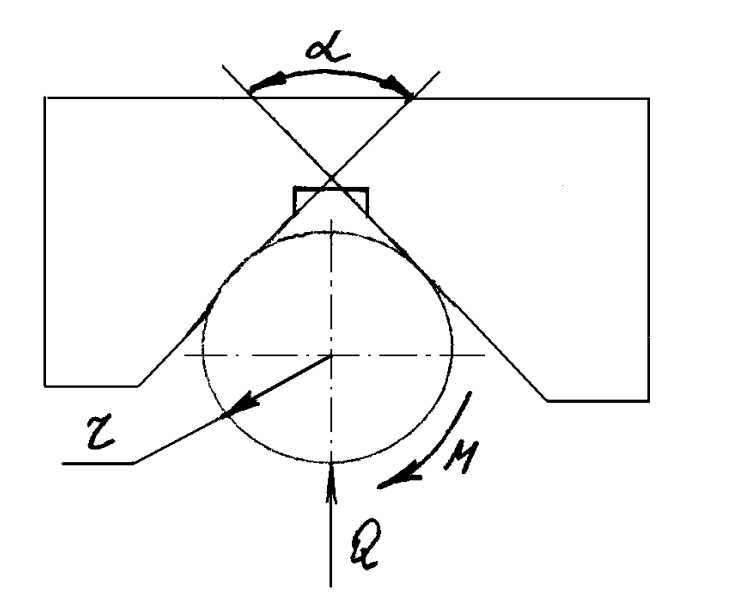

Рисунок 2.1 – Схема зажима на сверлильной операции

$$
Q = \frac{K \times M_{\text{pes}}}{r \times f_1 + \frac{r \times f_2}{\sin \frac{\alpha}{2}}}; \quad \text{crp83[2]}
$$

где Q- сила необходимая для зажима, Н

 $M_{\textit{pes}}$  – момент резания при сверлении, Н м

 $f_1 u f_2^{\phantom{\dagger}}$ — коэффициент трения на направляющей поверхности,  $f_1 = 0, 1 = f_2$ 

угол призмы,  $\alpha$  =  $90^0$ 

*r* радиус детали, мм

Момент резания при сверлении отв. Ø8мм.

$$
M_{\kappa p} = 10 \times C_{\kappa} \times D^8 \times S^{\gamma} \times K_p \text{ crp 277[2]}
$$
  
\n
$$
C_{\kappa} = 0.041; g = 2.0; y = 0.7 \text{ rad.32, crp281[2]}
$$
  
\n
$$
K_p = K_{\kappa p} = \left(\frac{\sigma B}{750}\right)^n; n = 0.75 \text{ rad.32, crp264[2]}
$$
  
\n
$$
M_{\kappa p} = 0.95
$$
  
\n
$$
M_{\kappa p} = 10 \times 0.041 \times 8^2 \times 0.08^{0.7} \times 0.95 = 4.23 H M
$$

Определим коэффициент запаса, который применяют, чтобы обеспечить надежность зажима обрабатываемой заготовки.

Зависит от состояния поверхности заготовки, процесса затупления режущего инструмента и других факторов, возникающие в процессе обработки.

$$
M_{\text{per}} =
$$
 момент резания при сверлении, H м  
\n $f_1 \mu f_2 =$  коэффициент трения на направляноцей поверхности,  
\n= 0,1 =  $f_2$   
\n $\alpha$  - yron призмы,  $\alpha$  = 90°  
\n $r$  - радиус летали, мм  
\nМомент резания при сверлении отв. 08мм.  
\n $M_{\text{wp}} = 10 \times C_{\text{av}} \times D^s \times S^{\text{v}} \times K_{\text{p}}$  <sup>CT</sup>p 277[2]  
\n $C_{\text{av}} = 0,041; g = 2,0; y = 0,7$  таб.32, crp281[2]  
\n $K_{\text{p}} = K_{\text{avp}} = \left(\frac{\sigma}{750}\right)^n$ ;  $n = 0,75$  таб.32, crp264[2]  
\n $M_{\text{av}} = 0,95$   
\n $M_{\text{av}} = 10 \times 0,041 \times 8^2 \times 0,08^{0.7} \times 0,95 = 4,23$ *HM*  
\nОпределим коэффициент запаса, который применяют, чтобы обсспеч  
\nжность зажима образбагынаемой заготовки,  
\nЗавиент от состав и других факторов, возникаоцие в процессе обработки  
\n $K_{\text{san}} = K_0 \times K_1 \times K_2 \times K_3 \times K_4 \times K_5 \times K_6$  crp32[8]  
\n $K_0 = 1,5; K_1 = 1,1; K_2 = 1,2; K_3 = 1,0; K_4 = 1,0; K_5 = 1,0; K_6 = 1,0$   
\n $K_{\text{san}} = 1,98$   
\n $Q = \frac{1,98 \times 4,23 \times 10^3}{0,1 \times 17,1 + 0,1 \times 17,1 \times 0,7071} = 1869$ *H*  
\nCuna зажима одним прихаатом  $W = \frac{Q}{2} = \frac{1869}{2} =$ 

Усиление пневмоцилиндра для данной силы зажима

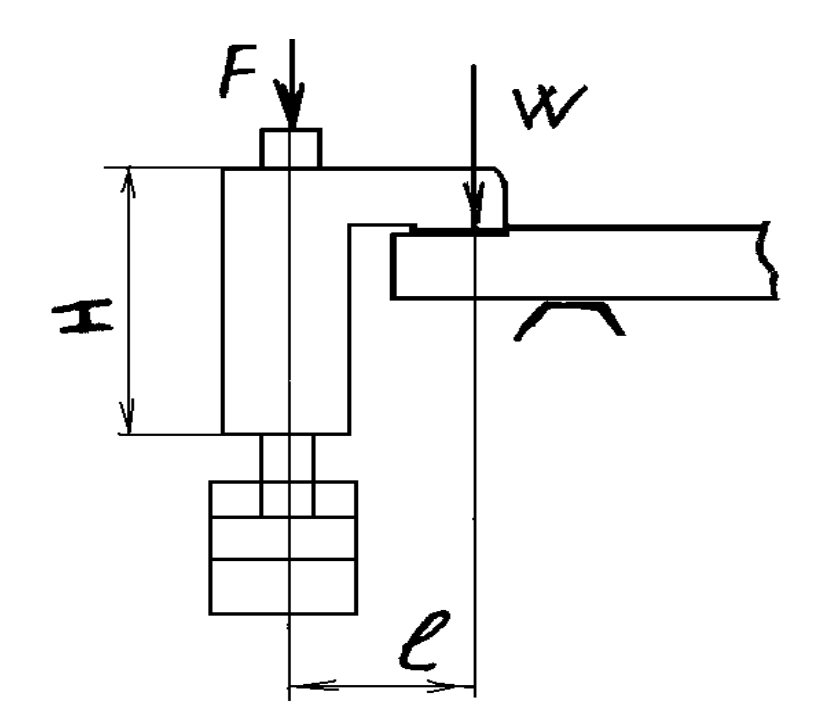

Рисунок 2.2 - Схема действия сил зажима

$$
F = \frac{W}{1 - 3 \times \frac{l}{H} f} \text{ crp.254[7]}
$$

где F- усиление пневмоцилиндра для получения заданной силы зажима, Н. Н-высота прихвата, мм

 $l$  – растояние между силой зажима и усилением пневмоцилиндра, мм

$$
F = \frac{934,5}{1 - 3 \times \frac{70}{115} \times 0,1} = 1139 H
$$

Расчетный диаметр пневмоцилиндра

$$
D_p = \sqrt{\frac{F}{0.785 \times h \times \rho}} = \sqrt{\frac{1139}{0.785 \times 0.35 \times 0.85}} = 43 \text{ mm} \text{ cm}^{113[9]}
$$

где  $\rho$  – давление сжатого воздуха  $\rho = 0,35 M\Pi a$ 

В нашей конструкции приспособления применяется F- образный прихват, который при зажиме и отжиме детали разворачивается на 90°

Высота подъема прихвата при его отводе

 $h = s \times ctg\beta$  crp.391[10]

где S-длина дуги поворота прихвата

угл подъма винтовой канавки  $\,\beta=30^{0}-40^{0}\,$  $360^{\rm o}$ *d*  $S = \frac{\pi \times a \times a}{360^\circ}$  crp.391[10]  $d$  — диаметр штока, мм

 $\alpha$  — угол поворота прихвата

$$
S = \frac{3,14 \times 36 \times 90}{360^{\circ}} = 28 \text{ mm}
$$

Принимаем ход штока 35мм.

Погрешность приспособления

$$
\eta - KII/\mu
$$
;  $\eta = 0.85$   
\nB нашей конструкции приспособления применяст  
\nрый при зажиме и откиме детали разворачивается  
\nBысота подьема прихвата при его отвод  
\n $h = s \times ctg\beta$  стр.391[10]  
\n $\eta = 5 \times \frac{1}{\sqrt{360}}$  стр.391[10]  
\n $\beta = \frac{\pi \times d \times \alpha}{360}$  crр.391[10]  
\n $d - \text{днаметр штока, MM}$   
\n $\alpha - \text{ yrол поворота прихвата}$   
\n $S = \frac{3,14 \times 36 \times 90}{360}$  = 28*MM*  
\nПринимаем ход штока 35мм.  
\nПогрешность приспособления  
\n $E = \sqrt{E_s^2 + E_s^2 + E_y^2}$  crр22[10]  
\n $E_s = \frac{\delta_D}{2} \times \frac{1}{\sin \frac{\alpha}{2}}$  crp524[10]  
\n $E_s = \frac{0.25}{2} \times 1.176 = 0.147 = 147$  *MKM*  
\n $E_s = 40$  *MKM* crp532[10]  
\n $E_s = 70$  *MKM* crp521[10]

$$
E = \sqrt{147^2 + 40^2 + 70^2} = 167 \text{ MKM} \text{ crp524[10]}
$$

### 2.1.2 Расчет шлифовального приспособления

Расчет станочного приспособления для обработки на плоскошлифовальном станке 3Г71.

Расчет:

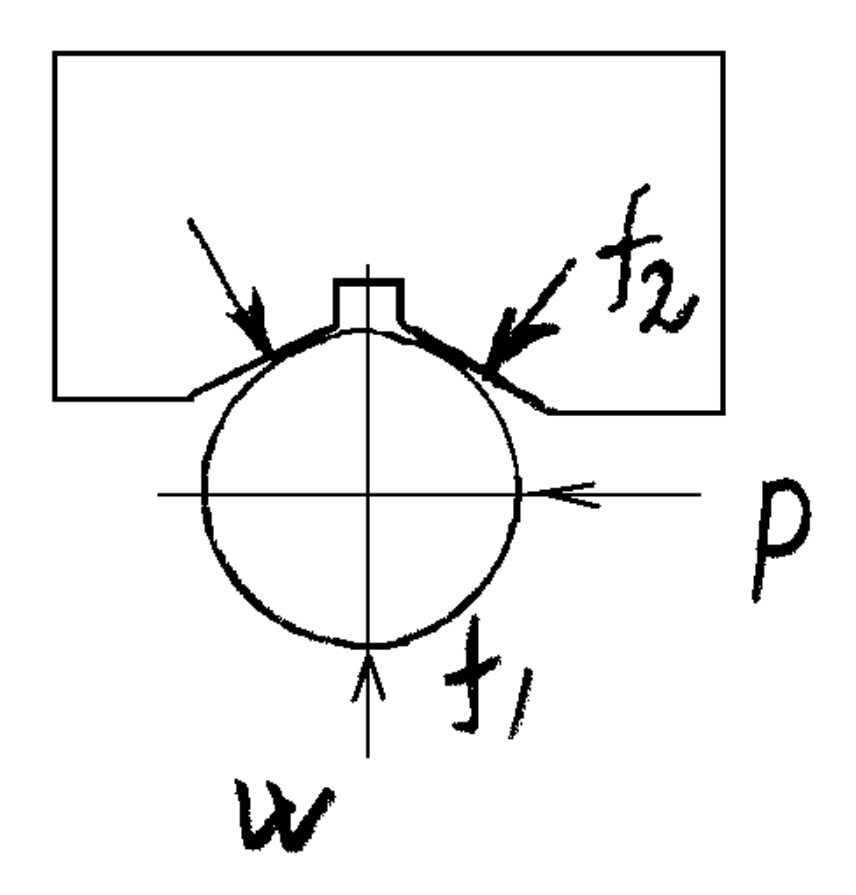

Рисунок 2.3 – Схема действия сил резания и сил зажима на шлифовальной

операции

$$
W = \frac{K \times P}{r \times f_1 + \frac{r \times f2}{\sin \frac{\alpha}{2}}} \text{ crp.32[10]}
$$

где  $f_1$  и  $f_2$ =0,1-коэффтциенты трения между деталью и установочноми зажимами элементами

 $W$  – сила резания, Н

 $P$  – сила резания, Н

Сила резания при шлифовании

$$
P = S_p \times V^{0.7} \times S_{non}^{0.7} \times t^{0.6} \text{ crp.122[17]}
$$
  

$$
S_p = 20,58; V = 12 \frac{MM}{M UH}; S_{non} = 0,5 M M; t = 5 M K M
$$
  

$$
P = 20,58 \times 0,5^{0.7} \times 12^{0.7} \times 5^{0.6} = 187,15 H
$$

Коэффициент запаса

$$
K_{\text{3an}} = K_0 \times K_1 \times K_2 \times K_3 \times K_4 \times K_5 \times K_6 \text{ crp.32[8]}
$$
  
\n
$$
K_0 = 1,5; K_1 = 1,15; K_2 = 1; K_3 = 1; K_4 = 1,3; K_5 = 1,2; K_6 = 1.
$$
  
\n
$$
K_{\text{3an}} = 2,68
$$

Сила необходимая для зажима детали

$$
W = \frac{2,68 \times 187,15}{16,8 \times 0,1 + 16,8 \times 0,1 \times 0,7} = 176 H
$$

В конструкции расчетного приспособления применим винтовой откидной прихват

$$
40\n\n
$$
1.580mm
$$
\n
$$
6.5160mm
$$
\n
$$
6.5160mm
$$
\n
$$
6.5160mm
$$
$$

Рисунок 2.4 - Схема действия сил при зажиме прихватом

$$
Q = \frac{W \times L_1}{L \times \eta} \text{ crp.46[8]}
$$

- *W* силама зажима, Н
- *Q* исходная сила, Н

 $L_{\rm i}$ ; $L_{\rm i}$   $l_{\rm 2}$  — длины плеч рычага, мм

 $K\!I\!I\!I\!I$ . <sub>У</sub>читывающий потерии на трение  $\,\eta=0,\!95$ 

$$
Q = \frac{176 \times 80}{160 \times 0.95} = 92,6H
$$

Определим номинальный наружный диаметр винта

$$
d = \sqrt{\frac{W}{0.5 \times \mathbf{F}_{\mu}} \text{ crp. 44[8]}}
$$

где *d <sup>р</sup>* -допустимое напряжение на ратяжение;

$$
d = \sqrt{\frac{176}{0.5 \times 60}} = 6 \text{mm}
$$

Из конструктивных соображений принимаем  $d = 16$ мм

Погрешность припособления

 $E = \sqrt{E_{\delta}^2 + E_{\delta}^2 + E_{\text{vcm}}^2}$  crp22[10]  $E_{\delta}=0$  $E_{\rm s}=E_{\phi u \kappa c}=S_{1}+S_{2}+\delta_{1}^{\rm~crp524[10]}$  $S_1$  и  $S_2$  - зазор между пальцами и втулкой.

 $\delta$  - допуск на расстояние между втулками

$$
E_{\phi} = \frac{19}{2} + \frac{41}{2} + 20 = 50
$$
  
\n
$$
E_{y} = 30 \text{ mK} \text{ rad} - 4 \text{ cm} \text{ rad} = 10
$$
  
\n
$$
E_{np} = \sqrt{50^2 + 30^2} = 46 \text{ mK} \text{ m} = 0,46 \text{ mK}
$$

#### $2.2$ Расчет режущего инструмента

#### $2.2.1$ Расчет плоской протяжки

Припуск на обе плоскости

$$
A_o = B_{o_{\text{max}}} - B_{\text{max}} + 0.65 \times \Delta B \text{ crp264[11]}
$$
  

$$
A_o = 202.2 - 200.4 + 0.65 \times 0.1 \approx 1.9 \text{mm}
$$
Ha одну сторону  

$$
A_o = \frac{A_0}{2} = \frac{1.9}{2} = 0.95 \text{mm}
$$

Подъм зубцов

$$
\sum \Delta h = A + C = 0.95 + 0.1 = 1.05 \text{ mm} \text{ crp264[11]}
$$

Подача на зуб  $S_Z = 0,05$ *мм* табл.4,2 стр264[11] Шаг зубцов  $t = m$   $\times$   $\sqrt{L}$  ;  $m$   $=$   $1,25$  стр72[11]  $t = 1,25 \times \sqrt{34,2} \approx 7,3$ *мм*, *принимаем*7,5*мм* 

Размер стружечных канавок

$$
g = 3\mu\text{m}; R = 4, 5\mu\text{m}; h_o = 3\mu\text{m}; r = 1, 5\mu\text{m}; F_a = 7,07\mu\text{m}^2 \text{ rad}, 7\text{ erg}68[11]
$$

Коэффициент заполнения канавки стружкой *S L F К Z а* стр80[11]

$$
K = \frac{7,07}{0,05 \times 34,2} = 4,2 \times 3 \text{ rad. } 9 \text{ erg } 81[11]
$$

углы режущих элементов

$$
\gamma = 20^0 \text{ rad. } 10 \text{ erg } 83[11]
$$

$$
\alpha = 5^0 \text{ rad. } 11 \text{ erg } 84[11]
$$

$$
\tau = 75^0 \text{ erg } 83[11]
$$

Нормальный шаг

 $t_{\mu} = t \times \sin \mathcal{T} = 7,2$ *мм* стр267[11]

размеры поперечного сечения секций

*Вп* 40*мм*;*Н<sup>п</sup>* 30*мм* стр267[11]

Размеры площадей поперечного сечения секция по первой стружечной канавке  $F_1 = 30 \times 10^{-10} = 900 \text{ nm}^2$  $F_1 = 30 \times 40 - 10 = 900$  мм

Ширина протягиваемой плоскости  $\theta_1 = 34,2$ *мм* 

Назначаем станок 7Б705

Суммарная длина режущих кромок участвующих в резании

Число режущих зубьев

$$
z_p = \frac{A}{S_z} + (2...3) = \frac{1.8}{0.1} + 3 = 21
$$

Принимаем  $z_p = 21$ 

$$
K_L = \frac{L}{t} = \frac{34,2}{7,5} = 4,56; K_{Ld} = 0,56; K_{Lu} = 4 \text{ (3.77[11])}
$$

$$
K_B = \frac{B}{t \times tg \tau} = \frac{34,2}{7,5 \times tg \cdot 75^0} = 1,23; K_{Bd} = 0,23; K_{Bu} = 1 \text{ crp.77[11]}
$$

т.к  $K_{Ld}$ ) $K_{Bd}$  пользуемся формулой 9 стр.77[11]

$$
\sum b \max = \frac{L \times b}{t \times \sin \tau} + \frac{t}{\cos \tau} \times K_{B\partial} \blacklozenge - K_{L\partial} =
$$
  
= 
$$
\frac{34,2 \times 34,2}{7,5 \times \sin 75^\circ} + \frac{7,5}{\cos 75^\circ} \times \blacklozenge - 0,56 = 165,5 \text{ nm}
$$

Сила протягивания для одной секции

$$
P = C_p S_Z^X \sum e \langle +0, 28 \times \mu \times \text{ctg} \tau \rangle_{\tau} \times K_c \times K_u \times K_{\gamma} \times \sin \tau \text{ crp131[11]}
$$
  
\n
$$
C_p = 282; X = 0, 85 \text{ rad. } 25, \text{ crp127[11]}
$$
  
\n
$$
\mu = 0, 12; K_{\tau} = 1, 04 \text{ cm131[11]}
$$
  
\n
$$
K_c = 1; K_u = 1; K_{\gamma} = 0, 85 \text{ rad. } 26, \text{ cm127[11]}
$$
  
\n
$$
P = 282 \times 0, 05^{0,85} \times 165, 5 \times (0.28 \times 0.12 \times \text{ctg}) 75^{\circ} \times
$$
  
\n
$$
\times 1, 04 \times 1 \times 1 \times 0, 85 \times \sin 75^{\circ} = 3117 \text{ kg}
$$
  
\n
$$
A_{\text{IIB ABYX}} = 0.85 \text{ rad/s}
$$

 $2P_{\text{max}} = 3117 \times 2 = 6234 \text{ kg}$ 

Высота на первом зубце  $h_1 = 31 - 1,05 = 29,95$ мм

Количество режущих зубцов:

Высота секции по последнему зубцу

 $h_n = H_n + \sum \Delta h \text{ crp. } 272[11]$  $h_n = 30 + 1,05 = 31,05$ *мм* Принимаем *hn* 31*мм* Калибрующих  $Z_K = 3$ Общее число зубцов  $Z = Z_p + Z_{\kappa} = 24 + 3 = 27$  *зуб*.

Поскольку заготовка предварительно обработана, буферный зубец не делается

Длина секции 
$$
L_c = n \times \mathbf{C} - 1
$$
 -  $ctg \tau + 0.5 \times t$  crp. 272[11]  
 $L_c = 7.5 \times \mathbf{C} - 1$  +  $40 \times ctg 75^\circ + 0.5 \times 7.5 = 209,46$  *MM*

принимаем 210мм

Секции изготовим цельными.

### 2.2.2. Расчет фасонной протяжки

Припуск на обе плоскости

$$
A_{o.\phi} = B_{o.\phi_{\text{max}}} - B_{\phi_{\text{max}}} \approx 200,4 - 198 = 2,4 \text{ mm} \text{ crp268[11]}
$$

На одну сторону  $A_{\phi} = \frac{0.\phi}{2} = \frac{2}{3} = 1,2$ *мм А*  $A_{ab} = \frac{A_{0ab}}{2}$  $\psi_{\phi} = \frac{0.4}{2} = \frac{2.3}{2} = 1.2$ 2 2,4 2 0.

 $C$ уммарный поъдем секции  $\sum \Delta h = A_{\phi} + C = 1,2 + 0,1 = 1,3$ *мм* стр268[11] Подача на зуб *SZ* 0,05*мм* табл.4,2 стр264[11] Шаг зубцов  $t = m \times \sqrt{L}$ ;  $m = 1,25$  crp72[11]  $t = 1,25 \times \sqrt{34,2} \approx 7,3$ *мм*, *принимаем*7,5*мм* 

Размер стружечных канавок

$$
g = 3MM; R = 4, 5MM; ho = 3MM; r = 1, 5MM; Fa = 7, 07MM2 \text{ rad.} 7 \text{ crp68[11]}
$$

Коэффициент заполнения канавки стружкой

 $S_z \times L$ *F К Z а* стр80[11]

$$
K = \frac{7,07}{0,05 \times 34,2} = 4,2 \times 3 \text{ rad. } 9 \text{ crp81[11]}
$$

углы режущих элементов

$$
\gamma = 20^0 \text{ rad. } 10 \text{ crp83[11]}
$$

$$
\alpha = 5^0
$$
 11 cm [11 cm]

$$
\tau = 75^{\circ} \text{ crp83[11]}
$$

Нормальный шаг

 $t_{\mu} = t \times \sin \mathcal{T} = 7,2$ *мм* стр267[11]

Размеры поперечного сечения секций

$$
B_n = 38\mu\text{m}; H_n = 30\mu\text{m} \text{ crp267[11]}
$$

Размеры отверстий под винты: Резьбовых-М10, глубина 14мм,

Проходных Ø17мм, глубина11мм.

Минимальная площадь поперечного сечения секций

$$
F_1 = 40 \times 30 - 10 \times 40 - 10 \times 30 = 500 \, \text{mm}^2
$$

Сила протягивания для одной секции

$$
P = 9 \times C_p \times S_Z^X \times e \times Z_i \times K_c \times K_u \times K_\gamma \text{ crp127[11]}
$$
  
\n
$$
C_p = 282; X = 0.85 \text{ rad. } 25, \text{ crp127[11]}
$$
  
\n
$$
K_c = 1; K_u = 1; K_\gamma = 0.85 \text{ rad. } 26, \text{ crp127[11]}
$$
  
\n
$$
P_{\text{max}} = 9 \times 285 \times 0.078 \times 1.4 \times 3 \times 0.85 \times 1 \times 1 = 706, 5 \times 2
$$
  
\n
$$
\text{diam } 2P_{\text{max}} = 706, 5 \times 2 = 1413 \times 2
$$
  
\n
$$
\text{Buccora na nepbom } 3y6 \text{ue } h_1 = 31 - 1.3 = 29, 7 \text{ nm}
$$

Высота секции по последнему зубцу

$$
h_{n\phi} = H_{n\phi} + \sum \Delta h \text{ crp. } 272[11]
$$
  

$$
h_n = 30 + 1, 3 = 31, 3MM
$$

Принимаем *hn* 31*мм*

Количество генераторных зубцов:

$$
Z_g = \frac{\sum \Delta h}{S_z} + 2 = \frac{1,0}{0,06} + 2 = 19 \text{ s} \cancel{y6} = 20 \text{ s} \cancel{y6}. \text{ crp. } 269[11]
$$

Калибрующих  $Z_K = 3$ 

Общее число зубцов  $Z = Z_p + Z_{\kappa} + Z_{\text{nep}} = 20 + 3 + 4 = 27$  зуб. Длина секции  $L_g = t \times$   $I = -1$   $\frac{1}{2}$  – 7,5  $\times$  (27 – 1) = 225 мм

Смещение профиля на каждый зубец принимаем равным 0,003 мм. стр.299[11]

Общее смещение генераторных зубцов

$$
C = \delta \times C \blacklozenge_{g} -1 = 0,003 \times 0.01 = 0,057 \text{ nm} \text{ crp. } 299[11]
$$

Общее смещение профиля калибрующих и генераторных зубцов  $C_1 = \delta \times C \blacktriangledown_{g} -1 + Z_k = 0.003 \times 27 = 0.081 \text{ nm}$  стр. 299[11]

Профильный угол протяжки *Eg*

$$
tgE_g = \frac{\Delta h}{\Delta h + \delta \times c} t gE \text{ [C11]}
$$

$$
tgE_g = \frac{0.05}{0.05 + 0.003}tg30^0 = 0.5446
$$
  

$$
E = 28.034'
$$

$$
E_g = 28^0 34'
$$

Высота уступов, измеренная нормально к боковой стороне обрабатываемого профиля.  $g = \mathcal{S} \times C \times t g E_{g} \times \cos E_{\text{ crp.}}$  303[11]

 $g = 0.003 \times 0.5446 \times 0.87 = 0.003$  MM

Диаметр контрольного шарика

$$
d_n = \frac{S}{2 \times \cos \frac{\alpha}{2}} \text{ crp. 620[19]}
$$

Где  $S$  – шаг резьбы;  $\frac{\alpha}{2}$  – половина угла профиля

$$
d_n = \frac{3}{2 \times \cos 30} = 2{,}02 \text{mm}
$$

Расчет числа болтов крепящих секцию протяжки

Материал болтов Сталь 35Мпа  $\delta$  = 300 мПа  $\tau$  = 100 мПа

$$
Z = \frac{1.3 * 4 * P}{\pi * d^2 * f * \tau} = \frac{1.3 * 4 * 7.6}{3.14 * 8.1^2 * 0.2 * 100} = 2.1
$$

- $d$  диаметр болта = 8.1мм
- f- коэффициент трения =0,2

Принимаем 3 болта М10

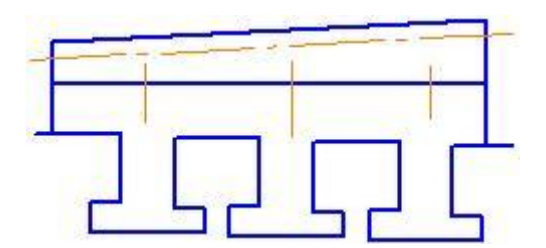

Рисунок 2.7 - Пазы для крепления инструмента

 $2.3$ Разработка контрольного приспособления

Проверяемые ТУ детали 25-49-46

- 1) перпендикулярность
- 2) — симметричность
- 3) х- пересечение осей

Работа на приспособлении.

При проверке первого пункта ТУ деталь положить на призму (поз  $1)$ №1), довести до упоров (поз № 6)и (позиции №7) поставить индикатор I на «0»

затем повернуть деталь в горизонтально плоскости на  $\,90^{\rm o}$ , снова положить на призму, довести до упоров и смотреть показания индикатора. Деталь считать годной, если показания индикатора в пределах допуска, умноженного на 2.

2) При проверке второго пункта деталь положить на призму, корпус (поз.№5) с индикатором II продвинуть к поверхности Д и поставить на «0». Деталь проверить противоположной стороны и посмотреть показания индикатора. Деталь считать годной, если показания индикатора в пределах допуска. Повторить для других противолежащих поверхностей.

3) При проверке третьего пункта положить деталь на призму, довести до упоров, поставить индикатор III на «0». Затем повернуть деталь в вертикальной плоскости, положить снова на призму и смотреть показания индикатора. Деталь считать годной, если показания индикатора в пределах допуска, умноженного на 4.

Погрешность приспособления

$$
E_{np} = \sqrt{E_{\delta}^2 E_{u3m}^2 E_{yc}} \, ; \, E_{\delta} = 0 \, \text{rad.4} \, \text{crp521[10]}
$$
\n
$$
E_{us} = 10 \, \text{MKM} \, \text{qene}
$$
\n
$$
E_{yc} = 30 \, \text{MKM}
$$
\n
$$
E_{np} = \sqrt{0^2 + 10^2 + 30}^2 = 31,6 \, \text{MKM} \approx 0,032 \, \text{MM}
$$

# 3 ОРГАНИЗАЦИОННАЯ ЧАСТЬ

#### Расчет потребности в оборудовании по участку  $3.1$

#### расчет потребности основного оборудования a)

определяется по каждому виду работы технологического процесса.

$$
n = \frac{N_{\text{TOJ}}}{F_{\text{30}}} \times \frac{t_{\text{IUTi}}}{K_{\text{B.H.}}}, \text{ crp20[1]}
$$

 $N_{\text{rod}}$ – плановый выпуск комплектов деталей за год, шт.; где

$$
N_{\text{TOA}} = 20000 \text{ u} \text{ m} \text{y} \kappa
$$

 $t_{\text{unr}}$  – норма штучного времени (трудоемкость) на i-й вид работ, мин;

 $F$ <sup>34</sup> - эффективный фонд времени единицы оборудования за год, мин;

$$
F_{\theta\phi} = 219917 \text{ muh}
$$

 $K_{\scriptscriptstyle{\mathfrak{su}^{-}}}$  планируемый коэфициент выполнения нормы времени

$$
K_{\scriptscriptstyle{\mathfrak{s},\mathfrak{u}}} = 1{,}1
$$

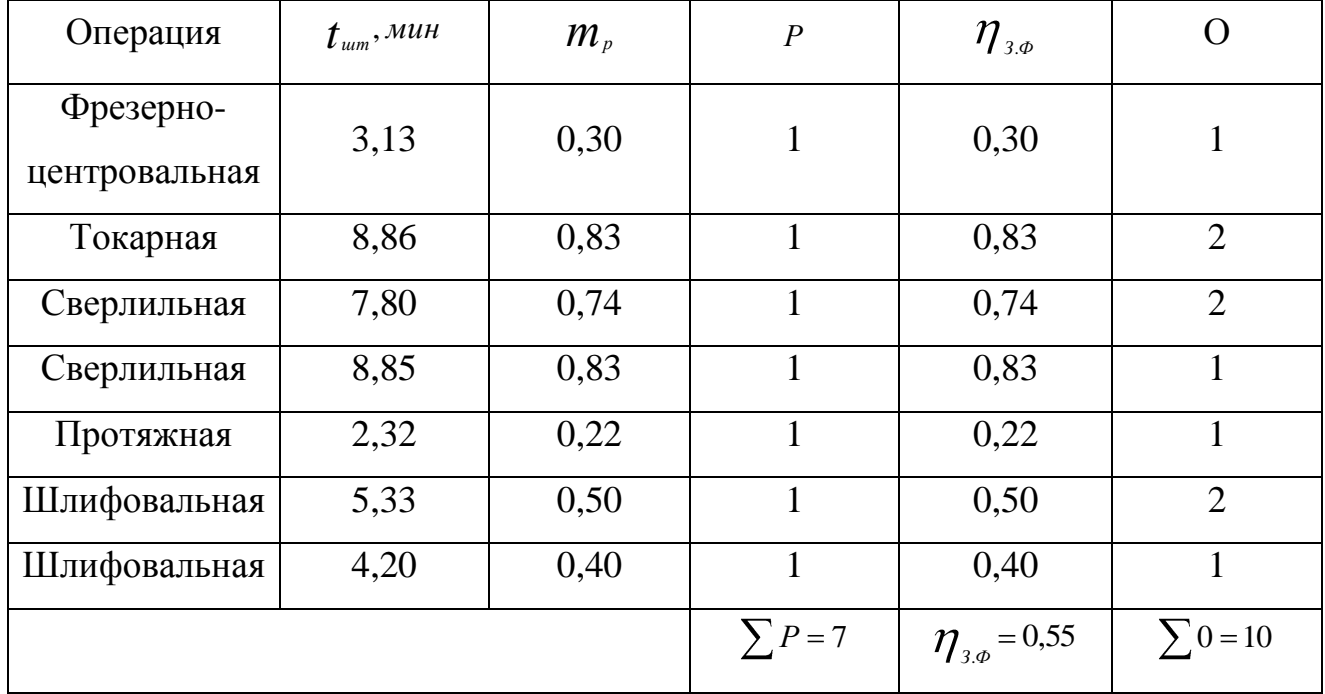

Таблица 3.1 - Расчетная таблица

После расчетов и записи в графы таблицы по всем операциям значений  $t_{\text{univ}}$ ;  $m_{\nu}$ ; устанавливаем принимаемое число рабочих мест **P**, округляя до ближайшего целого числа полученное значение  $m_{n}$ .

фактического Лалее  $\Pi$ <sup>O</sup> каждой операции вычислем значение коэффициента загрузки рабочего места по формуле  $\eta_{3,\phi} = \frac{m_p}{p}$ ; стр.21[1]

Определим коэфициентзакрепления операций для нового варианта технологического процесса  $K_{3.0} = \sum \frac{\sum O}{\sum P} = \frac{10}{7} = 1,43$ 

где  $\sum O$  - суммарное число различных операций

 $\sum P$  - суммарное число рабочих мест

Согласно ГОСт 14.004-74 для  $1 \leq K_{3g} \leq 10$  производство крупносерийное. Расмотрим целесобразность оргонизации многостаночного оборудования.

Многостаночное обслуживание возможно при условии  $t_{\text{mu}}$  >  $t_{\text{p}y\text{q}}$ 

 $t_{\text{mu}}$ - машиное время работы на операции;  $t_{\text{pvq}}$ - время работы на операции вручную.

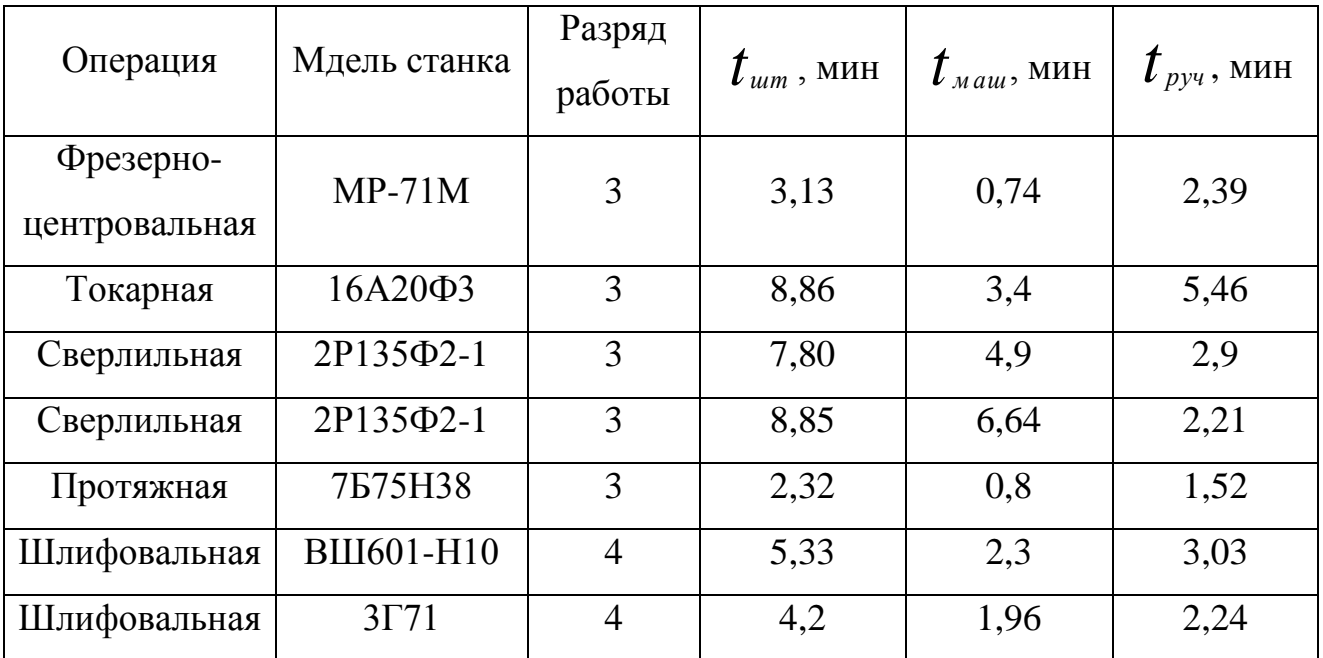

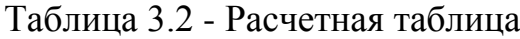

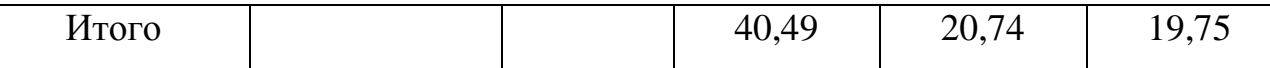

Из таблицы видно, что условием многостаночного обслуживания удовлетворяют сверлильные операции.

Норма обслуживания для многостаночного обслуживания

$$
H_{\text{o6ca}} = \frac{t_{\text{m}au}}{t_{\text{pyv}}} + 1 = \frac{8,85}{2,21} + 1 = 5 \text{ crp.10[15]}
$$

Строим график работы многостаночного обслуживания рабочего за смену.

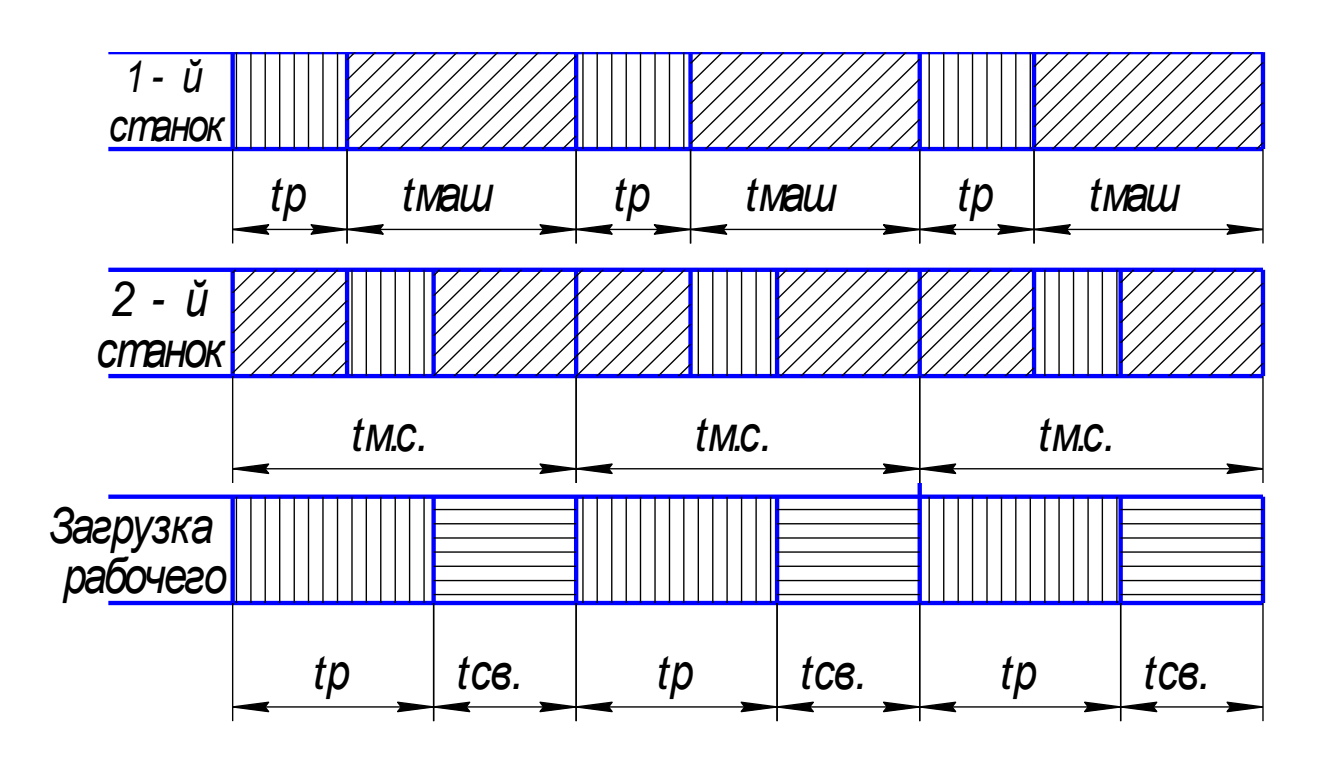

Рисунок 3.1 - График станочного обслуживания

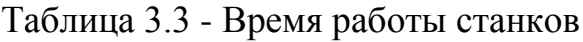

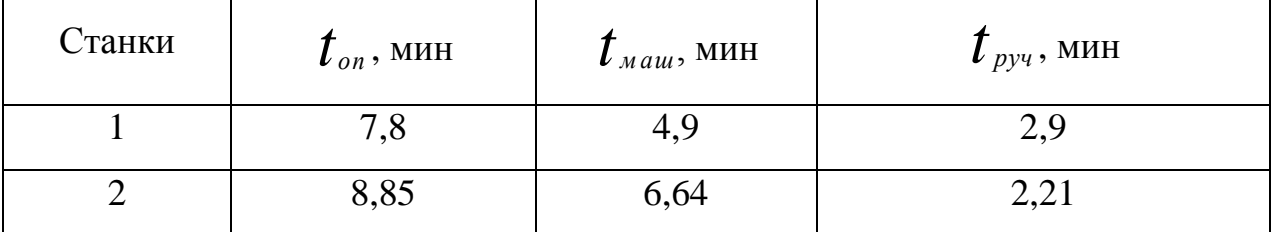

Коэфициент загрузки рабочего во время многостаночного цикла

$$
K_{3_{ML}} = \frac{t_{M.c} - t_{cs}}{t_{M.c}} = \frac{8,85 - 3,74}{8,85} = 0,58
$$
 <sub>crp.10[15]</sub>

где  $\boldsymbol{t}_{M.C}$ -цикл многостаночного обслуживания, мин;  $\boldsymbol{t}_{M.C}$  = 8,85 мин  $t_{\scriptscriptstyle CB}$ -свободное время, мин;  $t_{\scriptscriptstyle CB}$  = 3,74 мин

б) расчет вспомогательного оборудования

Потребное количество заточных станков общего назначения ─ 1штук (берется в размере 5% от общего количества станков, обслуживаемых заточкой).

Шлифовальные станки заточкой не обслуживаются. Потребное количество станков для ремонтной мастерской ─ 1штук (принимается в размере 4,3% от общего количества станков).

Расчет баланса времени одного рабочего за год производится по календарю соответствующего года. Основной и дополнительный отпуска составляют 6% от номинального времени.

Отпуска по беременности и родам составляет 1%, невыходы по болезни - 4%, невыходы, связанные с выполнением государственных и общественных обязанностей, принимаются 0,4% к номинальному фонду рабочего времени. Внутрисменные потери составляют 1,6%, в том числе сокращенный рабочий день подростков – 0,3%, перерывы для кормящих матерей – 0,7%, и сокращенный рабочий день рабочих с вредными условиями труда – 0,6% к номинальному фонду рабочего времени.

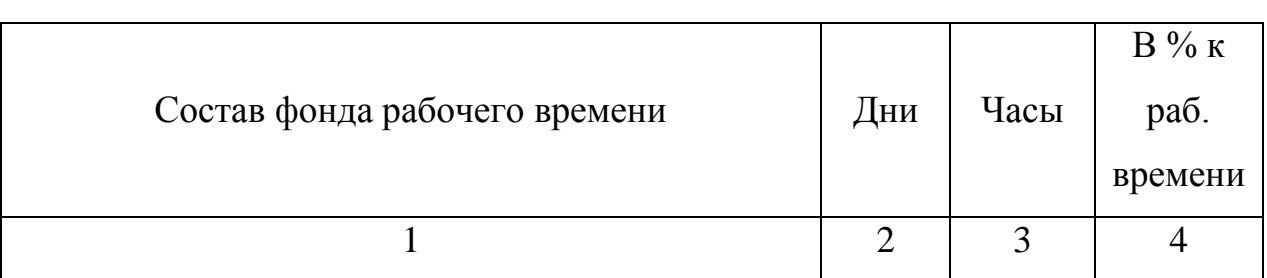

Таблица 3.4 - Баланс времени одного рабочего за год

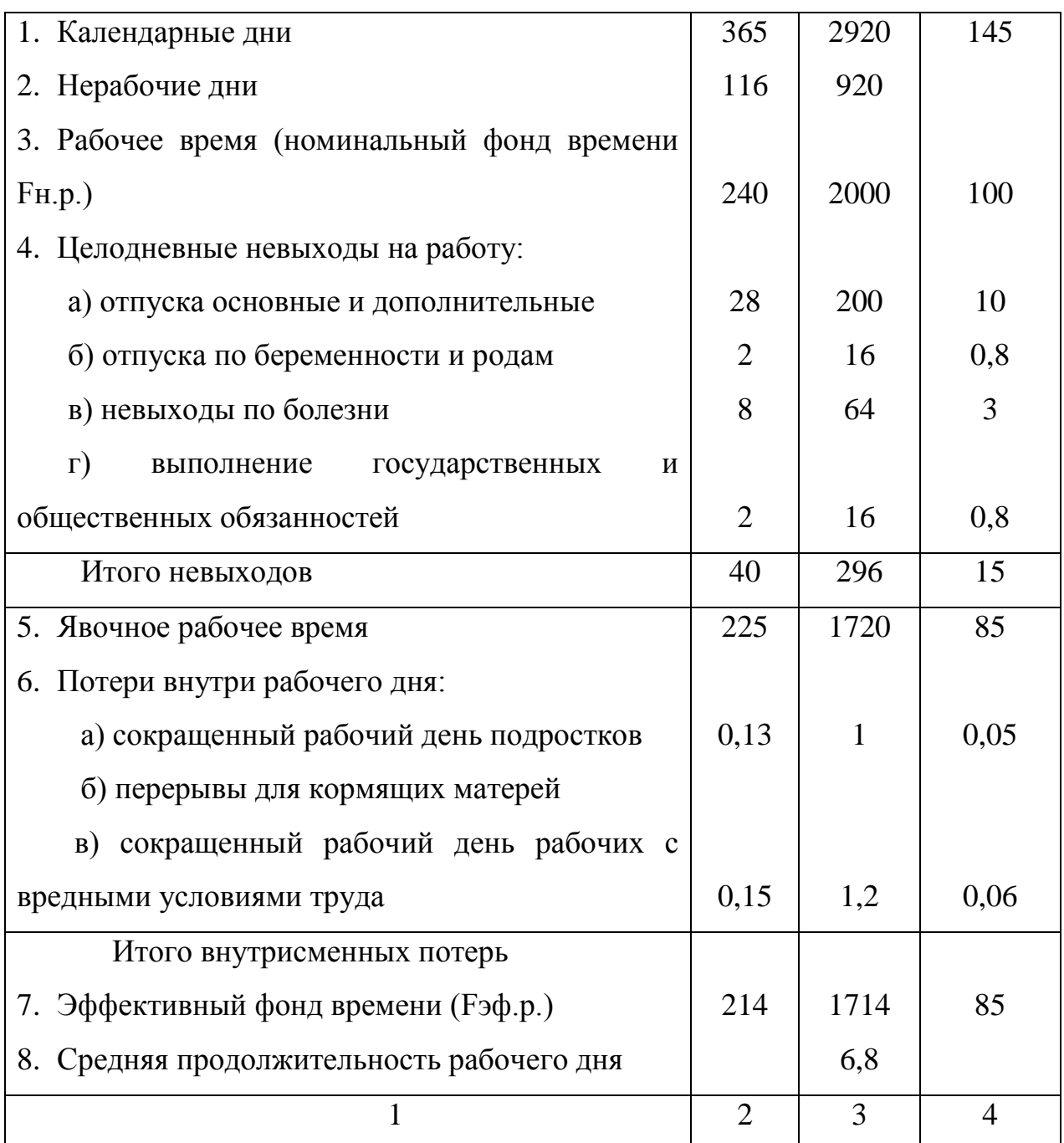

### 3.2 Расчет численности работающих участка

Расчет численности работающих участка (цеха) ведется отдельно по категориям работающих.

а) определение потребного количества основных рабочих.

Расчет явочной численности основных рабочих (Rосн., чел) производится по каждой профессии по формуле:

$$
R_{ocH.i} = \frac{N_{roH.i} \times t_{HIT}}{F_{\vartheta \varPhi P} \times K_{B.H.} \times K_{M.O.}}, \text{ crp17[15]}
$$

где  $F_{\beta \phi P}$ - эффективный фонд рабочего

времени за год, час, смотрим таблицу 4.4.

 $K_{M,0}$ - коэффициент многостаночного обслуживания ( $K_{M,0}$ =1,5).

$$
R_{OCH.}_{\phi p e_3.-\psi e n m p} = \frac{20000 \times 3,13}{1714 \times 60 \times 1,1} = 0,55 ; \qquad R_{OCH.}_{\eta p \text{ on a 3} \text{N} \text{ on a 3}} = \frac{20000 \times 2,32}{1714 \times 60 \times 1,1} = 0,41
$$

$$
R_{OCH.} = \frac{20000 \times 7,8}{1714 \times 60 \times 1,1 \times 1,5} = 0,92
$$
,  $R_{OCH.} = \frac{20000 \times 8,85}{1714 \times 60 \times 1,1 \times 1,5} = 1,09$ 

$$
R_{OCH.} = \frac{20000 \times 5,33}{1714 \times 60 \times 1,1} = 0,94, \qquad R_{OCH.} = \frac{20000 \times 4,2}{1714 \times 60 \times 1,1} = 0,75
$$

$$
R_{OCH.} = \frac{20000 \times 8,86}{1714 \times 60 \times 1,1} = 1,57
$$

Явочную численностьрабочих определим по формуле

$$
R_{OCH. AB.i} = R_{OCH} \times K_{IEP \text{ crp10}[15]}
$$

Где  $K_{\Pi EP}$ -коэффициент перевода станочного числа рабочих в явочную.

 $K_{\textit{nEP}} = \frac{F_{\textit{30.P.}}}{F_{\textit{nP}}}$ , где  $F_{\textit{H.P.}}$ ;  $F_{\textit{30}.}$ - номинальный и эффективный фонд времени

рабочих, час.

$$
K_{\text{IIEP}} = \frac{1714}{2016} = 0.85 \text{ crp.11[15]}
$$

 $K_{\Pi\!E\!P}$  - коэффициент перевода списочного числа рабочих в явочную. Расчет численности основных рабочих по операциям сведем в таблицу 4.5 Таблица 3.5 - Численность основных рабочих по оперпациям.

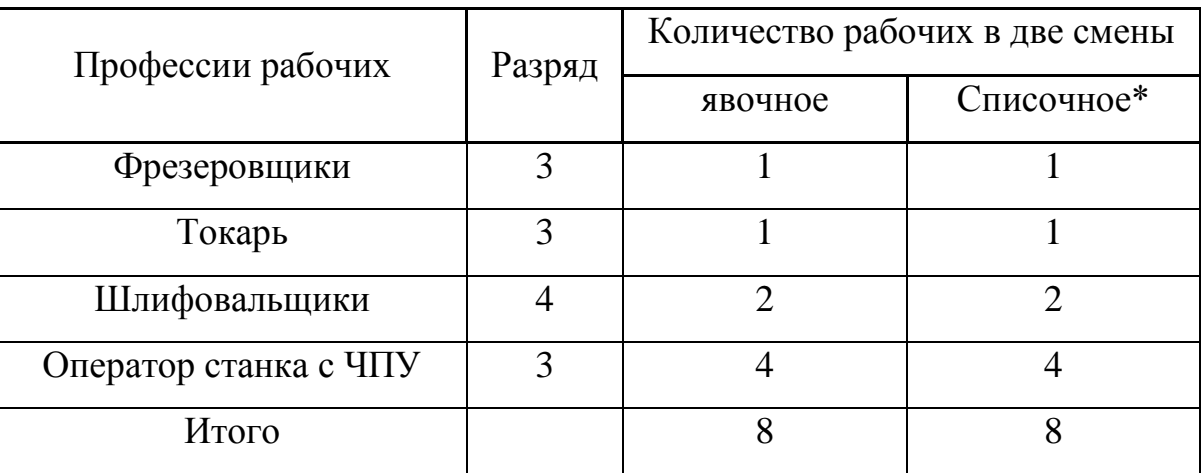

б) определение потребного количества вспомогательных рабочих.

Численность вспомогательных рабочих принимается в размере 40-50% к основным рабочим с распределениям их по профессиям по укрупненным нормативам.

Таблица 3.6 - Численность вспомогательных рабочих по профессиям и

разрядам

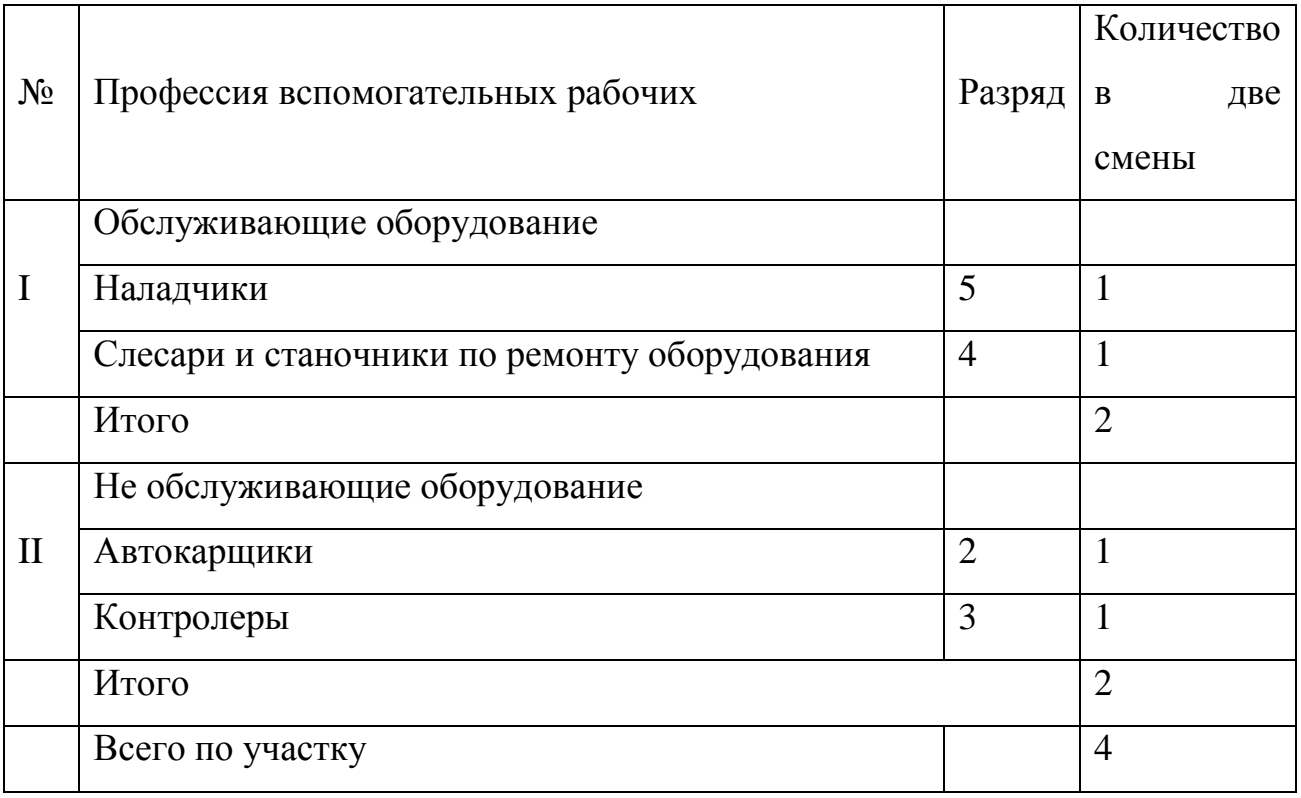

Расчет ведем на основании нормативных данных в зависимости от количества основных рабочих на участке.

Расчет сведен в таблицу 4.7 с перечнем занимаемых долностей количества смен и окладов.

Таблица 3.7 - Численность ИТР, МОП по участку

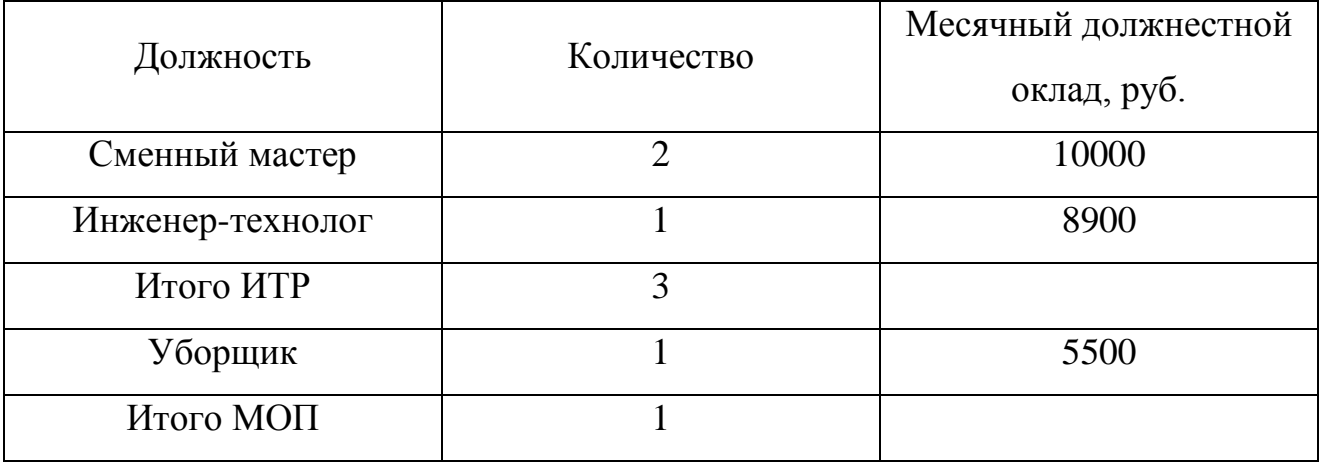

Служащие на участке отсуствуют, учет выхода рабочих ведут сменые мастера.

После расчета числености работающих поотдельным категориям даные расчета сводятся в таблицу 4.8

Таблица 3.8 - Численность работающих на участке

| Категория работающих | В две смены | Количество |  |
|----------------------|-------------|------------|--|
|                      |             |            |  |
| Рабочие: а) основные |             |            |  |
| б) вспомогательные   |             |            |  |
| <b>HTP</b>           |             |            |  |
| МОП                  |             |            |  |
| Итого                | 16          |            |  |

3.3 Расчет площади участка В площадь цеха входят:

а) Производственную площадь участка по обработке комплекта деталей определяем из удельной площади станка **fсi** и числа станков. В удельную площадь включаются площадь станка, площадь необходимая для рабочего, проходов и проездов, (для укрупненного расчета удельная площадь станка

$$
P_{\text{R} \text{B} \text{H} \text{A} \text{A}^{2}} = \sum_{i=1}^{m} n_{i} \times f_{i},
$$

где 
$$
\sum_{i=1}^{m} n_{ci}
$$
— общество станков, шт.; 
$$
\sum_{i=1}^{m} n_{ci} = 7um
$$
  

$$
f_{ci}
$$
— удельная площадь станка, м<sup>2</sup>.  
В производственную площадь участка входит площадь поточной линии.  

$$
F_{np} = 7 \times 14 = 98 m^2
$$

б) Площадь вспомогательных отделений для механических цехов:  $F_{6} = F_{3} + F_{p}$ ,

где *Fз , Fp* – площади вспомогательных отделений заточного и ремонтно-механического, м<sup>2</sup>.

Площадь каждого из этих отделений определяется также, как и для производственных участков по числу станков.

Удельная площадь станков в заточном отделении составляет  $8\text{m}^2$ , в ремонтно-механическом – 12 м<sup>2</sup>.

$$
F_3 = 1 \times 8 = 8M^2
$$
  $Fp = F_B = 1 \times 12 = 12 M^2$ ;  $F_e = 8 + 12 = 20 M^2$ .

в) Площадь обслуживающих помещений..

**Fоб=Fс.з.+Fс.г.+Fк+Fик,** стр.21[15],

где *Fс.з.***,** *Fс.г.***,** *Fк***,** *Fик* – площади соответственно склада заготовок, склада готовых изделий, контрольного отделения, инструментальнораздаточной кладовой.

г) Площадь контрольного отделения Fк определяется от численности контролеров и площади рабочего места контролера. Площадь для одного контролера принимается равной 5м $^2\!$ .

$$
F_K = \frac{n_{\kappa}}{S} \times 5
$$
,  $\text{crp21[15]}$ 

где *nк* – число контролеров в цехе;

 *S* – число смен работы участка.

,

$$
F_K = \frac{1}{2} \times 5 = 2,5 \times 2
$$
同инимаем **F** $\kappa = 5$  m<sup>2</sup>

д) Площадь инструментально-раздаточной кладовой.

$$
F_{u\kappa} = F_c \sum_{n}^{m} n_c + 15m^2
$$

где  $Fc$  — площадь кладовой приходящийся на один станок ( $Fc$  = 0,5м<sup>2</sup>).

 $15m<sup>2</sup>$  – дополнительная площадь по мелкому ремонту инструментов и приспособлений.

$$
F_{u\kappa} = 0.5 \times 9 + 15 = 19, 5 \cdot u^2
$$

е) Площадь склада заготовок определяется по формуле:

$$
F_{cs} = \frac{Q \times t}{Dgk}
$$
, где Q-общая масса деталей за год, T; t-число дней на

которое применяется запас, t=12; D- число рабочих дней в году (см. табл.4.6) gдопустимая нагрузка на пол, g=4T/м<sup>2</sup>; К- коэфициент использования площади склада, К=3.

Масса заготовки: m=5,8 кг.

Q=5,8×20000=116000кг

$$
F_{cp} = \frac{116 \times 12}{240 \times 4 \times 0.3} = 4.8 \approx 5 \, m^2
$$

ё) Площадь склада готовых изделий определяется по формуле:

$$
F_{cz} = \dfrac{Q \times t}{Dgk}
$$
, где Q-общая масса деталей за год, T; t-число дней на

которое применяется запас, t=15; D- число рабочих дней в году (см. табл.4.6) gдопустимая нагрузка на пол, g=2,5Т/м<sup>2</sup>; К- коэфициент использования площади склада, К=3.

Q=4,2×20000=84000 кг

$$
F_{cp} = \frac{84 \times 12}{240 \times 2,5 \times 0.3} = 7 \cdot n^2
$$

$$
F_{o6} = 5 + 7 + 5 + 19,5 = 36,5m^2
$$

ж) площадь служебных помещений *F*сл определяется, исходя из численности ИТР, специалистов и служащих участка. Площадь на одного человека -  $4\text{m}^2$ .

$$
F_{C \cdot \Lambda} = 2 \times 4 = 8 \Lambda^2
$$

з) площадь бытовых помещений *Fб*, определяется исходя из числа основных и вспомогательных рабочих, работающих в одну смену.

Норматив площади на одного человека – 0,7м<sup>2</sup>.

$$
F_6 = 14 \times 0.7 = 10 \, \text{m}^2
$$

и) общая площадь.

$$
F_{yq} = F_{np} + F_{o6} + F_{c7}F_{6} = 98 + 36,5 + 8 + 10 = 152,5 m^{2}
$$

### 3.4 Расчет общего фонда заработной платы

Расчет общего фонда заработной платы ведем отдельно по каждой категории работающих.

Фонд заработной платы рабочих состоит из основной и дополнительной заработной платы. В основную заработную плату рабочих входит прямой фонд заработной платы рабочих-сдельщиков и рабочих повременщиков, сумма премии по сдельно-премиальной и повременно-премиальной системе, доплата не освобожденным бригадиром, доплата за работу в ночное время рабочим сдельщикам и повременщикам.

Прямой фонд заработной платы по основным рабочим-сдельщикам участка определяется по формуле: **Фn=Nro** $\alpha$ **P**, стр 23[15]

где **P** – расценка на единицу комплекта деталей, руб.

$$
P = \sum_{i=1}^{m} t_{um} \times C_{uac.co}
$$
,  $\text{crp23[15]}$ 

где *Cчас*.*сд*. - среднечасовая тарифная ставка рабочего сдельщика (станочника), соответствующая разряду выполняемых работ по участку.

$$
C_{\text{uac.co.}} = C_{\text{uac.1}} \times K_{cp}, \quad \text{crp23[15]}
$$

где *<sup>C</sup>час*.1 - часовая тарифная ставка 1-го разряда**;**

*Кср* – средний тарифный коэффициент, соответствующий среднему разряду работ.

**Кср** определяется как средняя арифметическая величина тарифных коэффициентов, взвешенных по трудоемкости работ.

$$
K_{cp} = \frac{K_1 \times tp_1 + K_2 \times tp_2 + \dots + K_n \times tp_n}{\sum_{p=1}^{m} t_p}, \text{crp.24[15]}
$$

где **К1, К2, Кn** – тарифные коэффициенты соответствующих разрядов работ**; tp1, tp2,tpn** – трудоемкость работ по разрядам в нормо-часах;

*р m*<br>∑ *t* <sub>*p* − суммарная трудоемкость по всем разрядам.</sub>

$$
K_{3P} = \frac{C_{uac.3}}{C_{uac.1}} = \frac{32,76}{27,59} = 1,19
$$
  
\n
$$
K_{4P} = \frac{C_{uac.4}}{C_{uac.1}} = \frac{38,25}{27,59} = 1,39
$$
  
\n
$$
K_{CP} = \frac{1,19 \times 0,05 + 1,19 \times 0,15 + 1,19 \times 0,13 + 1,19 \times 0,15 + 1,19 \times 0,04 + 1,39 \times 0,09 + 1,39 \times 0,07}{0,5 + 0,15 + 0,13 + 0,15 + 0,04 + 0,09 + 0,07} = 1,26
$$
  
\n
$$
C_{uaccp} = 27,59 \times 1,26 = 34,76 \frac{py6}{uac}
$$
  
\n
$$
P = \text{Q},05 + 0,15 + 0,13 + 0,15 + 0,04 + 0,09 + 0,07 \text{ J},34,76 = 23,64 \frac{py6}{dac}
$$
  
\n
$$
\Phi_{II} = 20000 \times 23,64 = 472800 \frac{py6}{dac}
$$

Прямой фонд заработной платы вспомогательных рабочих– повременщиков определяется по формуле:

$$
\Phi_{\Pi,B,P} = C_{q,c\partial} \times F_{\beta\phi,p} \times h_{ep,\,\text{CTp. 24[15]}}
$$

где **Сч.сд***.*–средняя часовая тарифная ставка рабочих повременщиков, соответствующая среднему разряду вспомогательных рабочих;

**hвр** – численность вспомогательных рабочих – повременщиков, чел.

Средний разряд третий, тогда *счас* 31,79 *руб*

Фонд заработной платы вспомогательных рабочих

$$
\Phi_{\Pi,B,P} = 31,79 \times 1714 \times 4 = 217952 \, \, \text{py6}
$$

Сумма всех доплат, входящих в основную зарплату рабочих, берется в процентах от прямого фонда заработной платы: для рабочих – сдельщиков-30%, для рабочих повременщиков – 35%.

Основная заработная плата рабочихсдельщиков  $\Phi_{OC} = \Phi_{II} \times 1,4 = 472800 \times 1,4 = 661920 \, \text{py}$ 6-55% 1203491руб-100% Основная заработная плата рабочих – повременщиков

$$
\Phi_{OC} = \Phi_{\Pi, B} \times 1,4 = 217952 \times 1,4 = 305133 \, \, \text{py6}
$$
Дополнительная заработная плата рабочих.

К дополнительной заработной плате рабочих относятся оплаты и доплаты рабочим за неотработанное время, предусмотренное трудовым законодательством. К ним относятся: доплата за сокращенный рабочих день подростков, оплата перерывов кормящим матерям, оплата рабочего времени выполнения государственных и общественных обязанностей.

Дополнительная заработная плата рабочих определяется отдельно для рабочих – сдельщиков и повременщиков и составляет 0,15% от основной заработной платы: *D=Фос. 0,15*

Для сдельщиков

 $D = 661920 \times 0,15 = 99288 \, p\mathcal{y}\bar{6} - 55\%$ 

 $D = 180523 \, p\upsilon\ddot{\upsilon} - 100\%$ 

Для повременщиков

 $D = 305133 \times 0,15 = 45770 \, p\gamma\delta$ 

Общий фонд заработной платы

$$
\Phi_{OBIII} = \Phi_O + D \text{ crp.25[15]}
$$

Для сдельщиков

 $\Phi_{OBIII} = 661920 + 99288 = 761208 \, p\gamma\delta. - 55\%$ 

 $\Phi_{OBIII} = 1384015 \, p\gamma\delta - 100\,\%$ 

Для повременщиков

*ФОБЩ* 305133 45770 350903 *руб*.

Делением общего фонда заработной платы на число рабочих определяется средняя заработная плата рабочих.

Расчет фонда заработной платы РК, специалистов, служащих, и МОП.

Фонд заработной платы РК, специалистов, служащих, и МОП определяется на основе должностных окладов и численности состава этих работников по штатному расписанию. Основная заработная плата определяется как произведение месячного оклада на число рабочих месяцев в году. Длительность отпуска 24 рабочих дня, и, кроме того, учитываем неявку на работу по причине выполнения общественных и государственных обязанностей (исключая МОП) поэтому дополнительную заработную плату принимаем равной месячному окладу. Для МОП отпуск составляет ровно месяц.

Для сдельщиков  $\beta_{\rm CP}^{\phantom{\dag}} =$  8650  $\bar{p}y\bar{6}$ .—55  $\%$ 3<sub>*CP*</sub> = 15727 *руб*. – 100 % Повременщиков  $3_{CP} = \frac{330903}{4 \times 12} = 7975 \, py6.$  $\overline{4 \times 12}$  $3_{CP} = \frac{350903}{4 \times 12} = 7975 \, py6$ 

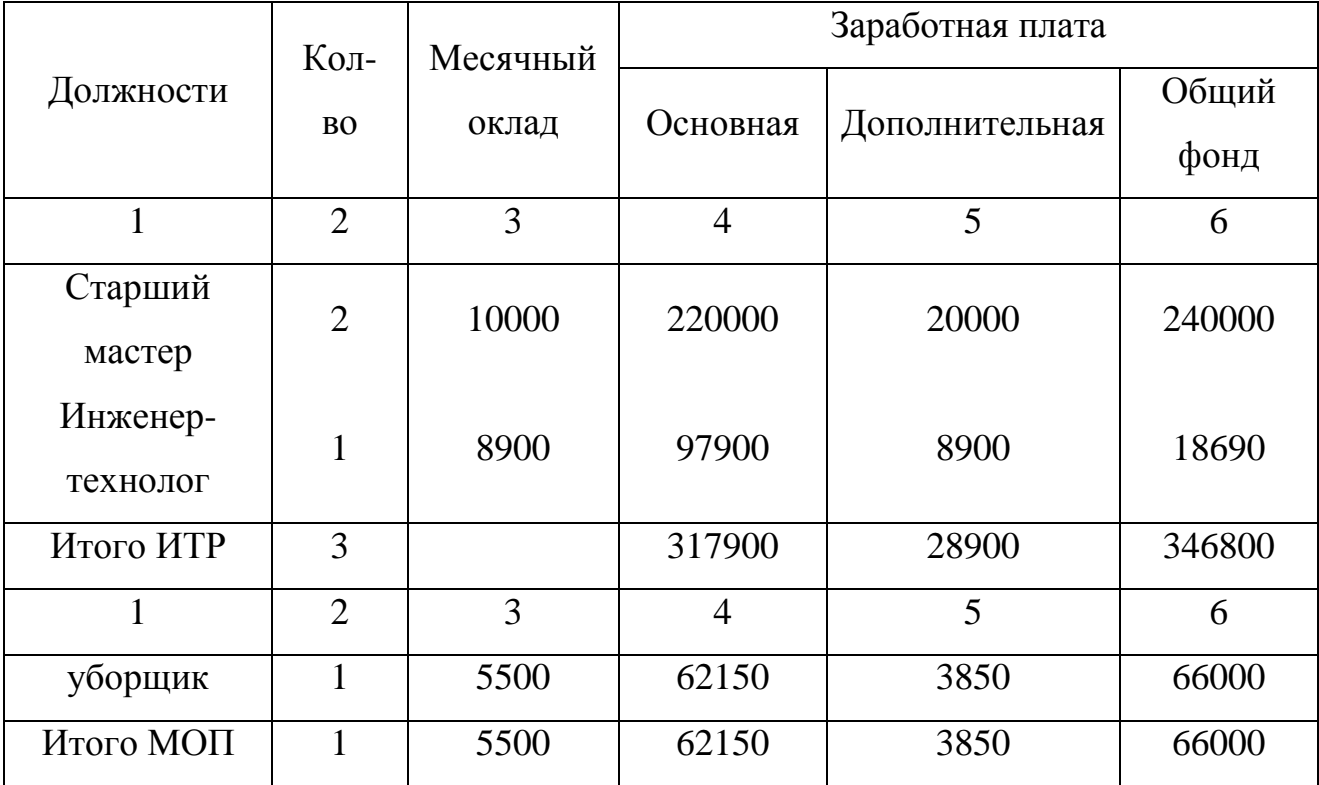

Таблица 3.9 - Расчет фонда заработной платы по ИТР, МОП и по участку.

Общий фонд заработной платы по всем категориям работающих участка определяется как сумма общего фонда заработной платы основных и

вспомогательных рабочих, руководящих кадров, специалистов, служащих и МОП. Расчет сводим в таблицу 3.10.

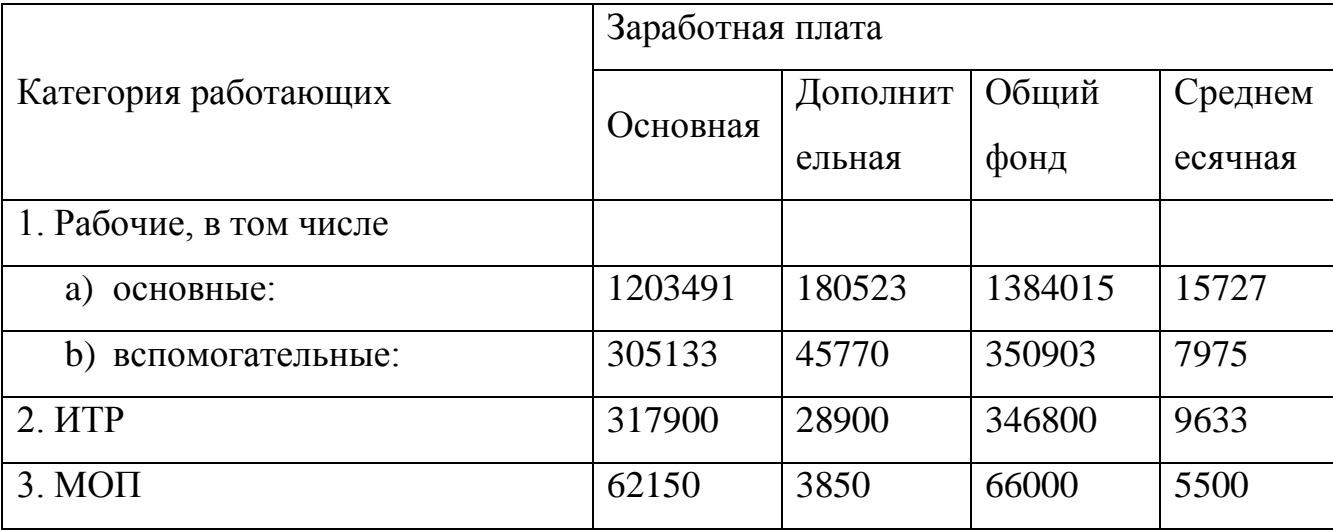

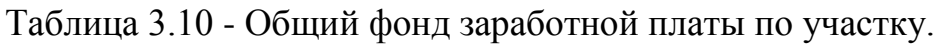

# 4 ЭКОНОМИЧЕСКАЯ ЭФФЕКТИВНОСТЬ ПРОЕКТА

4.1 Экономическое обоснование эффективности внедрения участка по обработке детали – крестовина 25-49-46/46-01

Разработанный проект участка по механической обработке детали крестовина 25-49-46/46-01 имеет ряд преимуществ по сравнению с базовым (существующим).

К ним относятся:

1. Сокращение количества основного оборудования.

1. Уменьшение трудоемкости изготовления детали и повышение производительности

2. Сокращение производственных площадей

3. Уменьшение численности рабочих

4. Повышение производительности труда

5. Снижение себестоимости изготовления детали

6. Повышение эффективности обработки детали

4.2 Методика расчета экономической эффективности от внедрения предлагаемого варианта проекта.

1 решение о целесообразности создания и внедрения новой техники принимается на основе экономического эффекта, определяемого на годовой объем производства годовой техники в расчетном году. За расчетный год принимается первый год после окончания планируемого нормативного срока освоения новой техники;

2 годовой экономический эффект новый техники представляет собой суммарную экономию всех производственных ресурсов (живого труда, материалов, кап вложений), которую получает народное хозяйство в результате производства и эксплуатации новой техники;

3 определение годового экономического эффекта основывается на сопоставлении приведенных затрат по базовой и новой технике. Приведенные затраты представляют собой сумму себестоимости и нормативной прибыли.  $3_i = C_i + E_n + K_i$  crp13[16],

где *Зi* производственные затраты на единицу продукции, рубль; *Ci* себестоимость единицы продукции, рубль;  $\,K_{\rm\it i} -$  капитальные удельные вложения, рубль; *Eн* нормативный коэффициент эффективности капитальных вложений, равный 0,15;

4 расчет годового экономического эффекта от применения новых технологических процессов, механизации и автоматизации производства, способов организации производства, способов организации производства и труда, обеспечивающих экономию производственных ресурсов при выпуске одой и той же продукции, производится по формуле  $\vartheta = \bm{\mathsf{G}}_1 \!-\! 3_{2} \!\times\! N_{2}$  стр.13[16]. Где  $\vartheta$ – годовой экономический эффект, рубль;  $\beta_1, \beta_2$  — производственные затраты на единицу продукции, производимой с помощью базово и новой техники в расчетном году в натуральных единицах, штук.

Эта формула может быть представлена в развернутом виде:

 $\mathcal{G} = \left[ C_1 + E_n + K_1 \right] - C_2 + E_n + K_2 \sum_{\alpha} N_2 \text{ crp13[16].}$ 

Где  $C_1$ ,  $C_2$  — себестоимость единицы продукции до и после внедрения новой техники, рубль;

 $K_{1}, K_{2}$  — капитальные удельные вложения до и после внедрения новой техники, рубль

 $E_{\scriptscriptstyle \mu}$  — нормативный коэффициент эффективности капитальных вложений, равный 0,15;

5 результаты эксплуатации плановых мероприятий по новой технике должны быть учтены в основных хозрасчетных показателях работы предприятия, цеха, участка. К таким показателям эффективности:

1 Планируемое снижение себестоимости продукции, рубль.  $C = \bigodot_1 - C_2 \times N_2$ , стр.13[16]

**2** Планируемое снижение *М* , рубль  $M = \bigoplus_{1} -M_{2} \bigotimes N_{2}$  стр.13[16]

Где  $M^{}_1, M^{}_2$  – стоимость материалов, необходимых для изготовления единицы изделия до и после внедрения новой техники, рубль.

3 Планируемое снижение трудоемкости выпускаемой продукции  $\Delta T$ , и

$$
\Delta T', \frac{0}{0}: \Delta T = \bigotimes_{1} -T_{2} \times N_{2}; \ \Delta T' = \left(\frac{T_{1} - T_{2}}{T_{1}}\right) \times 100, \ \text{crp.14[16]}
$$

Где  $T_{1}$ , $T_{2}$  — трудоемкость единицы продукции до и после внедрения новой техники.

4 — Планируемый рост производительности труда  $\mathit{\Pi}^{\prime}, \mathcal{Y}_{\mathbf{0}}^{\prime}$ 

$$
\varPi' = \frac{\Delta T' \times 100}{100 - \Delta T'} \text{ crpl4[16]}
$$

5 Планируемое сокращение численности работающих (условное высвобождение)  $\Delta R$ , человек.

$$
\Delta R = \frac{\Delta T}{F_{\mathit{3}\phi} \times K_{\mathit{n}_{\mathit{1},\mathit{6}p}}}
$$
 crp14[16]

где *Fэф* эффективный фонд времени одного рабочего в планируемом году, час;

*Кпл*.*вр* планируемые коэффициент выполнения нормы времени (выработки).

6 Планируемая экономия капитальных вложений *К*, рубль:

$$
\Delta K = \left( K_1 \times \frac{N_2}{N_1} - K_2 \right) \times N_2 \text{ crpl4[16]}
$$

где  $K_1, K_2$  – удельные капитальные вложения в базовую и новою техники, рубль

 $N_1, N_2$  – годовые объемы выпускаемой продукции, производимой при использовании базовой и новой техники, штук.

$$
\Delta K = K_1 - K_2 \quad \text{crp14[16]}
$$

Выбор базы для сравнения и обеспечения условий сопоставимости вариантов.

Показатели экономической эффективности рассматриваемых вариантов капитальных вложений сопоставляются с нормативными показателями экономической эффективности, достигнутыми в предыдущие годы.

При определении годового экономического эффекта принимаем показатели обработки детали по ранее действующей технологии.

Условия сопоставимости вариантов является определяющими для получения правильности результатов сравнения. Условия сопоставимости вариантов достигается, когда по каждому из вариантов обеспечиваются:

1. один и тот же состав продукции (деталь);

 $\overline{2}$ . один и тот же качество продукции;

 $3.$ один и тот же годовой объем продукции;

 $\overline{4}$ . один и тот же сроки ее получения, при одинаковом режиме работы во времени (смежность, продолжительность смены и.т.п., а так же при сходных условиях труда).

Если варианты не соответствуют выше указанным условиям сопоставимости, то необходимо привести варианты к сопоставимому виду либо путем проведения дополнительных мероприятий, либо путем перерасчета на соответствующее условие. Это влечет за собой применение дополнительных средств и пойдет отражение в капитальных вложениях и себестоимости продукции по вариантам.

Условия сопоставимости включает также необходимость применения одинаковой методики определения всех элементов затрат, а также одинаковой степени точности используемых нормативов, исходных данных и одинаковой точности расчетов по сравниваемым вариантам.

Исходные данные для расчета показателей экономической эффективности предлагаемого варианта сводятся в таблицу.

|                                                                       | Варианты   |             |  |
|-----------------------------------------------------------------------|------------|-------------|--|
| Показатели                                                            | 1-й (базо- | 2-й (проек- |  |
|                                                                       | вый)       | тируемый)   |  |
| Годовая программа                                                     | 20000      | 20000       |  |
| Трудоемкость, Т н/час                                                 | 0,86       | 0,68        |  |
| Дополнительная зарплата в % к основной З <sub>лоп</sub> . %           | 15         | 15          |  |
| Отчисл. на соц. страхование в % к основной и до-                      | 39         | 39          |  |
| полнительной зарплате $3_{\text{crp}}$ , %;                           |            |             |  |
| Начисление премии в % 3 <sub>пр.</sub> , %                            | 20         | 20          |  |
| Средний разряд рабочих:                                               |            |             |  |
| а) сдельщиков Счасса руб.                                             | 34,03      | 34,76       |  |
| b) повременщиков С <sub>часлов</sub> , руб.                           | 31,79      | 31,79       |  |
| Эффективный фонд времени раб.за год $F_{\vartheta}$ , час             | 1714       | 1714        |  |
| Стоимость 1м <sup>2</sup> производств. площади Ц <sub>пл</sub> , руб. | 3500       | 3500        |  |
| Норма амортизации:                                                    |            |             |  |
| а) оборудование Н <sub>об</sub> , %                                   | 5          | 5           |  |
| b) зданий $H_{31}$ , %                                                | 1,2        | 1,2         |  |
| Стоимость 1 кВт ч электроэнергии С <sub>эл,</sub> руб                 | 10,5       | 10,5        |  |
| Коэффициент использования оборудования:                               |            |             |  |
| а) по времени $K_{\text{BD}}$                                         | 0,36       | 0,55        |  |
| b) по мощности $K_{\text{mou}}$                                       | 0,7        | 0, 7        |  |
| Потери от брака в % к N <sub>шт</sub> , %                             | 5          | 5           |  |
| Коэффициент выполнения норм времени, К <sub>н.вр.</sub>               | 1,0        | 1,1         |  |

Таблица 4.1 - Данные для расчета

Расчет капитальных вложений, принимаемых к расчету по сравниваемым вариантам

Капитальные вложения, принимаемые к расчетному по результатам сравнения вариантов, рассчитываются отдельно по первому (базовому) и второму (новому) вариантам, Затем расчеты сводятся в таблицу для сравнения вариантов капитальных вложений.

Расчет капитальных вложений по первому (базовому) варианту

Стоимость технологического оборудования на участке включая его  $\mathbf{a}$ . затраты на доставку и монтаж

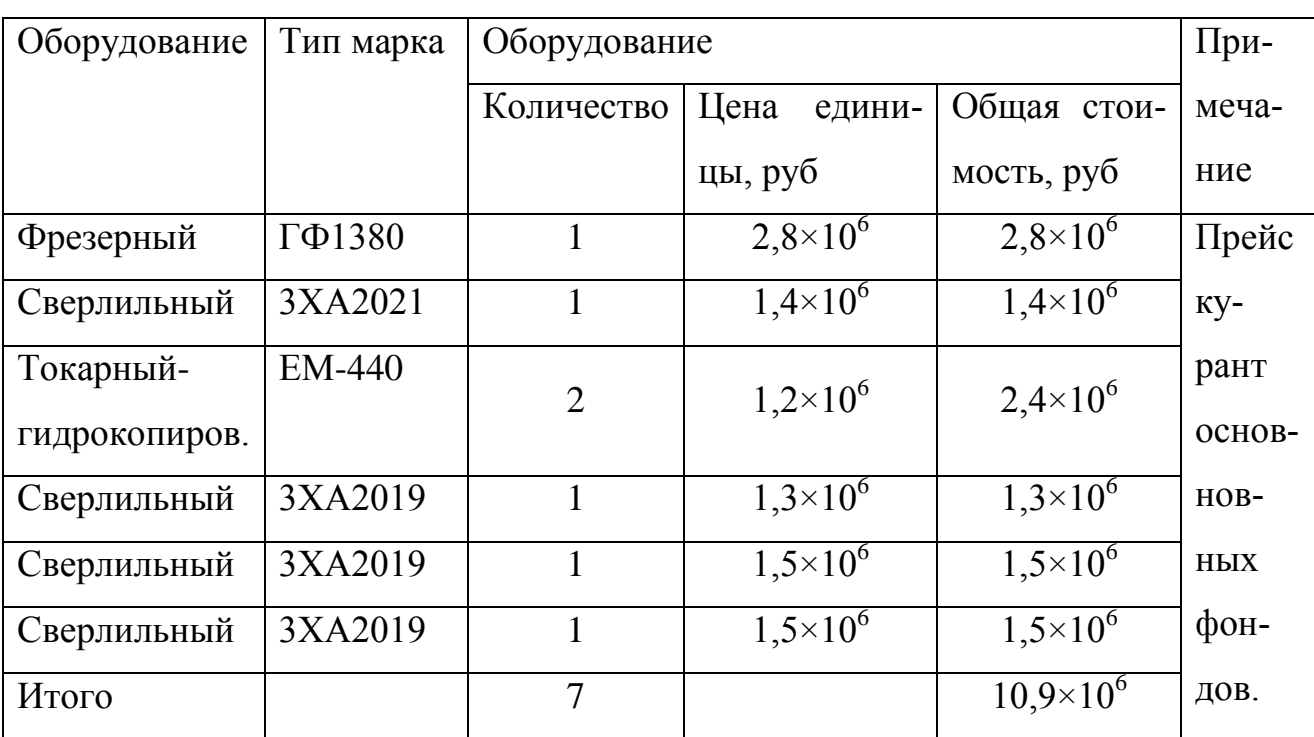

Таблица 4.2 - Стоимость оборудования.

 $\overline{0}$ . Стоимость зданий и сооружений определяется по формуле

$$
C_{3\partial} = \sum_{i=1}^{m} n_{cm,i} \times S_i \times f_i \times h \times H_{3\partial} \text{ crp.18[16]}
$$

 $n_{cmi}$ -количество станков технологического оборудования i-го типоразмера, шт.;  $S_i$ -Удельная площадь, занимаемая оборудованием i-го типоразмера м<sup>2</sup>/ед.;  $f$ -коэффициент, учитывающий дополнительную площадь, приходящуюся на оборудование i –го типоразмера;  $m$ -количество типоразмеров оборудования; **h**-высота помещения; (Н=6м)

**Цзд .-**стоимость 1м<sup>3</sup> производственного здания. (Цзд=3500руб.).

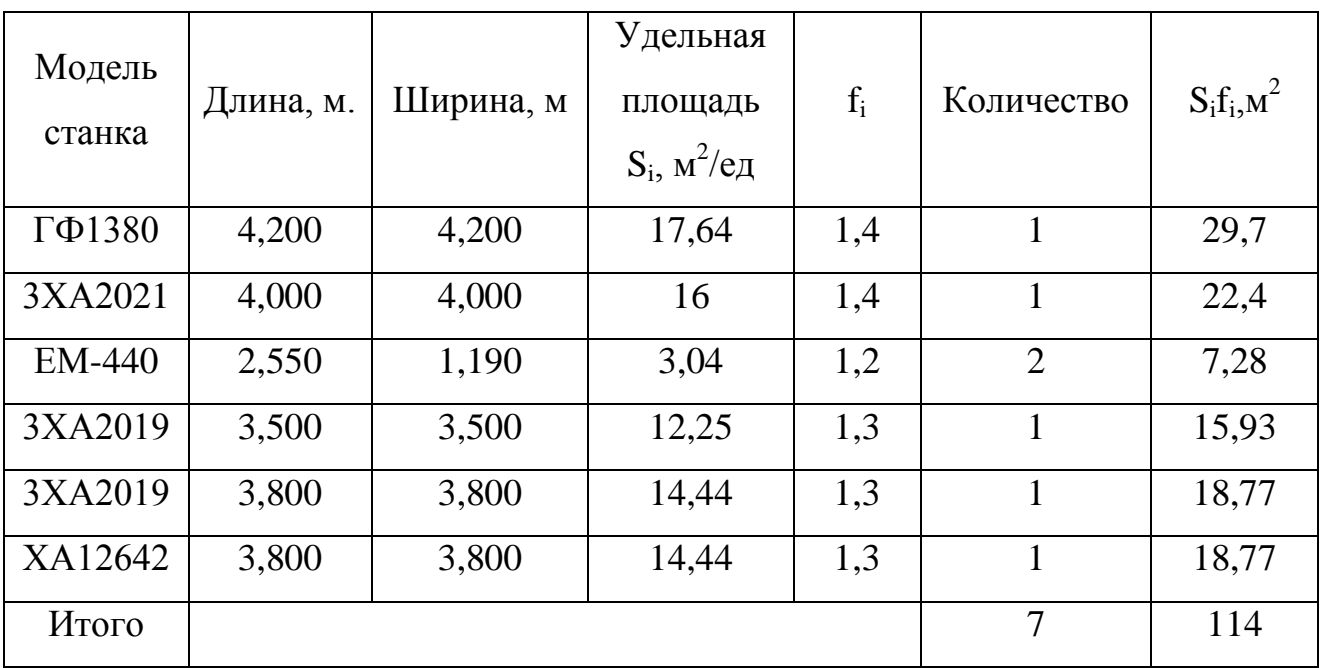

Таблица 4.3 - Площадь станков.

$$
C_{30} = 114 \times 3500 = 239400 \, py6
$$

в. Стоимость оснастки и дорогостоящего инструмента 15% от стоимости оборудования:  $C_{_{\partial,\mathcal{U}}} \!=\! 10,\!9{\times}10^6{\times}0,\!15\!=\!163500\,p$ у $\tilde{o}$ 

г. Стоимость дорогостоящего инвентаря 8% от стоимости оборудования:  $C_{\mu} = 10,9 \times 10^6 \times 0,08 = 802000 \, \text{py6}$ 

Таблица 4.4 капитальные вложения по одному (базовому) варианту.

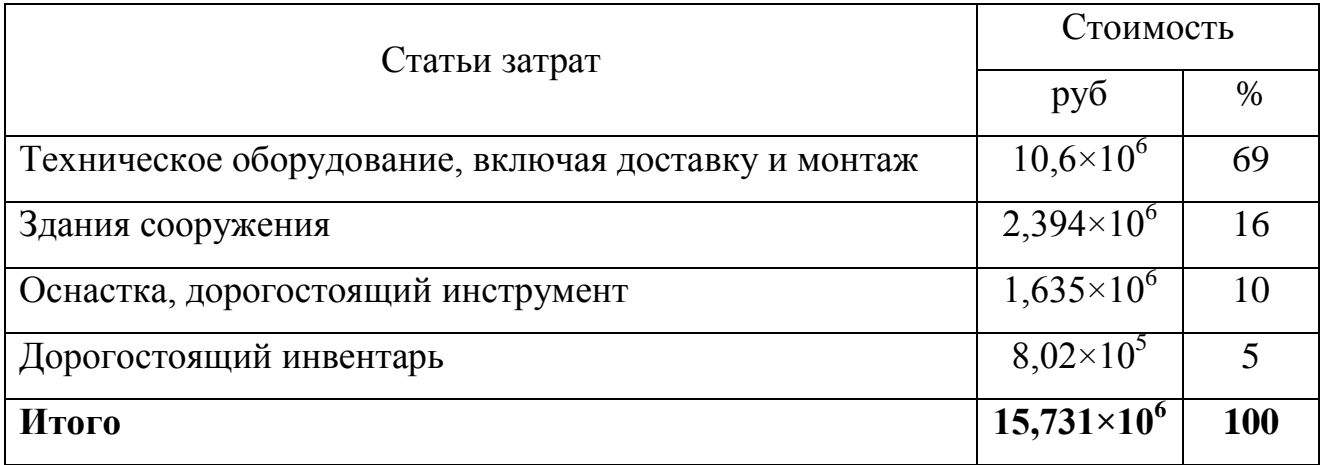

Расчет капитальных вложений по второму (новому) варианту

При определении экономического эффекта внедрения новой (техники технического процесса) в общих капитальных вложениях следует учитывать стоимость высвобождаемых основных фондов, передаваемых для использования на других участках, цехах.

$$
K_{\rm e} = K_{\rm oo} + K_{n} + K_{\rm oc} \quad \text{crp.19[16]}
$$

где К<sub>об</sub>, К<sub>пл,</sub> К<sub>осн</sub> -стоимость выбывающего оборудования, площадей, оснастки, руб.

Оценка выбывающего оборудования производится по его балансовой стоимости за вычетом фактического погашения износа и дополнительных затрат на демонтаж, передвижку:

$$
K_{o\bar{o}} = C_{o\bar{o}} \times \bigodot a \times T + C_{oem.} \quad \text{crp19[16]}
$$

где  $K_{.06}$ - стоимость реализуемого на сторону оборудования, руб Соб- балансовая (первоначальная) стоимость оборудования, руб; Сдем- затраты на демонтаж в процентах к стоимости оборудования, руб; а- годовая норма реновационных отчислений, долей;

Т-время работы выбывающего оборудования, лет.

$$
a = 0.6 \frac{H_a}{100} \qquad \text{crp.20[16]}
$$

где На-ежегодная норма амортизационных отчислений, приходящихся на реновацию оборудования.

а) Стоимость технологического оборудования на участке по второму (новому) варианту

Таблица 4.5. - Стоимость оборудования

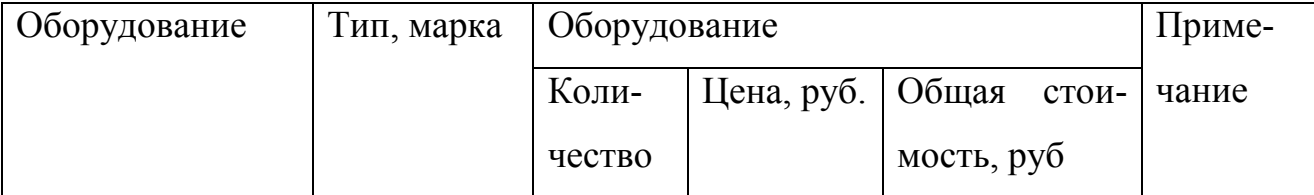

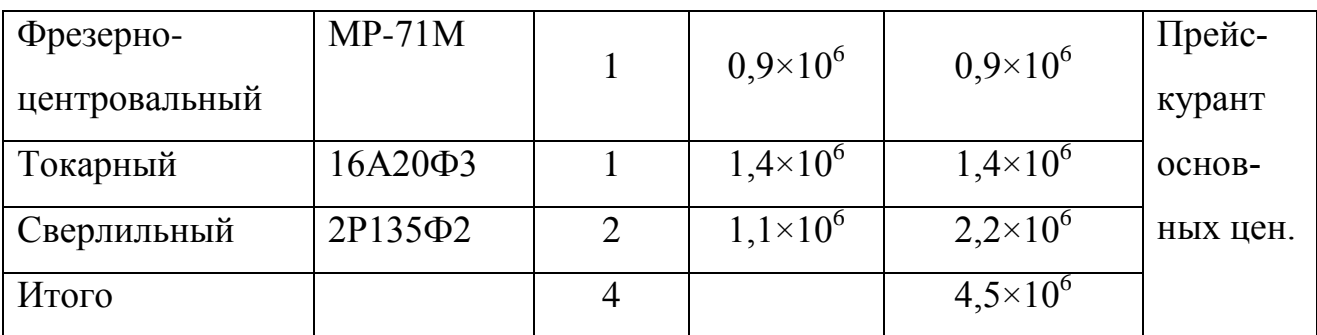

б) Стоимость зданий и сооружений.

Таблица № 4.6 - Площадь оборудования

| Модель<br>станка                    | Длина | Ширина | Удельная пло-<br>щадь $Si, m^2/e$ д | fi  | Количество     | $S_i f_i$ , $M^2$ |
|-------------------------------------|-------|--------|-------------------------------------|-----|----------------|-------------------|
| $MP-71M$                            | 3,140 | 1,630  | 5,12                                | 1,3 |                | 6,65              |
| 16A20 <sub><math>\Phi</math>3</sub> | 3,360 | 1,710  | 5,15                                | 1,3 |                | 7,47              |
|                                     |       |        |                                     |     |                |                   |
| 2P135 $\Phi$ 2                      | 2,450 | 1,820  | 4,46                                | 1,2 | $\overline{2}$ | 10,70             |
| Итого                               |       |        |                                     |     | $\overline{4}$ | 16                |
|                                     |       |        |                                     |     |                |                   |

$$
C_{3\partial} = 16 \times 6 \times 3500 = 336000 \, \text{py6}
$$

в) стоимость оснастки и дорогостоящего инструмента

$$
C_{\partial u} = 4,5 \times 10^6 \times 0,15 = 675000 \, \text{py6}
$$

$$
C_{uH} = 4,5 \times 10^6 \times 0,08 = 360000 \, p y \, \text{m}
$$
\n
$$
C_{uH} = 4,5 \times 10^6 \times 0,08 = 360000 \, p y \, \text{m}
$$
\n
$$
K_{\mu \text{os}} = C_{\text{os}} + C_{\text{so}} + C_{\text{on}} + C_{\text{on}} + C_{\text{on}}
$$
\n
$$
K_{\mu \text{os}} = 4500000 + 336000 + 675000 + 360000 = 5771000 \, p y \, \text{m}
$$

где К<sub>нов</sub>-вновь вкладываемые капитальные вложения, руб.

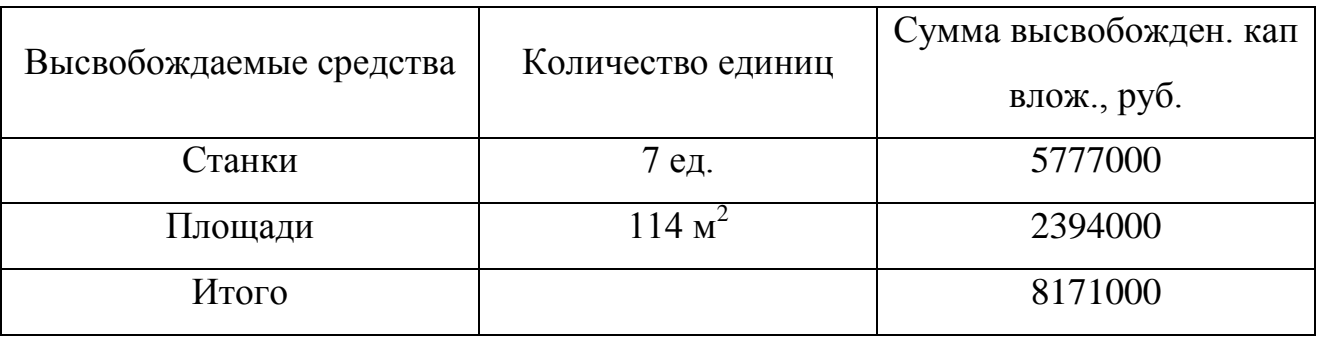

Таблица 4.7 - Высвобождаемые средства, подлежащие реализации, руб.

Таблица 4.8 - Суммарная величина капитальных вложений по сравниваемым вариантам.

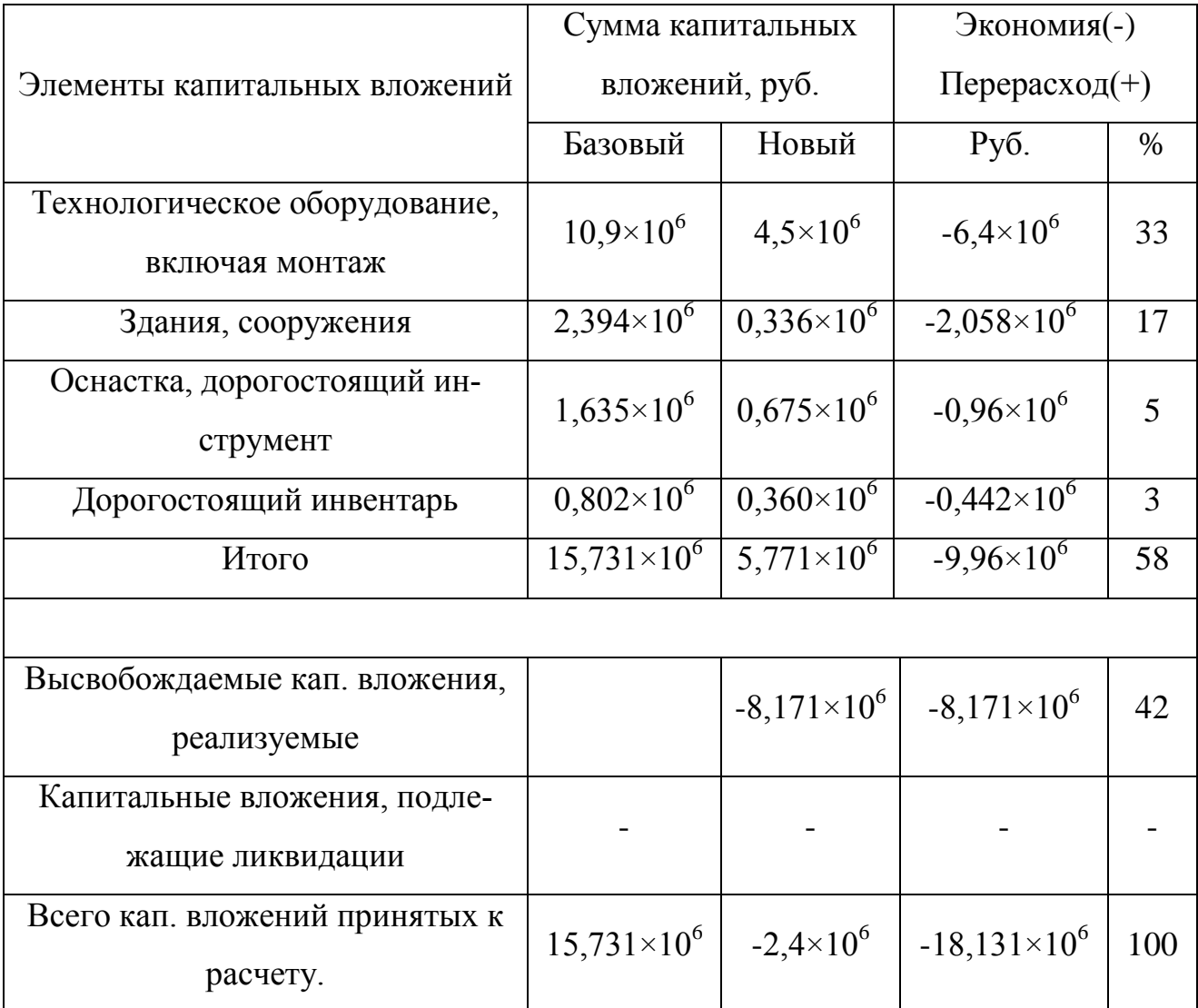

Расчет себестоимости по сравниваемым вариантам

По первому (базовому) варианту берется готовая калькуляция себестоимости детали по цеху, где она изготавливается.

По второму (новому) варианту заготовка и расход материалов не изменяется, поэтому заводские станки калькуляции с 1-5 остаются без изменений. Сопоставляем затраты начиная с шестой статьи.

Содержание оборудования и других рабочих мест  $1<sub>1</sub>$ 

стоимость вспомогательных материалов a)

 $\sigma$ ) основная и дополнительная заработная плата вспомогательных рабочих. обслуживающих оборудование определена ранее  $\Phi_{0.6u} = 175451,5 \, py6$ 

отчисления на соц. страх 39% от основной и дополнительной за- $B)$ работной платы вспомогательных рабочих  $\Phi_{cc}$  = 175451,5 × 0,39 = 68426 py6

затраты на эл. энергию технологическую  $S_{3a} = \omega_{3a} \times H_{3a}$ , стр.24[16]  $\Gamma$ ) где  $H_{\rm 30}$ - расход электроэнергии в год, кВт.ч

$$
\omega_{3\pi} = \sum_{i=1}^{m} n_c \times N_{ycm} \times \frac{K_3 \times K_u}{\eta_e \times \eta_o} F_{ycm} \text{ crp.24[16]}
$$

 $n_c$ -количество установленного оборудования;

$$
N_{\text{ycm}} = 6 \kappa B m \, ;
$$

 $K_{\alpha}$ -средний коэффициент загрузки оборудования по мощности,  $K_{\alpha}=0.7$ ;

 $\eta_c$ -коэффициент, учитывающий потери в сети,  $\eta_c=0,$ 96  $\eta_{g}$ -КПД двигателя,  $\eta_{g} = 0.8$ ;

 $F_{\alpha\phi}$ - эффективный фонд времени станка  $F_{\alpha\phi} = 3709 r$  $H_{\text{an}}$ - цена 1кВт ч эл. энергии  $H_{\text{an}} = 10,5 \text{ py } 6$  $\omega_{3\pi} = 7 \times 6 \times \frac{0.55 \times 0.7}{0.96 \times 0.8} \times 3709 = 78092 \,\kappa Bm$  $S_{\text{H}} = 78092 \times 10,5 = 819966 \text{ p}y6$ 

д)   
\n
$$
3a
$$
траты на сжатый воздух  $S_{c\text{ac},e}$ .)

$$
S_{csc, \epsilon} = W_{csc, \epsilon} \times H_{csc, \epsilon \text{ crp.27[16]}}
$$

где w<sub>сж.в</sub>- расход сжатого воздуха в год по всему оборудованию;  $Lc$ ж. в. - цена 1м3 (0,206 руб.) сжатого воздуха.

$$
\omega_{csc.s} = \sum_{i=1}^{m} n_c \times H_{csc.s} \times F_{\mathcal{A}} \times K_{\mathcal{A}}, \qquad \text{crp.24[16]}
$$

где  $\omega_{cyc. 6}$  - расход сжатого воздуха в год по всему оборудованию;  $H_{csc}$ в. – расход сжатого воздуха 1час на один станок (1,0м3/час).

$$
\omega_{csc, s} = 7 \times 1 \times 3709 \times 0,55 = 19280 \text{ m}^3 / \text{ m}
$$

$$
S_{csc, s} = 19280 \times 0,206 = 3971,68 \text{ py6}
$$

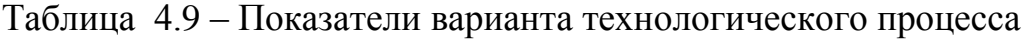

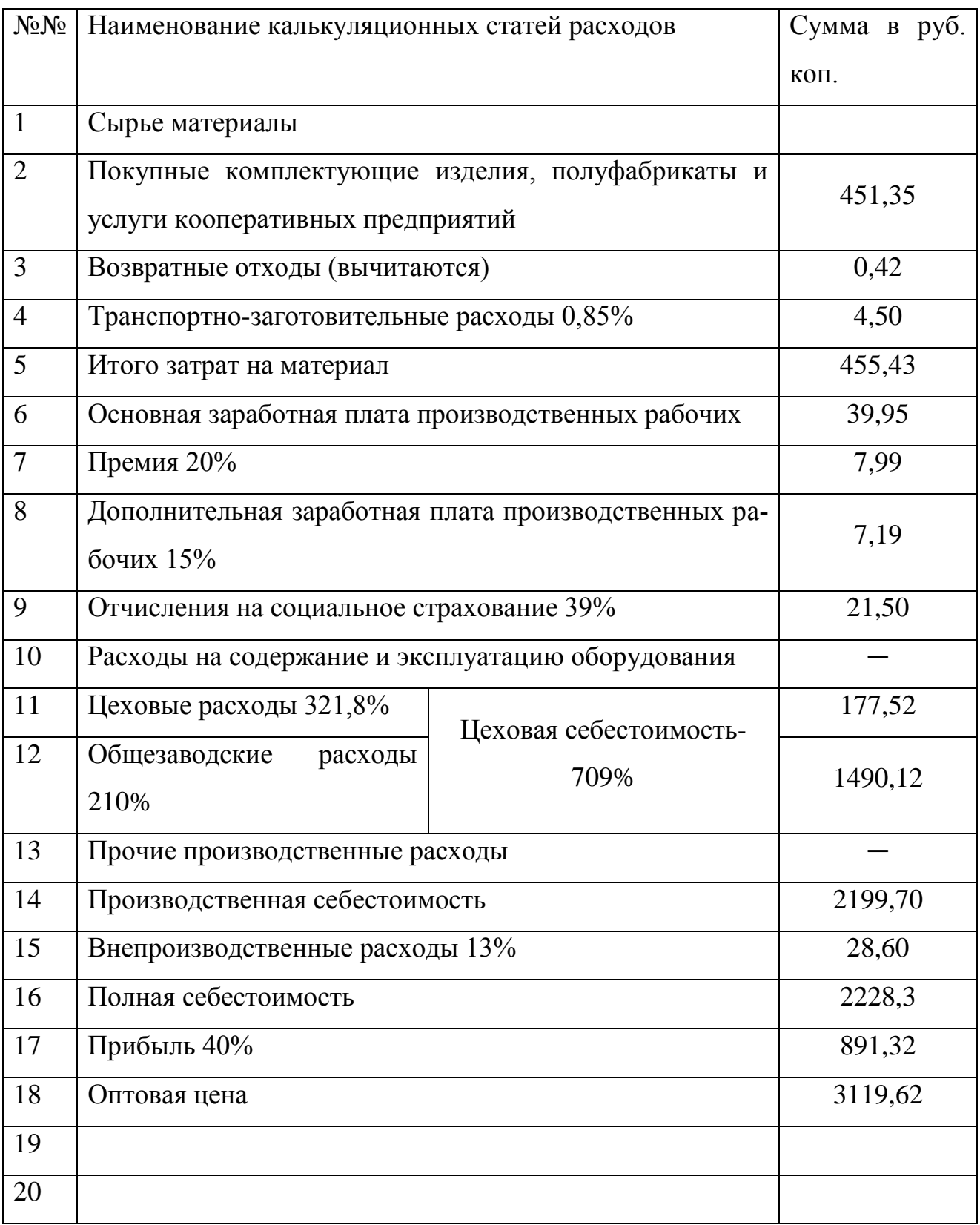

Расходы на текущий ремонт оборудования, цехового транспорта и дорогостоящего инструмента.

Затраты на текущий ремонт определяются по проценту от стоимости оборудования, транспорта и инструмента. Для оборудования этот процент принимаем 4%, для транспорта – 8%, для инструмента – 5%.

Расходы на текущий ремонт оборудования составляют 5%от стоимости оборудования

 $S_{m.p.o 6} = 4500000 \times 0,05 = 225000 \, py6$ ,

Расходы на текущий ремонт транспорта составляет12,5% от стоимости транспорта, Sтр.=148752 руб.  $S_{mp.m.} = 148752 \times 0,125 = 18594 \, p y \delta$ ,

Стоимость дорогостоящего инструмента составляет 15% от стоимости оборудования.

 $S_{m.p.u.} = 4500000 \times 0.15 = 675000$ ,

Содержание и расходы по эксплуатации транспорта.

Стоимость смазочных и обтирочных материалов определяется исходя из количества транспортных средств и норм расхода в год на единицу транспорта

$$
\mathbf{S}_{\text{b.M.T}} = \sum_{i=1}^{m} n_{m} \times S_{\text{b.m.e\partial}} = 1 \times 3000 \text{ py\%} \quad \text{rge.} n_{m} - \text{konhence.}
$$

средств, *Sв*.*т*.*ед* норм расхода в год на единицу транспорта

Расходы на амортизацию оборудования, транспорта и дорогостоящего инструмента.

Затраты по данной статье определяются в соответствии с нормами амортизационных отчислений. Для оборудования амортизационные отчисления

$$
Sa. o\bar{b.} = \frac{\sum n_c \times C_c \times \frac{H_{a.o\bar{b.}}}{100}}{S_{a\mu.o\bar{b}} = 4500000 \times 0.1 = 450000 \, py\bar{b}}
$$

Для транспорта  $\;S_{a.o o}\sum n_{\scriptscriptstyle T} \times C_{\scriptscriptstyle T} \times \frac{H_{\scriptscriptstyle a.o o\overline{0}}}{100}$  $\sum_{a \in \delta} n_T \times C_T \times \frac{H_{a.o.6a}}{100},$  $_{a.o 6}$   $\sum n_{T} \times C_{T}$ *Н*  $S_{a.o 6}\sum n_{T}\times C_{T}\times \frac{H_{a.o 6.}}{100},$ 

где *На.об*, *На.т.*– нормы амортизационных отчислений составляет для оборудования 12 %, и для транспорта 16 %.

$$
S_{a\mu,mp} = 148752 \times 0,13 = 19338 \, \, py6
$$

Для дорогостоящего инструмента амортизационные отчисления составляют 15,5% от их стоимости.

$$
S_{a_{\text{M},\text{UH}}} = 675000 \times 0,15 = 101250 \, \text{py6}
$$

Расходы на содержание, ремонт и замену малоценных и

быстроизнашивающихся инструментов и приспособлений.

Расходы по данной статье принимаются в размере 10% от стоимости оборудования.

$$
S = 4500000 \times 0.1 = 450000 \, \text{py6}.
$$

Таблица 4.10 – Расходы по проектному варианту

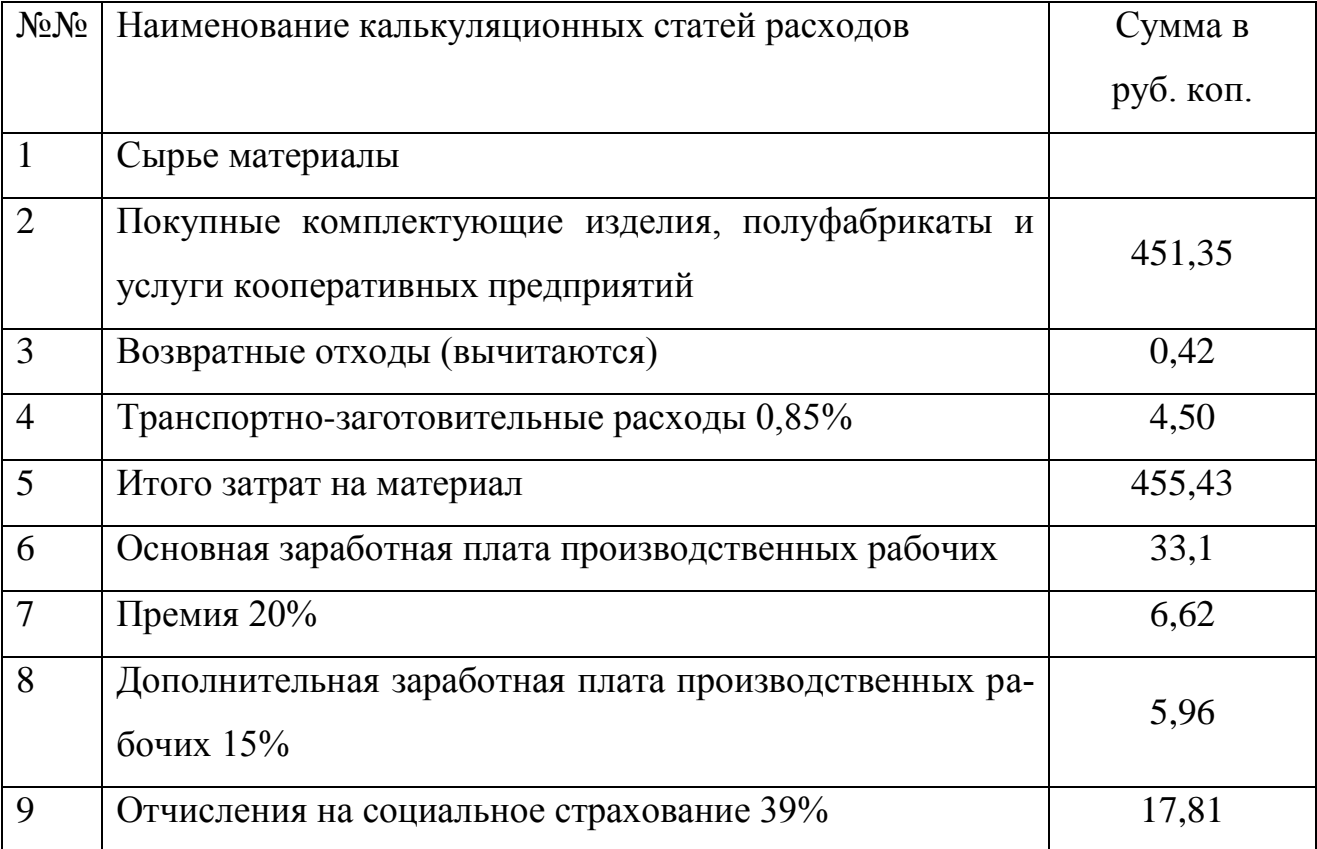

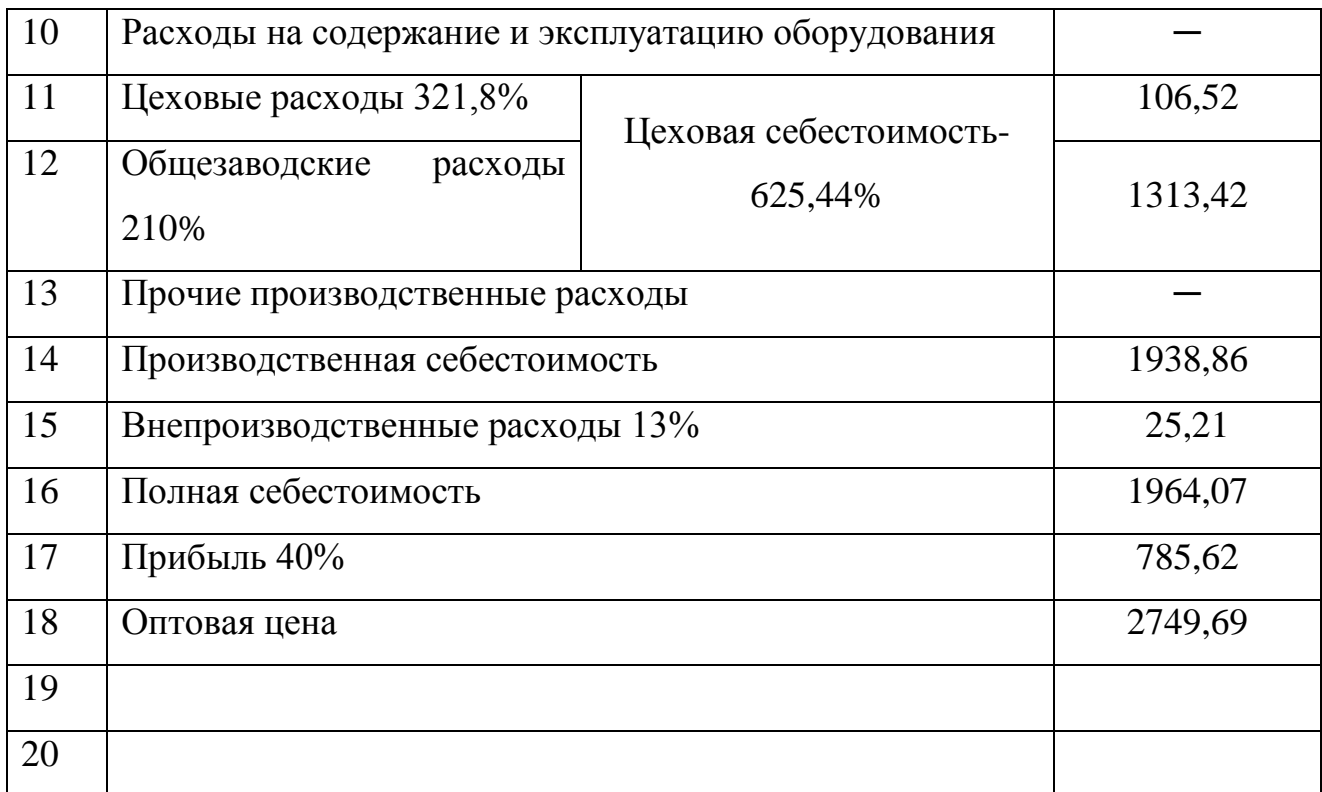

Расчет экономической эффективности от внедрения мех участка обработки детали

$$
N_m = N_{\text{200}} \times L_{\text{on}} \quad \text{crp. 38[15]}
$$

где Ц оп – оптовая цена ведущей детали, руб.

По первому (базовому) варианту

$$
N_{m1} = 20000 \times 3119,62 = 62392400 \text{ py6}.
$$

По второму (новому) варианту

$$
N_{m2} = 20000 \times 2749,69 = 54993800 \text{ py6}.
$$

Расчет выработки продукции за год на одного работающего товарной продукции: *R N*  $\overline{H}_m = \frac{N_m}{R}$  $r_m = \frac{N_m}{R}$  crp. 38[15]

где N<sub>m</sub>- объем товарной продуции по участку, руб;

R- численость работающихпо участку, чел.

$$
\Pi_{m,1} = \frac{623924000}{22} = 2836018 \, \, py6. \quad \Pi_{m,2} = \frac{54993800}{16} = 3437113 \, \, py6.
$$

Расчет выработки продукции за год одного рабочего.

$$
\boldsymbol{\varPi}_m = \frac{\boldsymbol{N}_m}{\boldsymbol{R}_p} \quad \text{crp. } 38[15]
$$

где Rр- численность работающих, чел.

$$
\Pi_{m,1} = \frac{623924000}{19} = 3283811 \, \, py6. \qquad \Pi_{m,2} = \frac{54993800}{14} = 3928129 \, \, py6.
$$

Расчет фондоотдачи 
$$
\boldsymbol{\Phi}_{\!o} = \frac{T_m}{\boldsymbol{\Phi}_{och}}
$$

где Фосн- стоимость основных фондов по участку, руб.

$$
\Phi_{0.1} = \frac{62392400}{13442752} = 5 \, py6 \qquad \Phi_{0.2} = \frac{54993800}{4984752} = 11 \, py6
$$

Расчет фондовооруженности труда

Фондовооруженность определяет стоимость основных фондов, приходящихся на одного работающего на участке и определяется по формуле:

$$
\Phi_e = \frac{\Phi_{och}}{R} \text{ crp. 39[15]}
$$
\n
$$
\Phi_{0.1} = \frac{13442752}{22} = 611034 \text{ py6}
$$
\n
$$
\Phi_{0.2} = \frac{4984752}{16} = 311547 \text{ py6}
$$

Таблица 4.11 - Основные технико-экономические показатели по участку

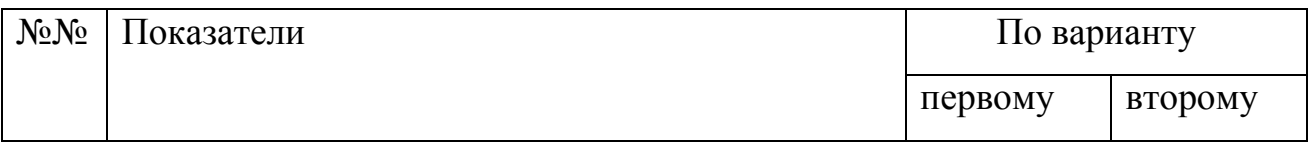

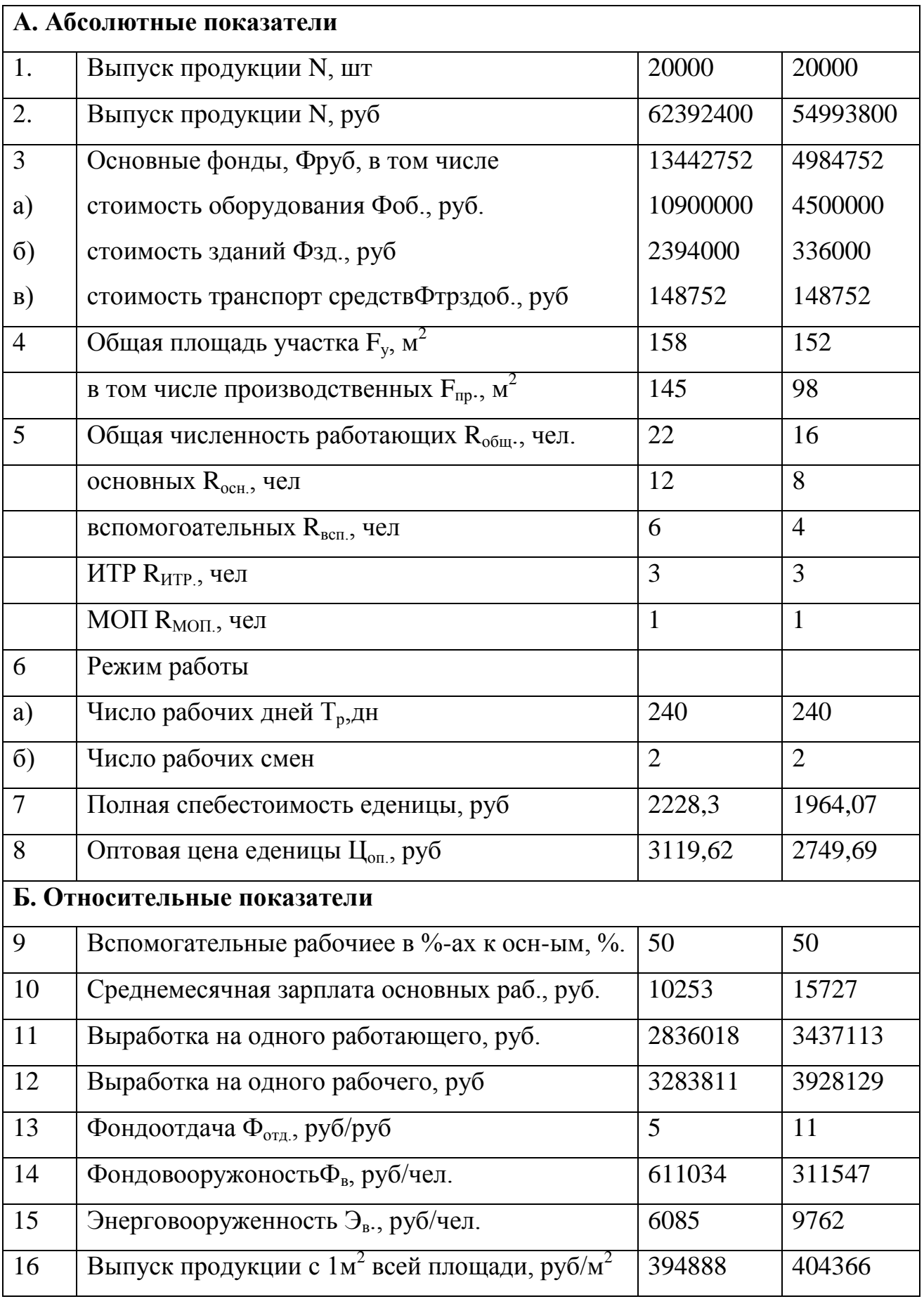

Расчет экономической эффективности от внедрения механического участка обработки детали 25-49-46 крестовина

$$
3_{i} = C_{i} + E_{n} \times K_{i} \quad \text{crp. 13[16]}
$$
\n
$$
3_{1} = 44566000 + 0.15 \times 1573100 = 46925650 \, \text{py6}.
$$
\n
$$
3_{2} = 39281400 + 0.15 \times 5771000 = 40147050 \, \text{py6}.
$$

Снижение себестоимости

$$
\Delta C = C_1 + C_2 = 44566000 - 39282400 = 5284600 \, \text{py6}.
$$

Годовой экономический эффект

 $3 = 3<sub>1</sub> + 3<sub>2</sub> = 46925650 - 40147050 = 6778600 p y 6.$ 

6) планируемое снижение трудоемкости выпускаемой продукции  
\n
$$
\Delta T = (T_1 + T_2) \times N_{\text{200}} = (1,1 - 0,78) \times 20000 = 6400 \text{ m/u}
$$
\n
$$
\Delta T' = \frac{T_1 - T_2}{T_1} = \frac{(1,1 - 0,78)}{1,1} \times 100 \text{ %} = 29 \text{ %}
$$
\n(B) планируемый рост производительности труда

\n
$$
\Pi = \frac{T' \times 100}{100 - \Delta T'} = \frac{29 \times 100}{100 - 29} = 40,8 \text{ %}
$$

 $\Gamma$ ) планируемое сокращение численности рабочих (условно высвобожденных)

$$
\Delta R = \frac{\Delta T}{F_{\Im \phi} \times K_{n\pi,ep}} = \frac{6400}{1714 \times 1,1} = 4
$$
 *человека*

д) планируемая экономия капитальных вложений  
\n
$$
\Delta K = K_1 - K_2 = 15731000 - (-2400000) = 18131000 pyб.
$$

# 5 БЕЗОПАСНОСТЬ И ЭКОЛОГИЧНОСТЬ ТЕХНИЧЕСКОГО ОБЪЕКТА

Развитие машиностроения идет по пути разработки новых типов станков, оборудования самого различного назначения, совершенствования технологии производственного процесса и т.д. Все это ставит перед машиностроителями большие, разносторонние и сплошные задачи по изучению вопросов охраны труда.

Улучшение условий труда, повышение его безопасности и безвредности имеет большое экономическое значение. Оно влияет на экономические результаты производства - на производительность труда, качество и себестоимость выпускаемой продукции.

Улучшение условий труда и его безопасность приводят: к снижению производственного травматизма, профессиональных заболеваний, инвалидности,

А также приводит к уменьшению затрат на оплату льгот и компенсаций за работу в неблагоприятных условиях труда, на оплату последствий такой работы (временной и постоянной нетрудоспособности), на лечение, переподготовку работников производства в связи с текучестью кадров по причинам, связанным с условиями труда.

Спроектированный в дипломном проекте участок по механической обработке детали 25-49-46-крестовина должен свести к минимуму количество случаев производственного травматизма и профессиональных заболеваний. Необходимо организовать такие условия производства, при которых обеспечивается безопасность труда работников.

## 5.1 Паспорт технического объекта

Технологический процесс обработки крестовины состоит из двенадцати операций: фрезерно-центровальная, два токарных, трех сверлильных, протяжная, слесарная, термическая и трех шлифовальных.

Усилия, прилагаемые к рукояткам рычагов управления в зависимости от способов перемещения и частоты использования.

Таблица 5.1 – Основные двигательные функции и усилия при реализации технологического процесса

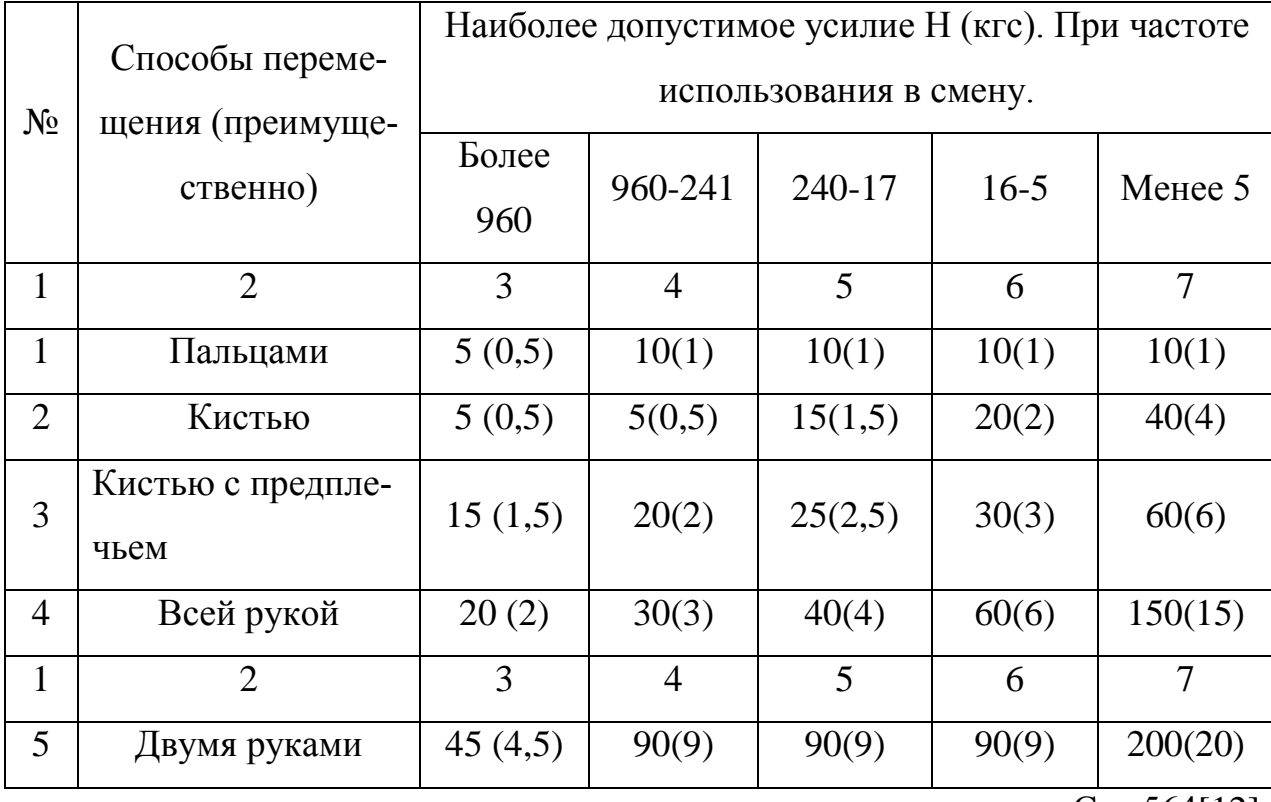

Стр.564[12]

По таблице видно, что заготовки подаются на стол станка одной рукой (4кг)

Рассмотрим опасные и вредные производственные факторы по отдельным операциям.

**Операция 005** – фрезерно-центровальная, производится на фрезерном станке модели МР-71М.

Опасными производственными факторами являются:

-движущиеся части и механизмы станка,

-вращающийся инструмент,

-вращение шпинделей,

-движение стола и шпиндельных головок,

-острые кромки и заусенцы деталей и заготовок.

Для обеспечения безопасности работников необходимо применять защитную спецодежду и средства индивидуальной защиты (защитные очки или маску) ограждения.

## **Операция 010, 015**-токарная, станок 16А20Ф3.

Опасность представляет вращение шпинделя с закрепленной в ней деталью и перемещение суппортов с резцами.

Применяем защитный экран.

## **Операция 020, 025, 030**-сверлильная, станок 2Р135Ф2-1.

Вращение шпинделей, и сверло. Поэтому перед работой надо проверить надежность крепления патронов в шпинделе станка. Закрепляя сверло надо следить за плотностью его посадки в патроне и точностью центрирования с осью шпинделя станка. При отсутствии осторожности шпиндель и сверло могут захватить одежду или волосы.

При работе одежда у рабочего должна быть застегнута на все пуговицы и в том числе и на рукавах, а на голове должен быть головной убор, также обязательно наличие защитных очков.

Применяем спецодежду и средства индивидуальной защиты (защитные очки или маску) ограждение.

## **Операция 040, 045, 050**-шлифовальная. Станок ВШ-601 и ЗГ71М

Опасность представляет вращение круга и детали.

Ограждаем кожухами, а для снижения пылеобразования обработку производим с СОЖ, с местным отсосом пыли (предусмотренным на станке), спецодежду и средства индивидуальной защиты (защитные очки или маску).

Вредными производственными факторами при работе на металлорежущих станках является шум, и воздействие СОЖ, поэтому необходимо оградить воздействие вредных производственных факторов на организм работника.

# 5.2Техника безопасности при работе на станках

5.2.1 Фрезерно-центровальном.

Требование безопасности во время работы.

1. установить и снимать деталь и инструменты (режущие) только после полного останова станка;

2. не работать без кожуха прикрывающего сменные шестерни;

3. остерегаться наматывания стружки на обрабатываемый предмет и не направлять стружку на себя;

4. Не удалять стружку руками и инструментом, пользоваться при этом специальными крючками и щетками;

5. при возникновении вибрации отключить станок, проверить крепление фрезы и детали;

6. при обработке применять режимы резания указанные в операционной карте для данной операции;

7. не вводить руки в опасную зону вращения фрезы, применять ограждения и отвода стружки.

#### 5.2.2 Токарном

7 установить и снимать деталь и инструменты (режущие) только после полного останова станка;

8 не работать без кожуха прикрывающего сменные шестерни;

9 остерегаться наматывания стружки на обрабатываемый предмет и не направлять стружку на себя;

10 Не удалять стружку руками и инструментом, пользоваться при этом

11 при обработке применять режимы резания указанные в операционной карте для данной операции

**Обязательно** остановить станок и выключить электродвигатель:

a) при уходе от станка даже на короткое время, если не поручено обслуживание двух или несколько станков;

b) при временном прекращении работы;

c) при перерыве подачи электрической энергии;

d) при уборке, чистке, смазке станка

e) при обнаружении неисправности в оборудовании;

f) при проверке или зачистке режущей кромки резца

5.2.3 Сверлильном

Во время работы не наклонятся близко к шпинделю с режущим инструментом. Установку деталей на станок и снятие их со станка производить в том случае, когда шпиндель с режущим инструментом находятся в исходном положении. А также

12 установить и снимать деталь и инструменты (режущие) только после полного останова станка;

13 не работать без кожуха прикрывающего сменные шестерни;

14 остерегаться наматывания стружки на обрабатываемый предмет и не направлять стружку на себя;

15 Не удалять стружку руками и инструментом, пользоваться при этом при обработке применять режимы резания указанные в операционной карте для данной операции

5.2.4 Шлифовальном

Требование безопасности во время работы.

1. при переходе от работы всухую к работе с СОЖ, следует подождать, пока круг охладится и только после этого начинать работу с СОЖ;

2. по окончании работы с СОЖ выключить подачу жидкости и переключить станок на холостой ход на 2-3 минуты, для подсушки круга;

3. прежде чем остановить станок, отвести круг от детали

4. не приближать лицо к вращающемуся шпинделю и детали при наблюдении за ходом обработки

5. не выдувать ртом пыль из отверстий.

5.3 Обработка резанием с применением СОЖ.

Правильный выбор СОЖ (смазывающе – охлаждающей жидкости) и ее использование позволяют повысить стойкость инструмента, уменьшить шероховатость поверхности заготовки. При обработке хрупких материалов хорошо зарекомендовали себя 3-10% эмульсии на основе эмульсора «Укронол-1»

Таблица 5.2 – Паспорт по СОЖ, используемым в технологическом процессе

| Компонент      | Класс опасности | Агрегатное состо- |  |
|----------------|-----------------|-------------------|--|
|                | ПДК             |                   |  |
| Индустриальное |                 |                   |  |
| масло И-12А    |                 |                   |  |
| триэтиламин    |                 |                   |  |
| нитрит натрия  |                 |                   |  |

Таблица 5.3 - Перечень рекомендуемых профилактических средств, выпускаемых промышленностью

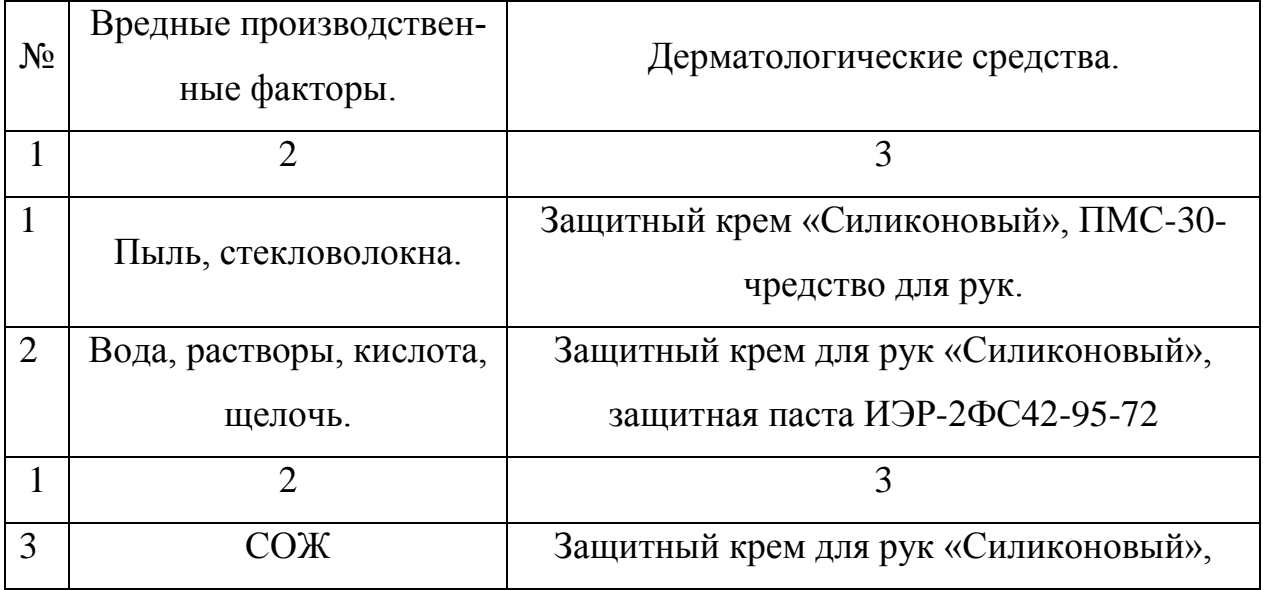

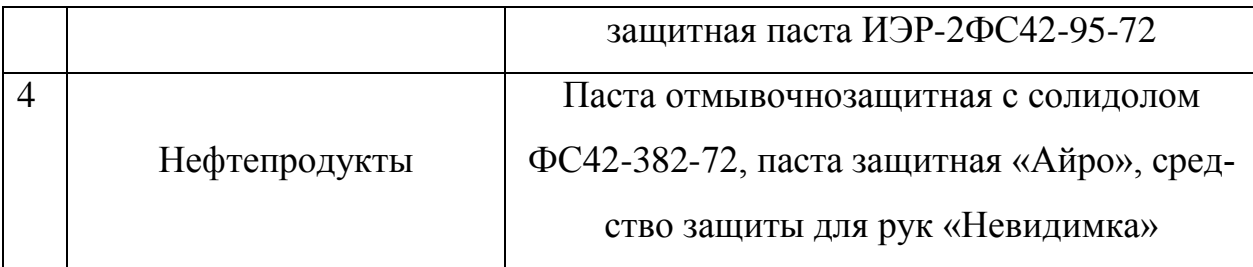

В соответствии с перечнем рекомендуемых профилактических средств, при работе с СОЖ, применяем дерматологические средства. Защитный крем для рук «Силиконовый», защитная паста иэр-2ФС4295-72.

Меры предосторожности при работе при СОЖ.

Для защиты от вредного влияния СОЖ на кожу необходимы установка щитков, защищающих от брызг жидкости; применяем щеток для уборки со станка; наличие обтирочного материала; мытье рук и предплечий теплой водой с мылом, смена специальной одежды; профилактическое смазывание кожи рук для защиты.

# 5.4 Производственная санитария

Обеспечение санитарных условий труда предназначено для соблюдения санитарных норм воздушной среды, освещенности, чистоты участков. Одним из необходимых условий здорового труда является обеспечение санитарных норм воздушной среды в рабочей зоне помещений, те в пространстве высотой до 2метров над уровнем пола.

Оптимальные нормы  $t^0$  , влажности воздуха и скорости движения воздуха в рабочей зоне производственных помещений.

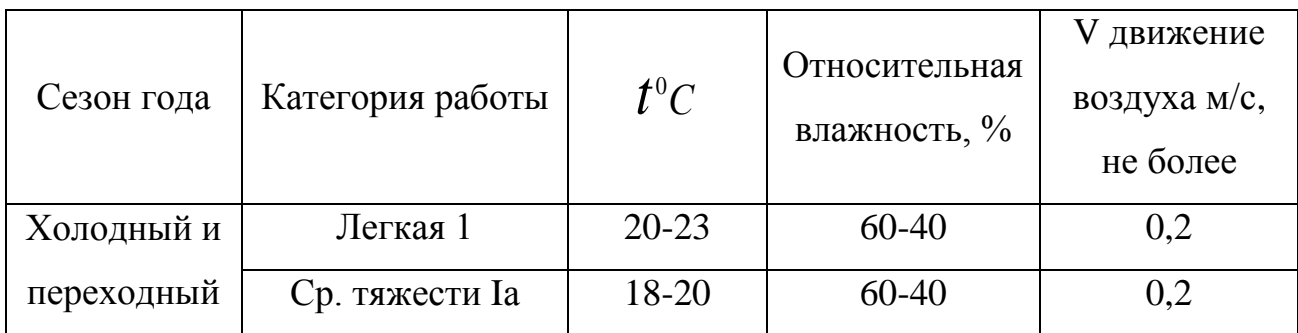

# Таблица 5.4 – Внешние условия при разных категориях работ

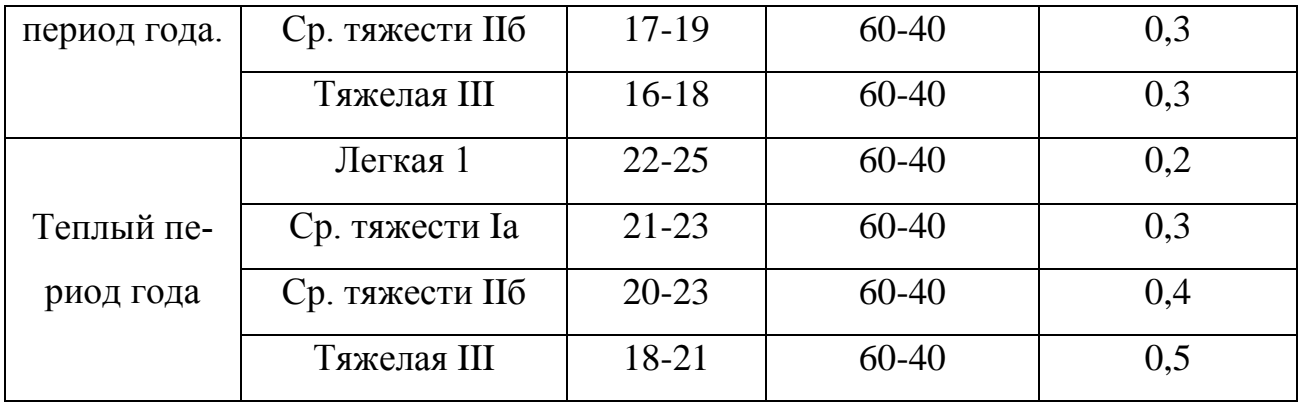

В соответствии с таблицей в зависимости от сезона года, категории работ, температура, оптимальная влажность, скорость движения воздуха должны соответствовать оптимальным нормам на производственных участках.

Обслуживание работающих предназначено для создания нормальных условий работы путем организации бытового и медицинского обслуживания. К ним относятся в радиусе 50-80м-курительные, санитарные узды, питьевые устройства, санитарные посты с предметами первой медицинской помощи.

5.5 Пожарная безопасность.

В нашем случае в цехе обрабатывается негорючие вещество сталь 20ХМ3А и материалы в холодном состоянии. В соответствии СН и II-2-80 цех относится к категории «**Д»** по пожарной опасности и «II» степени огнестойкости здания.

Минимальные допустимые пределы огнестойкости:

- 1. несущие стены, кологнны-2 часа;
- 2. наружные стены из навесной панели-0,25часа
- 3. внутренние стены и перегородки -0,25часа
- 4. несущие перекрытия -75часа
- 5. несущие конструкции покрытий-0,25часа

Для зданий II ступени огнестойкости, распространение огня допускается лишь по конструкциям перегородок на величину не более 40см

На участке необходимо установить первичные средства пожаротушения: вода, ящики с песком, ломы, топоры, лопаты, огнетушители ОЖ-7 (водный раствор сульфата), ПК на расстоянии 25м друг от друга.

Для предотвращения пожара проводятся мероприятия: организационные, эксплуатационные, технические и режимного характера.

Организационные мероприятия это обучение рабочих и служащих пожарной безопасности, проведение бесед, лекций, инструктажи.

Эксплуатационные правильная эксплуатация оборудования, своевременные осмотры, ремонт.

Режимные. Запрет курения - в неустановленном месте. Хранить отработанную ветошь в специально отведенном месте, с вентиляций с цель предотвращения самовозгорания.

5.6 Организация работы по охране труда на предприятии

Охрана труда на предприятии связана с профилактикой травматизма и заболеваемости с сохранением работоспособности в течение всего рабочего дня. В соответствии с ГОСТ 12.0.004-74 установлены обязательные инструктажи по безопасности труда.

| Инструкта- |                     | Кем прово-        |                           |
|------------|---------------------|-------------------|---------------------------|
| ЖИ         | Где проводятся      | ДЯТСЯ             | В связи, с чем проводятся |
| Вводный    | В отделе охраны     | <b>Инструктор</b> | В связи с поступлением на |
|            | труда.              | по охране.        | работу                    |
| Первичный  | На рабочем месте    | Мастер            | Обучение безопасным при-  |
|            | (индивидуально)     |                   | емам работы.              |
| Повторный  | На рабочем месте с  |                   | Через 6 месяцев с целью   |
|            | группой рабочих од- | Мастер            | проверки знаний по охране |
|            | ной профессии.      |                   | труда.                    |
| Внеплано-  | На рабочем месте    | Мастер            | С изменением правил по    |

Таблица 5.5 - Пояснение по инструкции по технике безопасности

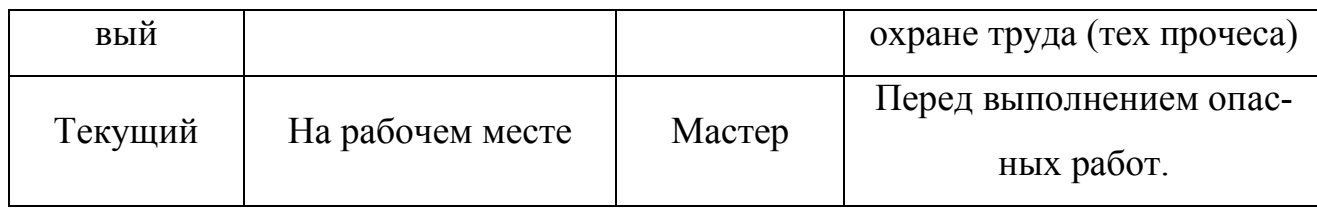

На всех предприятиях широко применяется трехступенчатый контроль

Таблица 5.6 - Показатели трехступенчатого контроля

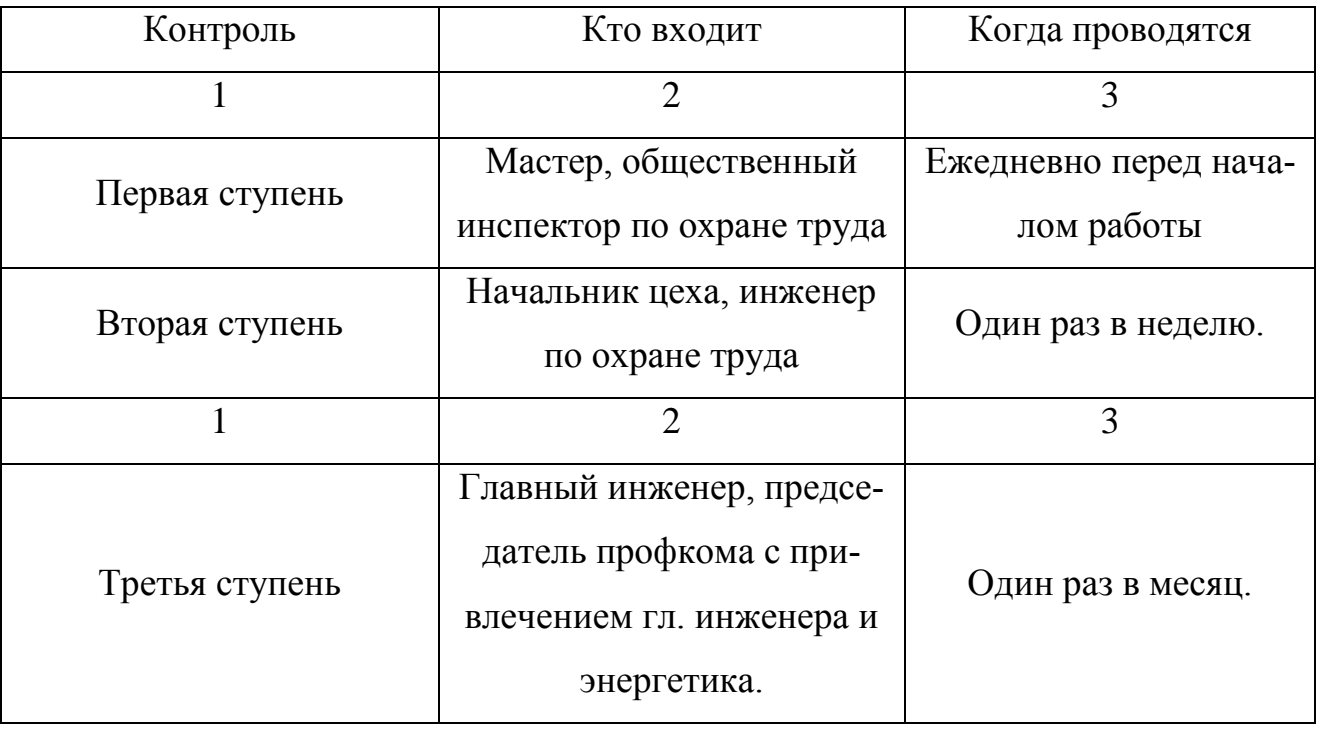

Обеспечение средствами индивидуальной защиты производится во всех необходимых случаях: спец. одежда, обувь, очки и т.д.

# 5.7 Производственное освещение

Правильно рассчитанная и смонтированная система освещения играет существенную роль в снижении производственного травматизма, уменьшая потенциальную опасность многих производственных факторов, создавая нормальные условия работы органам зрения и повышая общую работоспособность организма.

При проектировании участка предусматриваем естественное верхнее освещение, осуществляемое через световые проемы в перекрытиях, через аэрационные фонари. Кроме этого вечернее время суток (вторая смена), а также в пасмурную погоду предусмотрено распределяющее световой поток без учета расположения оборудования кроме этого на каждом рабочем месте имеется местное освещение.

По всему цеху предусмотрено аварийное и эвакуационное освещение, а также охранное для несения дежурства охраны.

### 5.8 Расчет уровня звукового давления в расчетной точке

При проектировании технических процессов необходимо знать ожидаемы уровни звукового давления на рабочих местах, чтобы еще на стадии проектирования принять меры по снижению шума до допустимого уровня звукового давления *Lдоп* 80*ДБ*

Схематическое расположение станков на участке

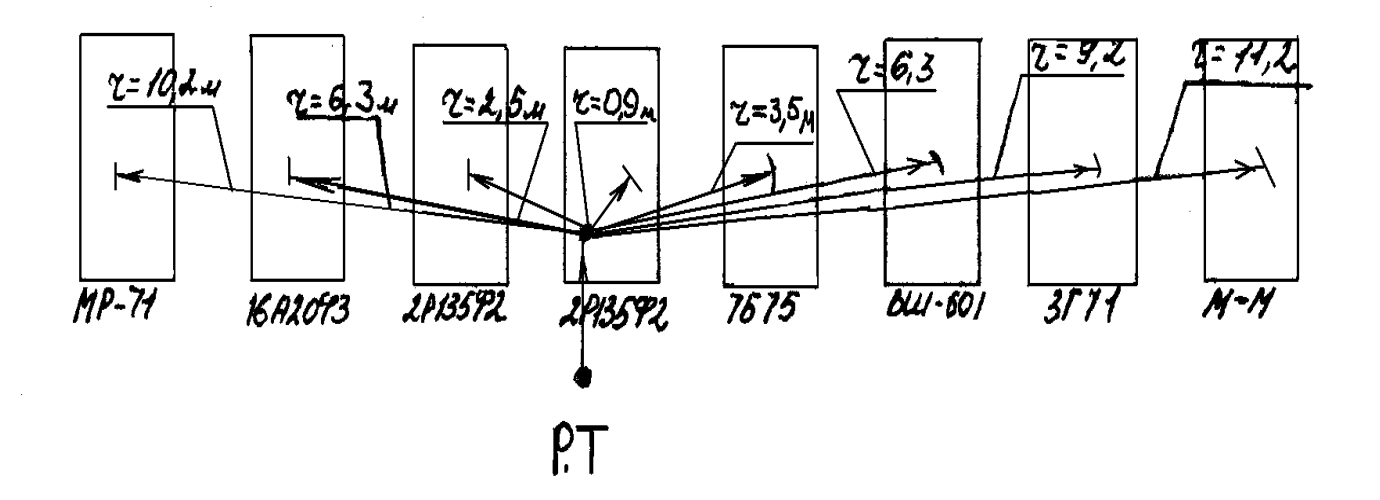

Рисунок 5.1 - Определение расчетной точки

$$
r_{\min} = 0.9M; 5r = 4, 5M
$$
 при г5 $r_{\min}$ не принимаем в расчет.

В расчетах учитываем три источника шума: станки сверлильные 2Р135ФЗ и протяжной 7Б75.

Уровни звукового давления в расчетной точке при одновременной рабо-

те *вс*ех грех станков, ДБ: 
$$
L = 10 \times \lg \left( \sum_{i=1}^{m} \frac{\Delta i \times \Re_i \times \Phi_i}{S_i} + \frac{4 \times \psi}{B} \sum_{i=1}^{n} \Delta i \right)
$$

 $\Gamma_{\text{A}}$ е  $\Delta_i = 10^{0,1LP_i}$  - определим по таблице 4.3, стр.107[13]

 $L_{pi}$  – активный уровень звуковой мощности, ДБ

 $\Re_i$  – коэффициент, учитывающий влияние ближнего поля (принимается по графику рис. 4.3 стр.107[13] при  $r \geq 2l_{\text{max}}$   $\Re_i = 1$ )

 $\Phi$  - фактор направленности иш, для ши с равномерным излучением звука  $\Phi=1$ ;

 $S_i$  – площадь воображаемой поверхности геометрической формы, окружающей источник и проходящей через расчетную точку.

 $\beta$  – постоянная помещения,  $m^2$ ;  $\beta = \beta_{1000} \times \mu$  стр.4[14]

где  $\beta_{1000}$ — постоянная помещения на средне геометрической частоте  $1000 \Gamma$ ц

$$
\beta_{1000} = \frac{V}{20} = \frac{1474}{20} = 73.7^2
$$
 76 $\pi$ .3, crp.3[14]

 $\mu$  – частный множитель тбл.4, стр.5[14]

 $\psi$  - коэффициент учитывающий нарушение диффузности звукового поля в помещении рис. 3, стр.4[14]

$$
L_{250} = 10 \times \lg \left( \frac{6,3 \times 10^3 \times 0.9 \times 1}{31,5} + \frac{6,3 \times 10^3 \times 2.5 \times 1}{90,5} + \frac{6,3 \times 10^5 \times 3.5 \times 1}{172} + \right) = 48 \text{ } \frac{4 \times 1}{73,7 \times 0.55} \times \text{ } \frac{4 \times 1}{31,5} \times \text{ } \frac{4 \times 1}{31,5} + \frac{6,3 \times 10^5 \times 2.5 \times 1}{90,5} + \frac{6,3 \times 10^7 \times 3.5 \times 1}{172} + \right) = 48 \text{ } \frac{1}{4} \times \frac{1}{31,5} \times \text{ } \frac{6,3 \times 10^6 \times 0.9 \times 1}{90,5} + \frac{6,3 \times 10^6 \times 2.5 \times 1}{172} + \frac{6,3 \times 10^7 \times 3.5 \times 1}{172} + \frac{4 \times 1}{73,7 \times 0.7} \times \text{ } \frac{6,3 \times 10^5 \times 0.9 \times 1}{90,5} + \frac{6,3 \times 10^5 \times 2.5 \times 1}{90,5} + \frac{6,3 \times 10^7 \times 3.5 \times 1}{172} + \frac{1}{73,7 \times 0.7} \times \text{ } \frac{4 \times 1}{73,7 \times 0.7} \times \text{ } \frac{4 \times 1}{73,7 \times 0.7} \times \text{ } \frac{4 \times 1}{73,7 \times 0.7} \times \text{ } \frac{4 \times 1}{73,7 \times 0.7} \times \text{ } \frac{4 \times 1}{73,7 \times 0.7} \times \text{ } \frac{4 \times 1}{73,7 \times 0.7} \times \text{ } \frac{4 \times 1}{73,7 \times 0.7} \times \text{ } \frac{4 \times 1}{73,7 \times 0.7} \times \text{ } \frac{4 \times 1}{73,7 \times 0.7} \times \text{ } \frac{4 \times 1}{73,7 \times 0.7} \times \text{ }
$$

На спроектированном участке шум в расчетной точке не превышает допустимого уровня  $L_{\scriptscriptstyle \partial on}$  = 80 ДБ

Таблица 5.7 уровни звукового давления.

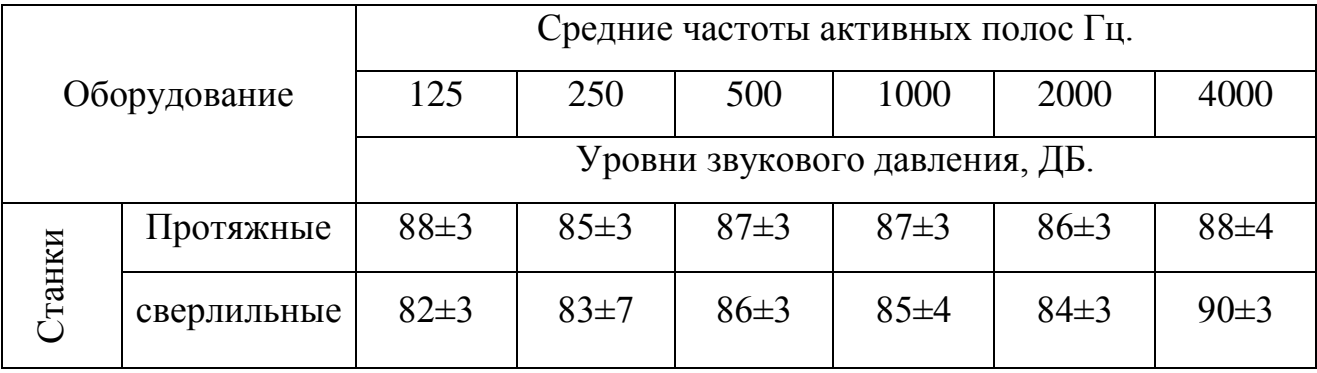

Разработка мероприятий по снижению негативного антропогенного воздействия на окружающую среду рассматриваемого технического объекта (дипломного проекта) согласно нормативных документов.

Таблица 5.8 – Разработанные организационно-технические мероприятия по снижению негативного антропогенного воздействия технического объекта на окружающую среду.

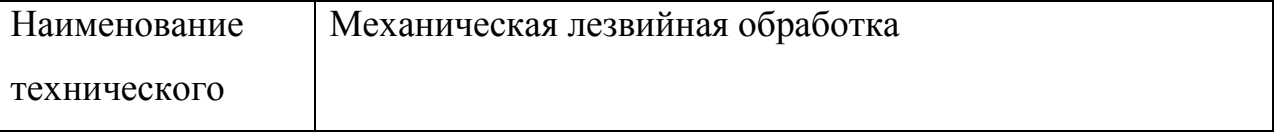

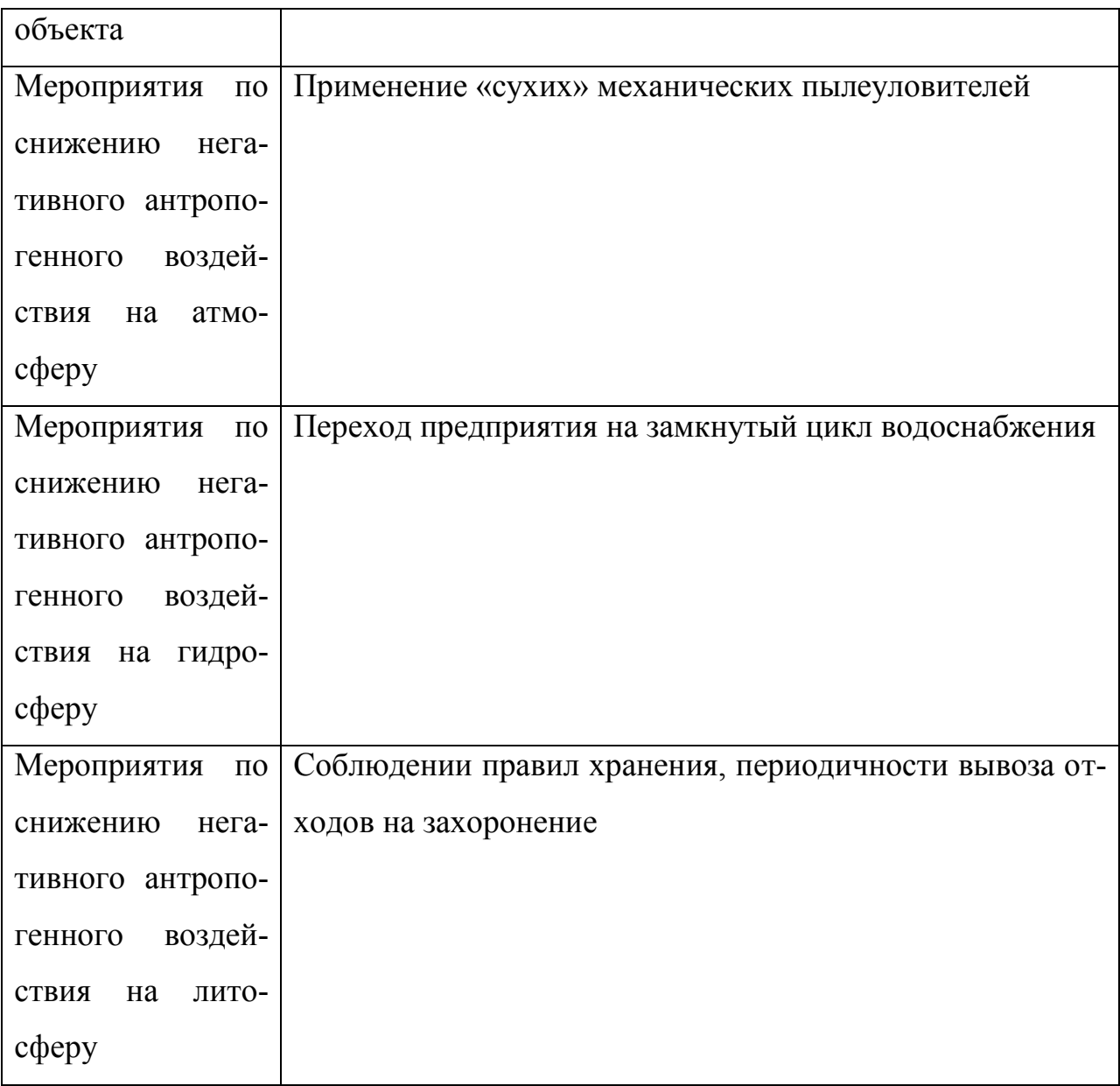

# Заключение по разделу

Для соблюдения требований по охране труда, техники безопасности и пожарной безопасности на проектируемом техническом объекте разработаны следующие организационные мероприятия:

1. Обеспечение всех видов металлообрабатывающих станков оградительными устройствами;

2. Для лучшего освещения лампы накаливания заменены газоразрядными люминесцентными лампами;
3. Для защиты рабочих от поражения электрическим током оборудование должно быть заземлено. Предусмотрены, СИЗ, решетки, резиновые коврики.

4. Каждый рабочий при поступлении на работу проходит инструктаж по технике безопасности, инструктаж проводится параллельно с обучением рабочих безопасным приемам труда и освоением оборудования на данном участке. После прохождения рабочим вводного инструктажа он расписывается в журнале. Мастер (инструктор по технике безопасности) следит за соблюдением техники безопасности на рабочем месте. Регулярно (один раз в три месяца) мастер проводит повторный инструктаж, в объеме первичного.

5. Рабочим выдается специальная одежда с учетом условий труда.

6. Для обеспечения противопожарной защиты на участке установлены огнетушители. Средства тушения должны находиться в исправном состоянии. Разработан и доведен до каждого работающего план эвакуации на случай пожара.

7. При размещении на участке оборудования должны быть учтены минимальные расстояния между станками (1.5 метра), стеллажами и элементами зданий (1 метр), что исключает загромождение проходов и проездов.

8. На участке установлены необходимые грузоподъемные механизмы.

На участке имеются информационные и предупреждающие знаки, таблицы и указатели.

## ЗАКЛЮЧЕНИЕ

В данном дипломном проекте использованы достижения современной техники:

Предложено использование современного автоматизированного оборудования: станков с ЧПУ, применяются оптимальные режимы резания, что влияет на повышение производительности труда.

Разработан рабочий маршрутно-операционный технологический процесс обработки детали. Также приведен анализ служебного назначения детали. Выполнены расчеты припусков, режимов резания, норм времени. Сконструированы станочные приспособления для сверлильной и шлифовальной операций. Для обработки торцевых цапф сконструированы протяжки. Разработано контрольное приспособление для контроля технических требований чертежа

В соответствии с заданием выполнены разработки по охране труда на участке, предложены мероприятия по обеспечению инженерной защиты технических объектов.

Рассмотрены вопросы экономики и организации производства. Выполнены соответствующие расчеты для участка, составлена смета расходов, плановая калькуляция себестоимости, а также технико-экономических показателей участка.

## СПИСОК ЛИТЕРАТУРЫ

1 Горбацевич, А.Ф. Курсовое проектирование по технологии машиностроения: учебное пособие для вузов/ А.Ф. Горбацевич, В.А. Шкред. М: – ООО ИД «Альянс.», 2007 – 256 с.

2 Ковшов, А. Н. Технология машиностроения : учеб. для вузов / А. Н. Ковшов. - Изд. 2-е, испр. ; Гриф УМО. - Санкт-Петербург [и др.] : Лань, 2008. - 319 с.

3 Лебедев, В. А. Технология машиностроения : Проектирование технологий изготовления изделий : учеб. пособие для вузов / В. А. Лебедев, М. А. Тамаркин, Д. П. Гепта. - Гриф УМО. - Ростов-на-Дону : Феникс, 2008. - 361 с.

4 Маталин А. А. Технология машиностроения : учеб. для студ. вузов, обуч. по спец. 151001 напр. "Конструкторско-технологическое обеспечение машиностроит. производств" / А. А. Маталин. - Изд. 3-е, стер. ; Гриф УМО. - Санкт-Петербург [и др.] : Лань, 2010. - 512 с.

5 Суслов, А. Г. Технология машиностроения : учеб. для вузов / А. Г. Суслов. - 2-е изд., перераб. и доп. ; Гриф МО. - Москва : Машиностроение, 2007. - 429 с.

6 Расторгуев Д. А. Проектирование технологических операций [Электронный ресурс] : электрон. учеб.-метод. пособие / Д. А. Расторгуев ; ТГУ ; Ин-т машиностроения ; каф. "Оборудование и технологии машиностроит. прва". - Тольятти : ТГУ, 2015. - 140 с.

7 Расторгуев Д. А. Разработка плана изготовления деталей машин : учеб.-метод. пособие / Д. А. Расторгуев ; ТГУ ; Ин-т машиностроения ; каф. "Оборудование и технологии машиностроит. пр-ва". - ТГУ. - Тольятти : ТГУ, 2013. - 51 с.

8 Марочник сталей и сплавов / сост. А. С. Зубченко [и др.] ; под ред. А. С. Зубченко. - 2-е изд., перераб. и доп. - Москва : Машиностроение, 2003. - 782 с.

9 www.vniiinstrument.ru

10 Панов, А.А. Обработка металлов резанием: Справочник технолога / А.А.Панов, В.В.Аникин, Н.Г. Байм и др.; под общ. ред. А.А. Панова. – М. : Машиностроение, 1988.

11 Технология машиностроения : учеб. пособие для вузов. В 2 кн. Кн. 1. Основы технологии машиностроения / Э. Л. Жуков [и др.] ; под ред. С. Л. Мурашкина . - Изд. 3-е, стер. ; Гриф МО. - Москва : Высш. шк., 2008. - 278 с.

12 Технология машиностроения : учеб. пособие для вузов. В 2 кн. Кн. 2. Производство деталей машин / Э. Л. Жуков [и др.] ; под ред. С. Л. Мурашкина. - Изд. 3-е, стер. ; Гриф МО. - Москва : Высш. шк., 2008. - 295 с. : ил. - Библиогр.: с. 292-293.

13 Технология машиностроения : учеб. пособие для вузов / под ред. М. Ф. Пашкевича. - Минск : Новое знание, 2008. - 477 с.

14 Справочник технолога-машиностроителя. В 2 т. Т. 1 / А. М. Дальский [и др.] ; под ред. А. М. Дальского [и др.]. - 5-е изд., испр. - Москва : Машиностроение-1, 2003. - 910 с.

15 Справочник технолога-машиностроителя. В 2 т. Т. 2 / А. М. Дальский [и др.] ; под ред. А. М. Дальского [и др.]. - 5-е изд., испр. - Москва : Машиностроение-1, 2003. - 941 с.

16 Гузеев В. И., Режимы резания для токарных и сверлильнофрезерно-расточных станков с числовым программным управлением : справочник / В. И. Гузеев, В. А. Батуев, И. В. Сурков ; под ред. В. И. Гузеева. - 2-е изд. - Москва : Машиностроение, 2007. - 364, [1] с.

17 Режимы резания металлов : справочник / Ю. В. Барановский [и др.] ; под ред. А. Д. Корчемкина. - 4-е изд., перераб. и доп. - Москва : НИИТавтопром, 1995. - 456 с.

18 Прогрессивные режущие инструменты и режимы резания металлов : справочник / под общ. ред. В. И. Баранчикова. - Москва : Машиностроение, 1990. - 399 с.

19 Расчет припусков и межпереходных размеров в машиностроении: Учеб. пособ. Для машиностроит. спец. вузов/ Я.М. Радкевич, В.А. Тимиря-зев, А.Г. Схиртладзе, М.С. Островский; Под ред. В.А. Тимирязева. – 2-е изд. Высш. шк. 2007 г.

20 Афонькин, М.Г. Производство заготовок в машиностроении. / М.Г. Афонькин, В.Б. Звягин – 2-е изд., доп. и пер.ера. СПб: Политехника,  $2007 - 380c$ .

21 Боровков, В.М. Заготовки в машиностроении : учеб. пособие для вузов по спец. 1201 "Технология машиностроения" / В. М. Боровков [и др.] ; ТГУ. - Гриф УМО; ТГУ. - Тольятти : ТГУ, 2007. - 67 с. : ил. - 34-00.

22 Металлорежущие станки [Электронный ресурс] : учебник. В 2 т. Т. 1 / Т. М. Авраамова [и др.] ; под ред. В. В. Бушуева. - Москва : Машиностроение, 2011. - 608 с.

23 Металлорежущие станки [Электронный ресурс] : учебник. В 2 т. Т. 2 / В. В. Бушуев [и др.] ; под ред. В. В. Бушуева. - Москва : Машиностроение, 2011. - 586 с.

24 Блюменштейн В. Ю. Проектирование технологической оснастки : учеб. пособие для вузов / В. Ю. Блюменштейн, А. А. Клепцов. - Изд. 3-е, стер. ; гриф УМО. - Санкт-Петербург : Лань, 2014. - 219 с.

25 Горохов В. А. Проектирование технологической оснастки : учеб. для вузов / В. А. Горохов, А. Г. Схиртладзе, И. А. Коротков. - Гриф УМО. - Старый Оскол : ТНТ, 2010. - 431 с.

26 Ермолаев В.В. Технологическая оснастка. Лабораторнопрактические работы и курсовое проектирование: учеб. пособ. – М.: Изд-во «Академия», 2012. – 320 с.

27 Зубарев, Ю.М. Расчет и проектирование приспособлений в машиностроении [Электронный ресурс] : учебник. - Электрон. дан. - СПб. : Лань, 2015. - 309 с.

28 Тарабарин, О. И. Проектирование технологической оснастки в машиностроении : учеб. пособие для вузов / О. И. Тарабарин, А. П. Абызов, В. Б. Ступко. - Изд. 2-е, испр. и доп. ; гриф УМО. - Санкт-Петербург : Лань, 2013. - 303 с.

29 Станочные приспособления : справочник. В 2 т. Т. 1 / редсовет: Б. Н. Вардашкин (пред.) [и др.] ; ред. тома Б. Н. Вардашкин [и др.]. - Москва : Машиностроение, 1984. - 592 с.

30 Станочные приспособления : справочник. В 2 т. Т. 2 / редсовет: Б. Н. Вардашкин (пред.) [и др.] ; ред. тома Б. Н. Вардашкин [и др.]. - Москва : Машиностроение, 1984. - 655 с.

31 Григорьев, С. Н. Инструментальная оснастка станков с ЧПУ : [справочник] / С. Н. Григорьев, М. В. Кохомский, А. Р. Маслов ; под общ.ред. А. Р. Маслова. - Москва : Машиностроение, 2006. - 544 с.

32 Болтон У. Карманный справочник инженера-метролога. / У Болтон – М : Издательский дом «Додэка-XXI», 2002 – 384 с.

33 Палей М. А. Допуски и посадки : справочник. В 2 ч. Ч. 1 / М. А. Палей, А. Б. Романов, В. А. Брагинский. - 8-е изд., перераб. и доп. - Санкт-Петербург : Политехника, 2001. - 576 с.

34 Палей М. А. Допуски и посадки : справочник. В 2 ч. Ч. 2 / М. А. Палей, А. Б. Романов, В. А. Брагинский. - 8-е изд., перераб. и доп. - Санкт-Петербург : Политехника, 2001. - 608 с.

35 Артамонов, Е.В. Проектирование и эксплуатация сборных инструментов с сменными твердосплавными пластинами [Электронный ресурс] : учебное пособие / Е.В. Артамонов, Т.Е. Помигалова, М.Х. Утешев. - Электрон.дан. - Тюмень :ТюмГНГУ (Тюменский государственный нефтегазовый университет), 2013.

36 Булавин, В.В. Режущий инструмент [Электронный ресурс] : учебно-методическое пособие. - Электрон. дан. - Пенза : ПензГТУ (Пензенский государственный технологический университет), 2009. — 100 с.

37 Кожевников, Д.В. Режущий инструмент [Электронный ресурс] : учебник / Д.В. Кожевников, В.А. Гречишников, С.В. Кирсанов [и др.]. - Электрон. дан. - М. : Машиностроение, 2014. — 520 с.

38 Кирсанова, Г.Н. Руководство по курсовому проектированию металлорежущих инструментов: учебное пособие для вузов по специальности «Технология машиностроения, металлорежущие станки и инструменты» / Под общ. ред. Г.Н. Кирсанова. – М.: Машиностроение, 1986. – 386 с.

39 Резников Л. А. Проектирование сложнопрофильного режущего инструмента [Электронный ресурс] : электрон. учеб. пособие / Л. А. Резников ; ТГУ ; Ин-т машиностроения ; каф. "Оборудование и технологии машиностроит. пр-ва". - Тольятти : ТГУ, 2014. - 207 с. : ил. - Библиогр.: с. 202- 203.

40 Романенко, А.М. Режущий инструмент [Электронный ресурс] : учебное пособие. - Электрон. дан. - Кемерово : КузГТУ имени Т.Ф. Горбачева, 2012. - 103 с.

41 Шагун, В. И. Металлорежущие инструменты : учеб. пособие для студ. вузов / В. И. Шагун. - Гриф УМО. - Москва : Машиностроение, 2008. - 423 с.

42 Справочник конструктора-инструментальщика / В. И. Баранчиков [и др.] ; под общ. ред. В. А. Гречишникова, С. В. Кирсанова. - 2-е изд., перераб. и доп. - Москва : Машиностроение, 2006. - 541 с.

43 Вороненко, В.П. Проектирование машиностроительного производства : учеб. для вузов / В. П. Вороненко, Ю. М. Соломенцев, А. Г. Схиртладзе. - 3-е изд., стер. ; Гриф МО. - Москва : Дрофа, 2007. - 380 с. : ил. - (Высшее образование). - Библиогр.: с. 378-380.

44 Козлов, А. А. Проектирование механических цехов [Электронный ресурс] : электрон. учеб.-метод. пособие / А. А. Козлов ; ТГУ ; Ин-т машиностроения ; каф. "Оборудование и технологии машиностроит. пр-ва". - Тольятти : ТГУ, 2015. - 47 с.

45 Зубкова, Н.В. Методические указания по экономическому обоснованию курсовых и дипломных работ по совершенствованию технологических процессов механической обработки деталей / Н.В. Зубкова – Тольятти : ТГУ, 2005.

46 Бычков, В.Я. Безопасность жизнедеятельности. Учебное пособие. [Электронный ресурс] : учебное пособие / В.Я. Бычков, А.А. Павлов, Т.И. Чибисова. - Электрон. дан. - М. : МИСИС, 2009. - 146 с.

47 Горина, Л. Н. Раздел выпускной квалификационной работы «Безопасность и экологичность технического объекта». Уч.-методическое пособие. / Л. Н. Горина - Тольятти: изд-во ТГУ, 2016. – 33 с.

ПРИЛОЖЕНИЯ

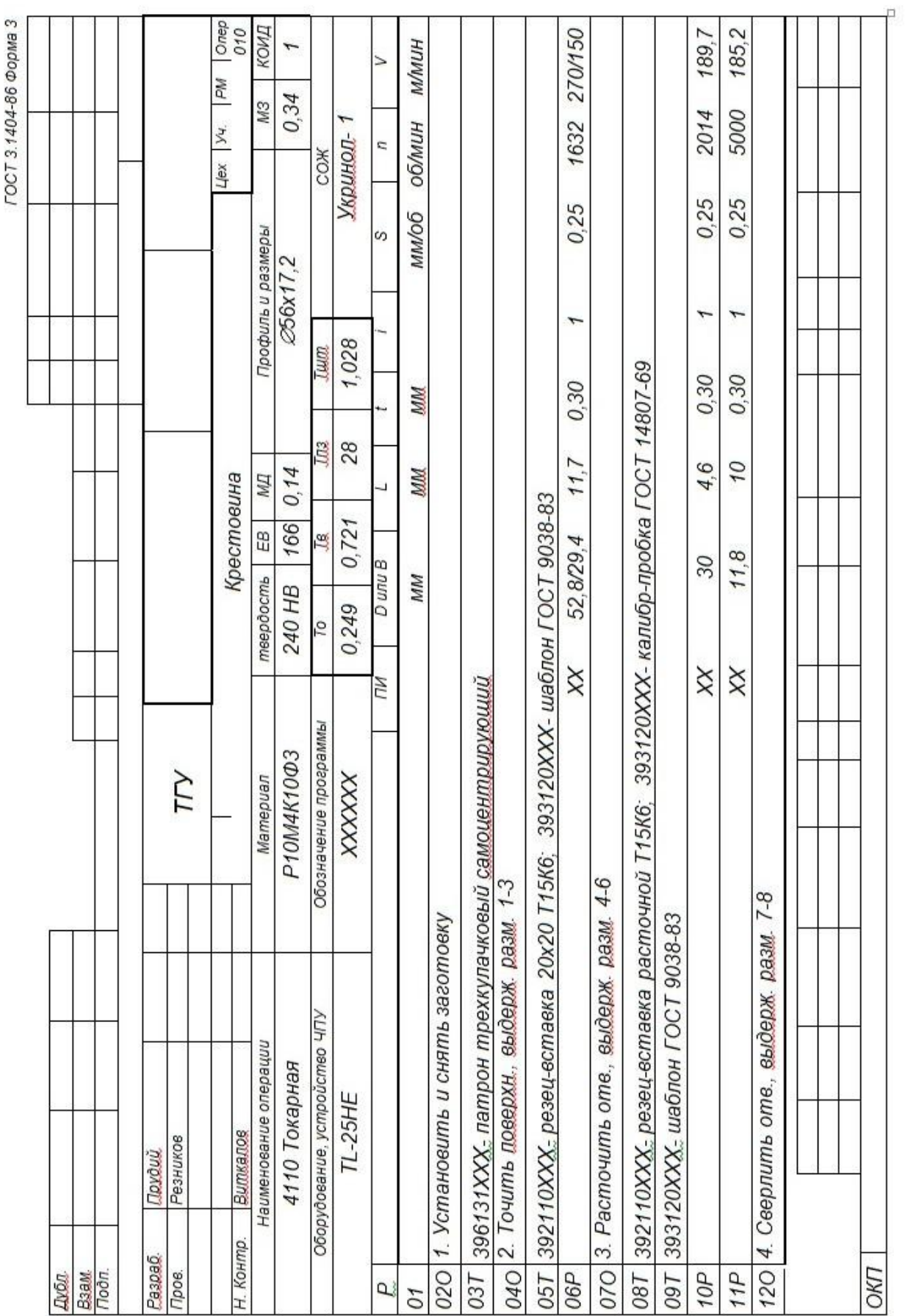

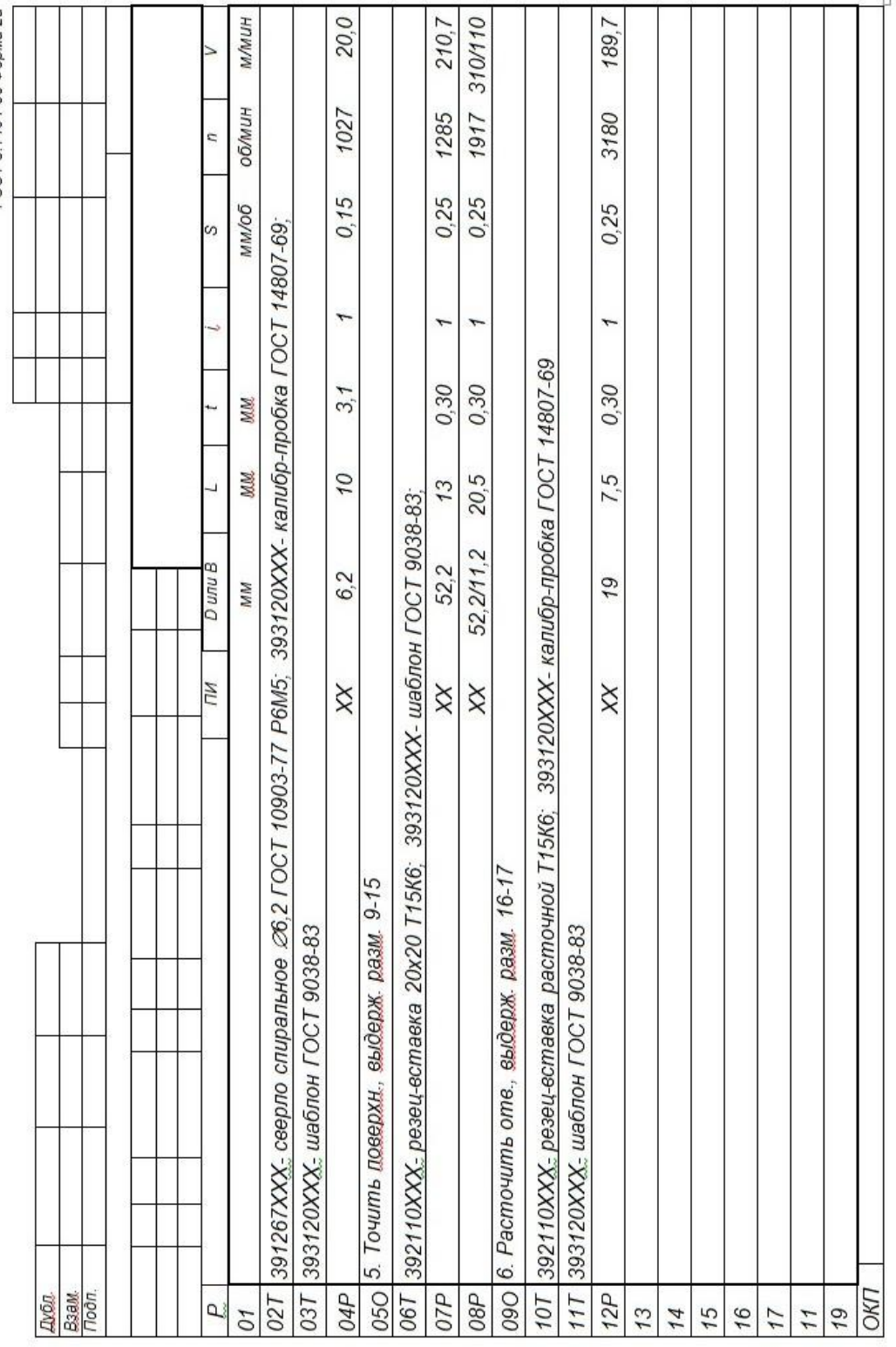

ГОСТ 3.1404-86 Форма 2а

 $\ddot{\Phi}$ 

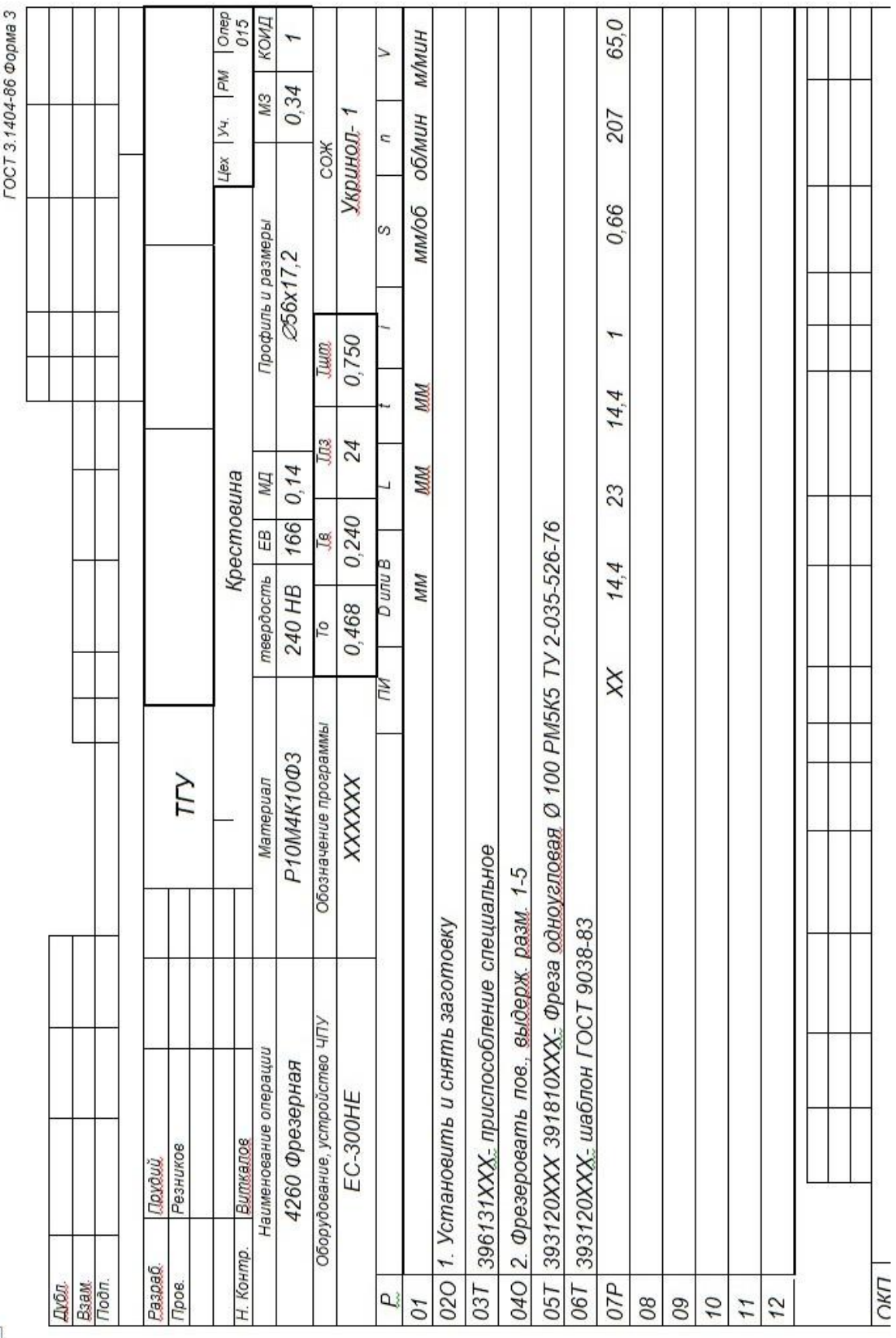

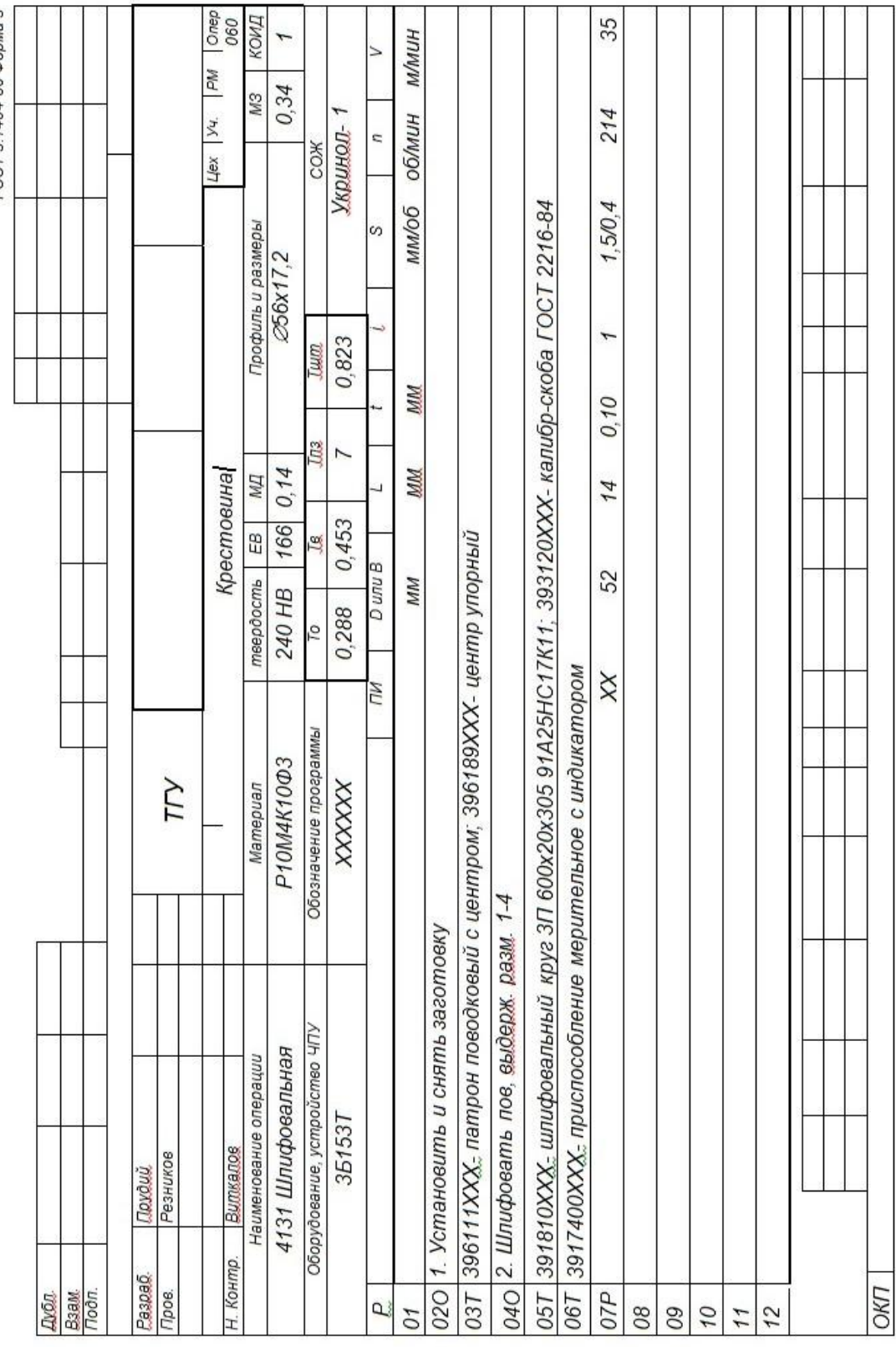

ГОСТ 3.1404-86 Форма 3

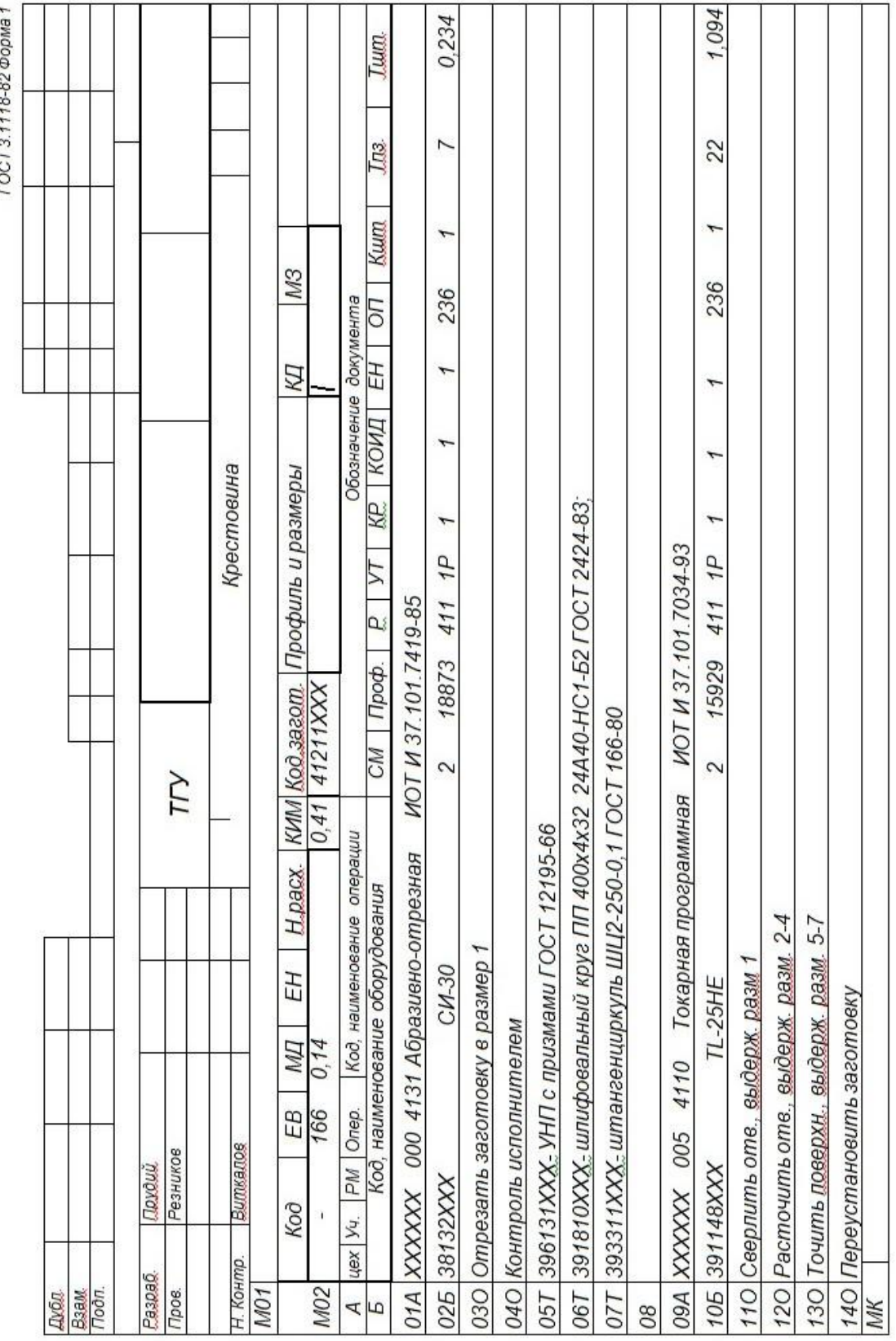

j

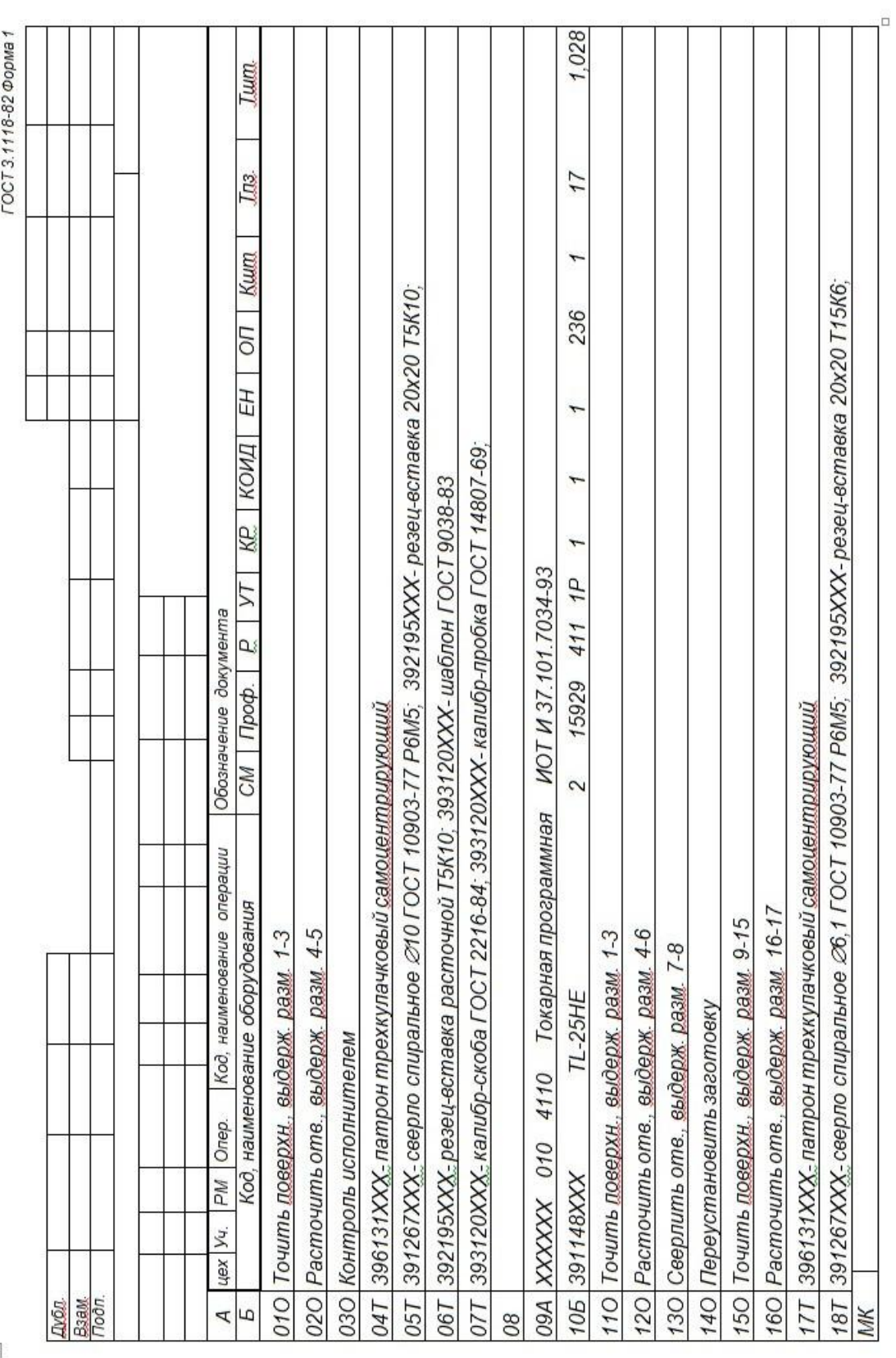

 $\ddot{\Phi}$ 

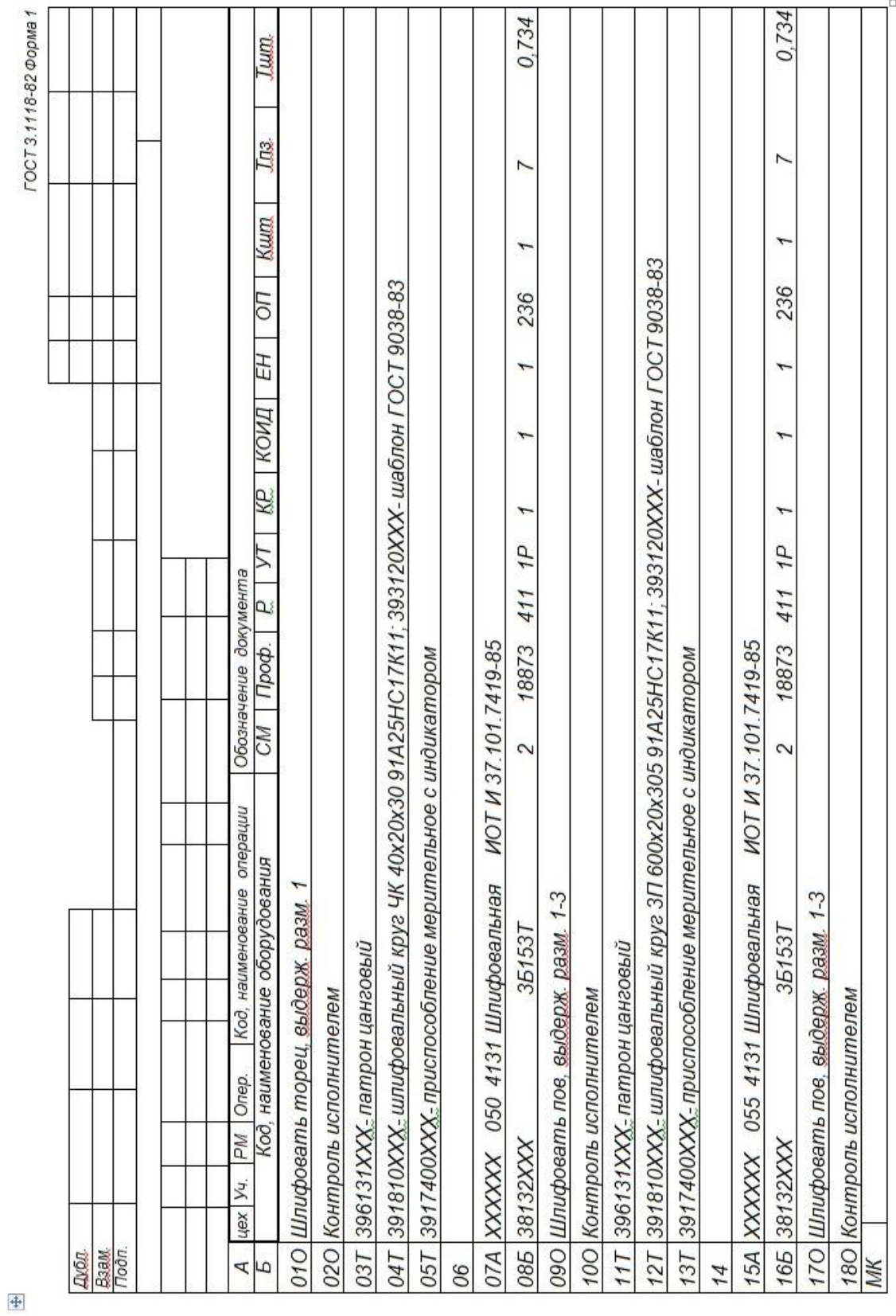

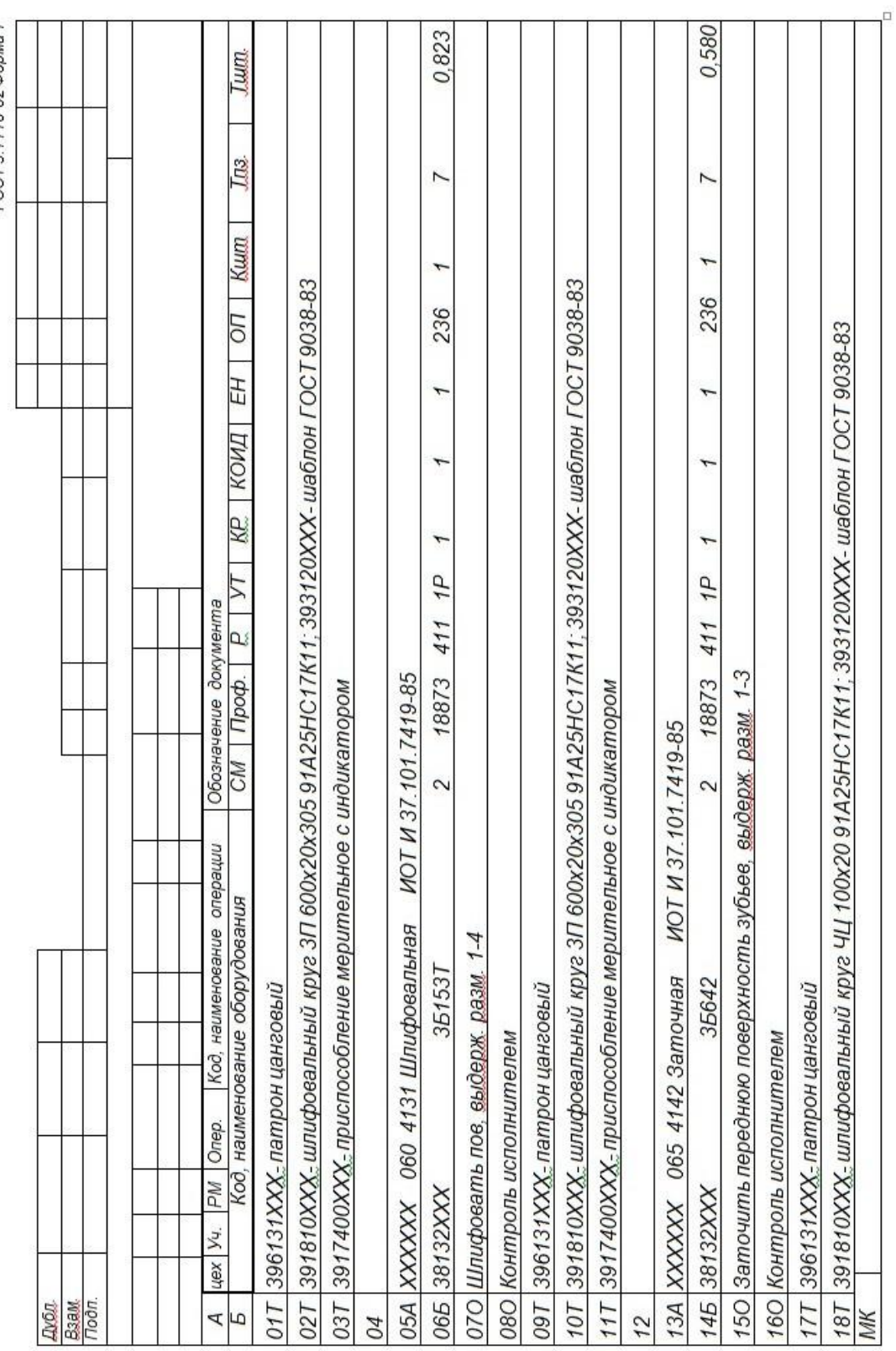

FOCT 3.1118-82 ФОРМА 1

 $\frac{1}{2}$